# **VİTMO**

# **А.Ю. Гришенцев, В.А. Горошков, С.А. Арустамов, А.Г. Коробейников ЭЛЕКТРОНИКА И СХЕМОТЕХНИКА. ЛАБОРАТОРНЫЙ ПРАКТИКУМ**

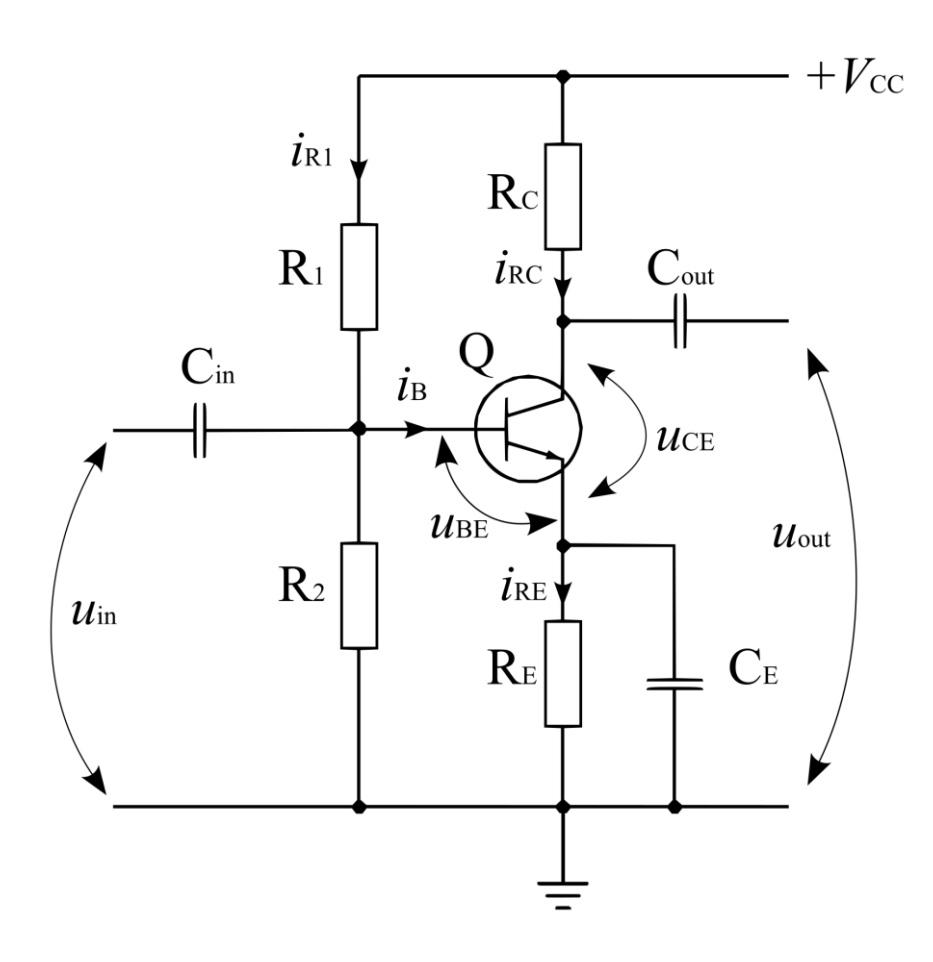

 **Санкт-Петербург 2024** 

# МИНИСТЕРСТВО НАУКИ И ВЫСШЕГО ОБРАЗОВАНИЯ РОССИЙСКОЙ ФЕДЕРАЦИИ

# УНИВЕРСИТЕТ ИТМО

# **А.Ю. Гришенцев, В.А. Горошков, С.А. Арустамов, А.Г. Коробейников ЭЛЕКТРОНИКА И СХЕМОТЕХНИКА. ЛАБОРАТОРНЫЙ ПРАКТИКУМ**

УЧЕБНОЕ ПОСОБИЕ

РЕКОМЕНДОВАНО К ИСПОЛЬЗОВАНИЮ В УНИВЕРСИТЕТЕ ИТМО по направлению подготовки 10.03.01, 11.03.03 в качестве учебного пособия для реализации основных профессиональных образовательных программ высшего образования бакалавриата

# **VITMO**

**Санкт-Петербург 2024** 

Гришенцев А.Ю., Горошков В.А., Арустамов С.А., Коробейников А.Г., Электроника и схемотехника. Лабораторный практикум. – СПб: Университет ИТМО, 2024. – 111 с.

#### Рецензент:

Копытенко Юрий Анатольевич, доктор физико-математических наук, профессор, главный научный сотрудник Лаборатории наземных геомагнитных исследований, заведующий Отделом геомагнитных исследований, Санкт-Петербургский филиал Федерального государственного бюджетного учреждения науки Института земного магнетизма, ионосферы и распространения радиоволн им. Н.В. Пушкова Российской академии наук;

Учебное пособие предназначено в помощь студентам выполняющим лабораторный практикум по курсу Электроника и схемотехника. Пособие содержит необходимую теорию и порядок выполнения трех лабораторных работ. Учебное пособие предназначено для студентов, обучающихся по программе бакалавриата: 10.03.01 – «Информационная безопасность», 11.03.03 – «Конструирование и технологии электронных средств»; дисциплина: «Электроника и схемотехника». Пособие может быть полезно студентам изучающим электронику и схемотехнику в рамках других направлений подготовки.

Авторы выражают благодарность редактору к.т.н., доценту Наталии Федоровне Гусаровой.

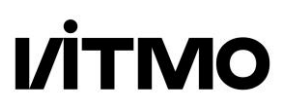

ИТМО (Санкт-Петербург) — национальный исследовательский университет, научнообразовательная корпорация. Альма-матер победителей международных соревнований по программированию. Приоритетные направления: IT и искусственный интеллект, фотоника, робототехника, квантовые коммуникации, трансляционная медицина, Life Sciences, Art&Science, Science Communication.

Лидер федеральной программы «Приоритет-2030», в рамках которой реализовывается программа «Университет открытого кода». С 2022 ИТМО работает в рамках новой модели развития — научно-образовательной корпорации. В ее основе академическая свобода, поддержка начинаний студентов и сотрудников, распределенная система управления, приверженность открытому коду, бизнес-подходы к организации работы. Образование в университете основано на выборе индивидуальной траектории для каждого студента.

ИТМО пять лет подряд — в сотне лучших в области Automation & Control (кибернетика) Шанхайского рейтинга. По версии SuperJob занимает первое место в Петербурге и второе в России по уровню зарплат выпускников в сфере IT. Университет в топе международных рейтингов среди российских вузов. Входит в топ-5 российских университетов по качеству приема на бюджетные места. Рекордсмен по поступлению олимпиадников в Петербурге. С 2019 года ИТМО самостоятельно присуждает ученые степени кандидата и доктора наук.

> © Университет ИТМО, 2024 © Гришенцев А.Ю., Горошков В.А., Арустамов С.А., Коробейников А.Г., 2024

# ОГЛАВЛЕНИЕ

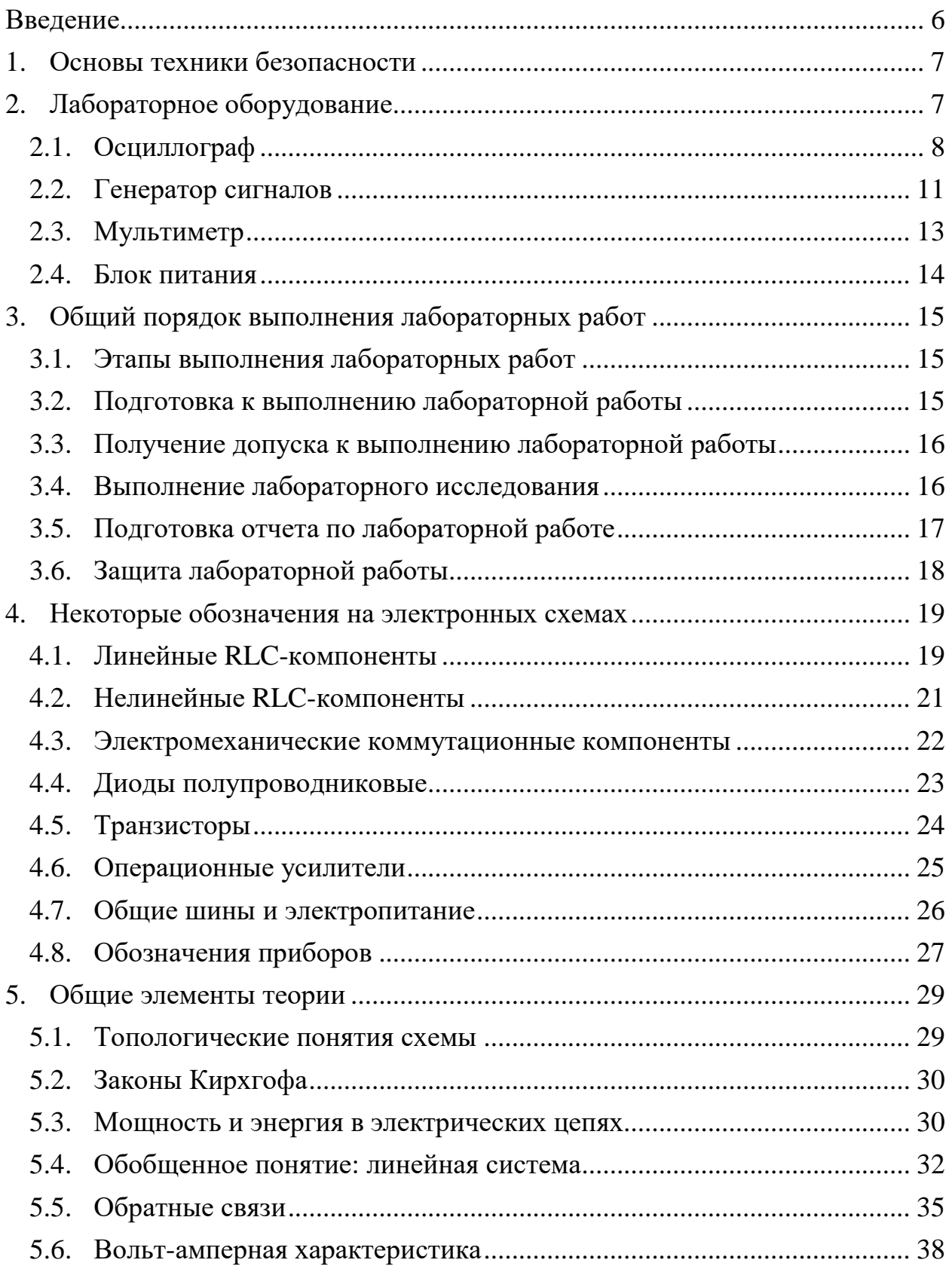

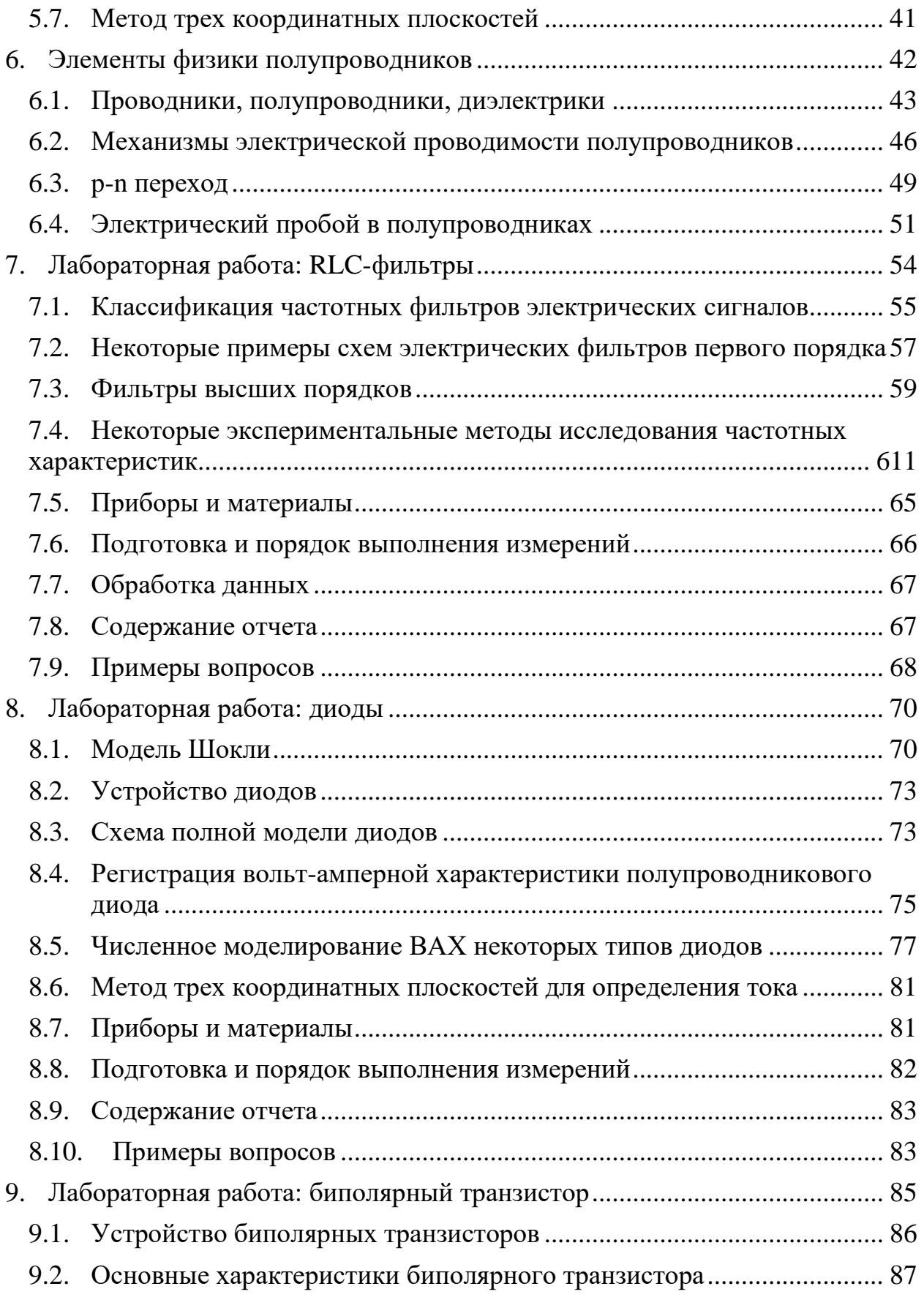

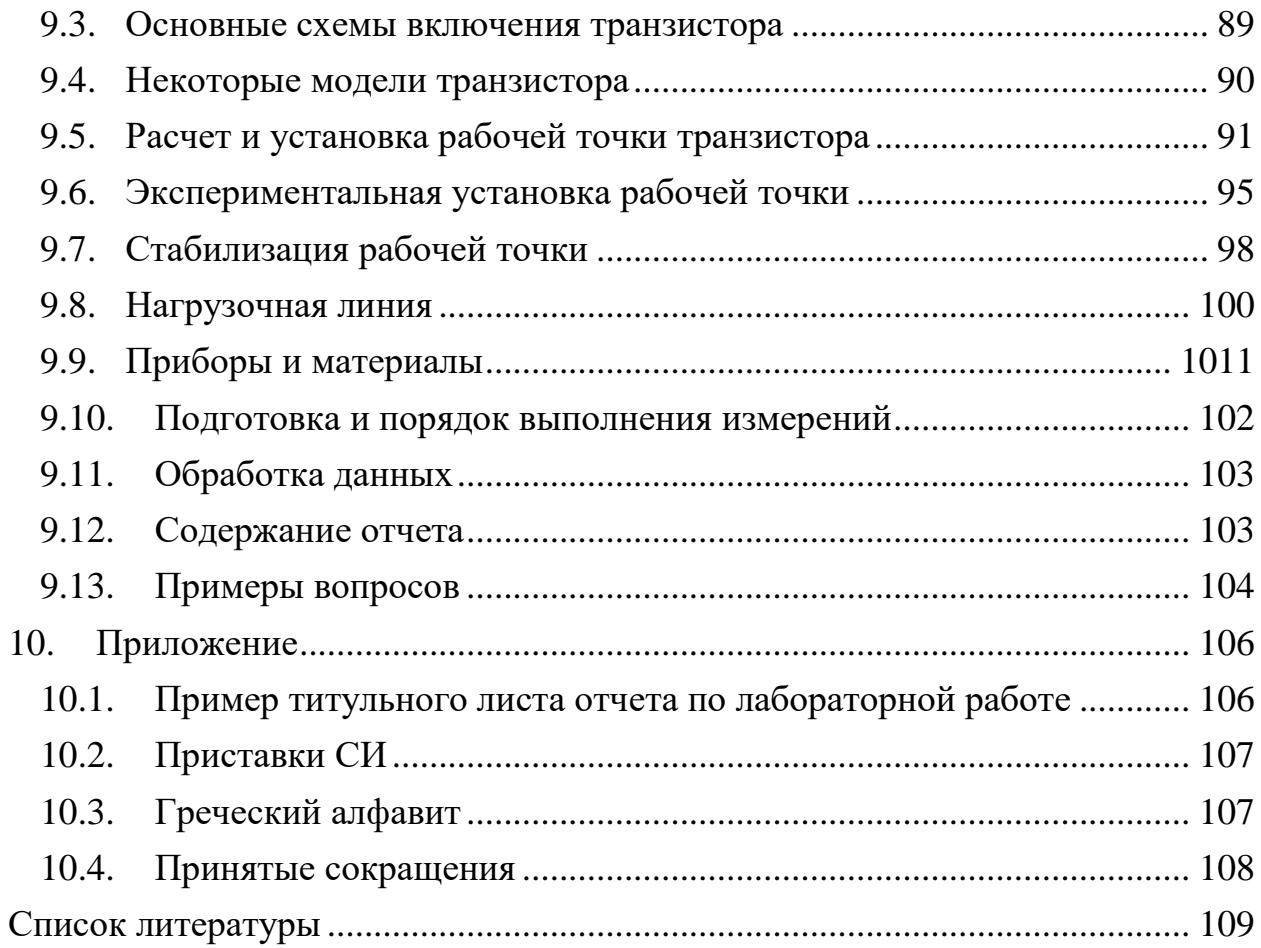

#### Ввеление

<span id="page-6-0"></span>Курс «Электроника и схемотехника» - информационно емкий, как принято говорить, междисциплинарный, он основывается на нескольких дисциплинах, среди которых следует отметить теоретические основы электротехники, физику полупроводников, квантовую электронику, материаловедение, метрологию, автоматического управления системы автоматизированного теорию  $\mathbf{M}$ проектирования (САПР). Значительная часть цифровой схемотехники базируется, кроме перечисленных дисциплин, на булевой алгебре, цифровой обработке сигналов и разработке программно-алгоритмического обеспечения. Изучение электроники и схемотехники требует достаточно обширных знаний по перечисленным выше дисциплинам. С другой стороны, изучение предмета обуславливает лучшее освоение дисциплин, на которых базируется схемотехника. Таким образом, формируется обратная связь в обучении, в частности, и системе знаний в целом.

Лабораторный практикум является непременным действием в образовании, способствуя лучшему пониманию теории и формированию исследовательского начала у обучающегося. Практический эксперимент есть способ удовлетворения естественной любознательности и познания окружающего мира.

курса «Электроника и схемотехника» Целью является выработка теоретических знаний и практических умений анализа и синтеза электронных схем на основе полупроводниковых дискретных и интегральных компонентов.

В рамках общей цели курса задачи лабораторного практикума заключаются в приобретении следующих навыков и умений:

- работы с лабораторным оборудованием;

- синтеза и анализа электронных схем на основе полупроводниковых компонентов;

- планирования и постановки экспериментальных исследований, обработки экспериментальных данных и формирования отчета о учебно-исследовательской работе.

Данное учебное пособие предназначено в помощь студентам, выполняющим лабораторный практикум по курсу «Электроника и схемотехника». Следует помнить, что учебное пособие не может заменить учебник и справочник, в нем содержатся только некоторые элементы теории, справочные данные и общий порядок выполнения лабораторных работ.

Пособие имеет следующую структуру:

- вводная часть;

- основы ТБ при работе с электроприборами до 1кВ;

- краткое описание лабораторного оборудования;

- общий порядок выполнения лабораторных работ;

- краткое изложение общих теоретических основ;

– лабораторные работы по списку (три работы).

Учебное пособие предназначено для студентов, обучающихся по программам бакалавриата: 10.03.01 – «Информационная безопасность»; 11.03.03 – «Конструирование и технологии электронных средств». Пособие может быть полезно студентам изучающим электронику и схемотехнику в рамках других направлений подготовки.

#### **1. Основы техники безопасности**

<span id="page-7-0"></span>Лабораторные классы оснащены электрооборудованием, запитанным от электросети с напряжением ~230 В, 50 Гц. Питание лабораторных стендов осуществляется через гальванически изолированные блоки питания с ограничением тока не более 3-6 А и напряжения не более 60 В. Фактическое напряжение питания лабораторных стендов – не более  $\pm 15$  В, что в соответствии с ГОСТ 12.1.019-2017 [1] относится к сверхнизкому (малому) напряжению (СНН<sup>1</sup>).

При работе с лабораторным оборудованием необходимо соблюдать правила техники безопасности (ТБ). В начале лабораторного курса преподаватель проводит инструктаж по ТБ и предоставляет возможность студентам для ознакомления необходимую документацию в частности [13] и др.

Включение лабораторного оборудования можно производить только после разрешения преподавателя, без разрешения преподавателя включать лабораторное оборудование под напряжение запрещено.

При работе с лабораторным оборудованием необходимо быть аккуратным и внимательным, а перед началом работы с приборами изучить инструкцию пользователя. Соблюдение техники безопасности и бережное отношение к лабораторному оборудованию - необходимое условие успешной учебной и профессиональной деятельности.

# **2. Лабораторное оборудование**

<span id="page-7-1"></span>Лабораторные классы оснащены современным оборудованием, в составе лабораторных работ используются следующие приборы:

- 1. цифровой осциллограф АКИП 4115/4А;
- 2. цифровой генератор сигналов GW Instek AFG-72125;
- 3. блок питания QJ3003 III;

 $\overline{a}$ 

- 4. мультиметр Мастер М-890С+;
- 5. лабораторные стенды индивидуальные для каждой работы.

<sup>&</sup>lt;sup>1</sup> сверхнизкое (малое) напряжение СНН – это напряжение, не превышающее 50 В для переменного и 120 В для постоянного тока (ГОСТ 12.1.019-2017).

### Осциллограф

<span id="page-8-0"></span>Основная функция осциллографа – визуализация изменения напряжения с течением времени. Современные аналогово-цифровые осциллографы обычно имеют существенно больше функциональных возможностей, чем только визуализация изменения напряжения с течением времени. Например, многие современные цифровые осциллографы за счет встроенной памяти и наличия сигнальных процессоров позволяют автоматически рассчитывать и отображать частотный спектр сигнала, распознавать и декодировать пакеты сообщений различных протоколов информационного обмена, производить демодуляцию радиочастотных сигналов и пр.

По принципу построения осциллографы разделяют на следующие виды:

– реального времени, отображает сигналы в реальном времени;

– запоминающий, способен запоминать сигналы;

– стробоскопический, за счет применения стробоскопического эффекта способен регистрировать повторяющиеся сигналы с частотой, существенно превышающей полосу пропускания осциллографа.

Лаборатория оснащена цифровыми запоминающими осциллографами АКИП 4115/4А [4, 5].

По уровню –3 дБ полоса пропускания осциллографа АКИП 4115/4А составляет 100 МГц, а частота дискретизации при работе на один канал 1 ГГц, на два канала – 500 МГц. Таким образом, на один период сигнала с частотой 100 МГц приходится 10 отсчетов при использовании одного канала и 5 отсчетов – при использовании двух каналов. Как известно из обобщенной теоремы В.А. Котельников<sup>2</sup>, для возможности восстановления исходного сигнала без искажений частота дискретизации должна быть больше, чем удвоенная максимальная частота в спектре исходного сигнала.

Разрядность аналогово-цифрового преобразователя АКИП 4115/4А составляет 8 бит, что соответствует 256 возможным значениям. За счет частоты дискретизации, превышающей минимум в соответствии с обобщенной теоремой отсчетов В.А. Котельникова, производится численная обработка сигнала, позволяющая повысить фактическое разрешение осциллографа по вертикали.

Основные характеристики цифрового осциллографа АКИП 4115/4А сведены в таблицу 2.1.

Таблица 2.1. Основные характеристики осциллографа АКИП 4115/4А

 $\overline{\phantom{a}}$ 

<sup>&</sup>lt;sup>2</sup> Владимир Александрович Котельников - (24 августа [6 сентября] 1908, Казань, Российская империя – 11 февраля 2005 года, Москва, Россия) – советский и российский учёный. Один из основоположников советской секретной радио- и телефонной связи. Академик АН СССР (23.10.1953), академик РАН (отделение физических наук), вицепрезидент АН СССР 1970–1988 гг, дважды Герой Социалистического Труда, кавалер ордена «За заслуги перед Отечеством» I и II степени.

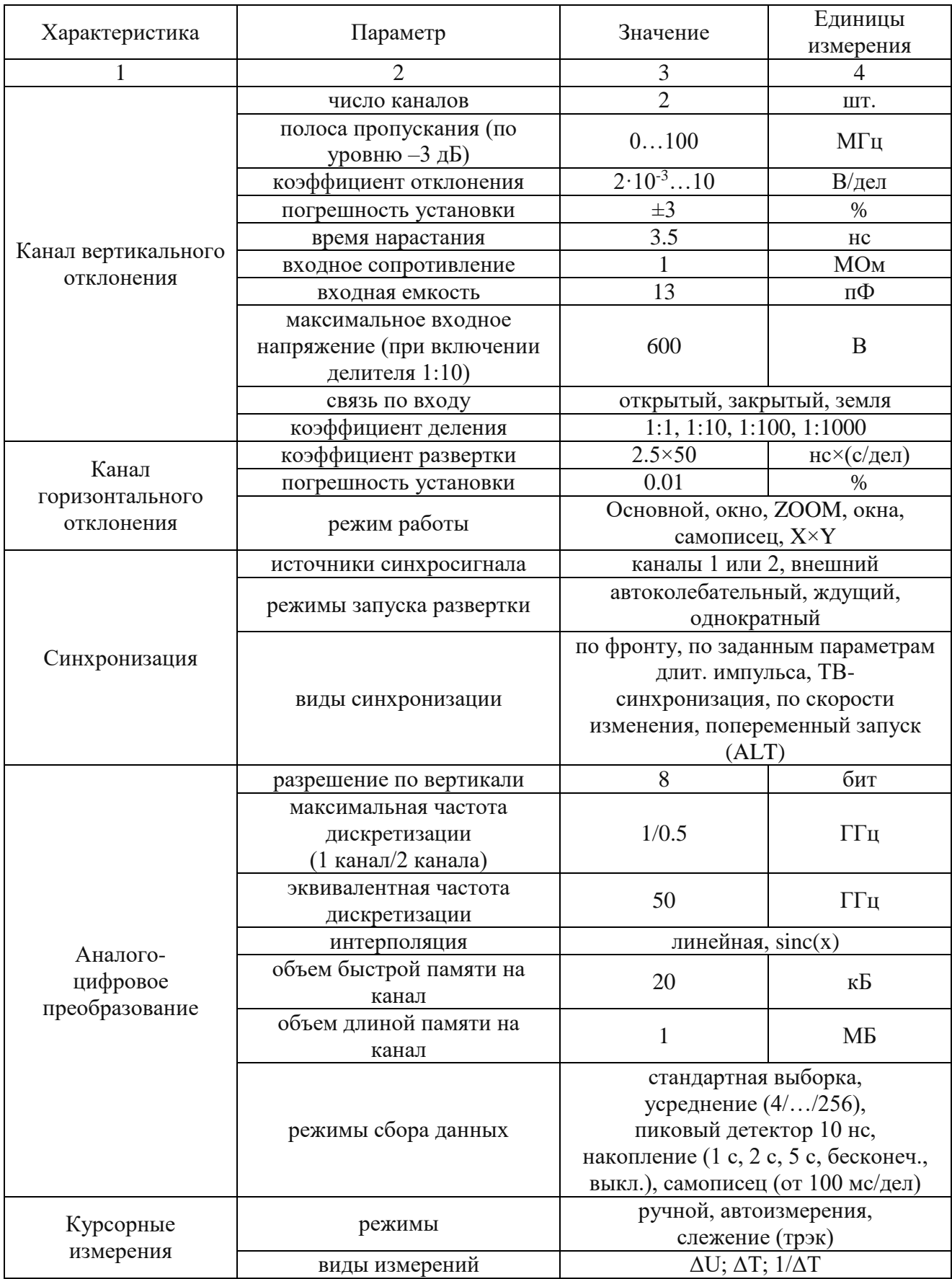

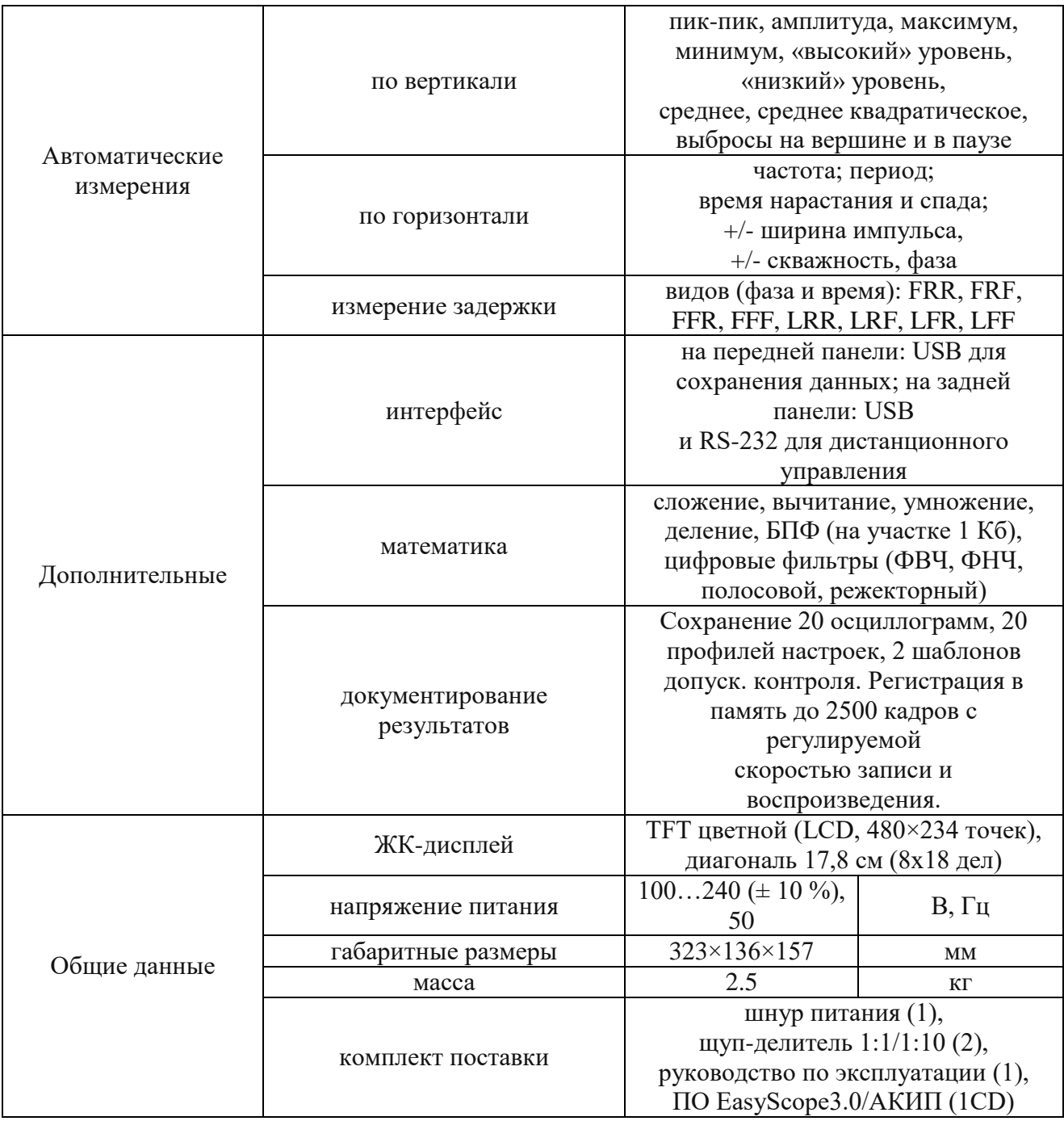

Общий вид лицевой панели осциллографа с цифровыми обозначениями элементов управления приведен на изображении (рис. 2.1). Цифрами обозначены: 1 – TFT-дисплей; 2 – кнопки управления меню; 3 – регулятор яркость/выбор пунктов всплывающего меню; 4 – кнопка вызова меню курсоры измерений; 5 – кнопка вызова меню сбора информации; 6 – кнопка вызова меню записи; 7 – кнопка вызова меню измерения; 8 – кнопка вызова меню управления дисплеем; 9 – кнопка вызова меню утилит; 10 – кнопка возврата к начальным установкам; 11 – кнопка вызова меню встроенной подсказки; 12 – кнопка-индикатор

переключения режимов работы однократного запуска; 13 – кнопка запуска или остановки развертки; 14 – кнопка-регулятор вертикального смещения; 15 – кнопкаиндикатор включения/выключения канала и вызова меню канала; 16 – кнопкаиндикатор вызова меню математики; 17 – кнопка вызова меню записи опорных осциллограмм; 18 – кнопка-регулятор установки коэффициента отклонения выбранного канала; 19 – кнопка-регулятор смещения осциллограммы в горизонтальном направлении; 20 – кнопка-индикатор вызова горизонтального меню; 21 – кнопка-регулятор установки смещения (нуля) временной шкалы; 22 – кнопка вызова функции автоматического поиска сигнала и установок развертки; 23 – кнопка-индикатор вызова меню синхронизации; 24 – кнопка установки уровня синхронизации на 50% от уровня сигнала; 25 – кнопка принудительного запуска развертки; 26 – кнопка-регулятор уровня запуска; 27 – выход калибровочного сигнала 3 В 1 кГц; 28 – гнездо входа сигнала внешней синхронизации; 29 – входные гнезда сигналов 1-го и 2-го каналов; 30 – порт USB для записи данных на внешний носитель или вывода осциллограммы для печати на принтере; 31 – кнопка сохранения осциллограммы в графическом виде или запуска печати на принтере (в зависимости от подключения к порту USB).

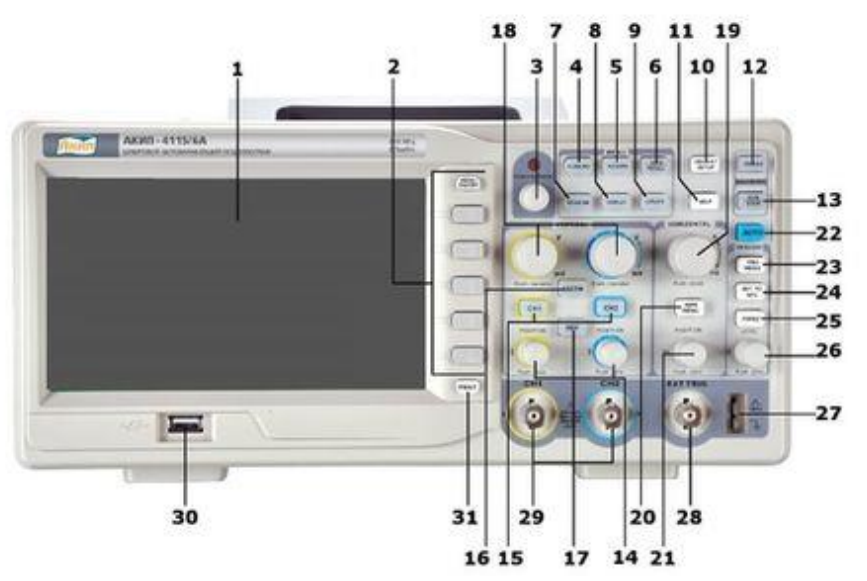

Рисунок 2.1. Вид лицевой панели осциллографа серии АКИП 4115

<span id="page-11-0"></span>Перед использованием осциллографа необходимо внимательно изучить руководство по эксплуатации [4, 5].

#### Генератор сигналов

Генератор сигналов предназначен для синтеза сигналов. Большинство современных лабораторных генераторов сигналов имеет цифро-аналоговую архитектуру и достаточно большие функциональные возможности. Основными показателями лабораторных генераторов сигналов является: число каналов,

максимальная частота генерируемых сигналов и частота дискретизации при цифро-аналоговом преобразовании (ЦАП), доступные формы сигнала для генерации, отношение сигнал/шум и разрядность ЦАП, наличие дополнительных функций (различные виды модуляции, синтез сигналов произвольной формы, запуск по триггеру и пр.).

Основной моделью генератора, используемого в рамках лабораторных работ, является генератор сигналов GW Instek AFG-72125 (рис. 2.2) [6].

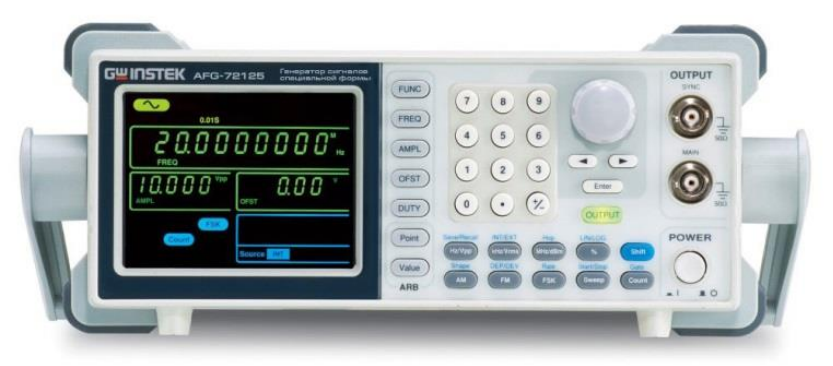

Рисунок 2.2. Генератор сигналов GW Instek AFG-72125

В таблице (табл. 2.2) содержатся основные характеристики генератора сигналов GW Instek AFG-72125 [5].

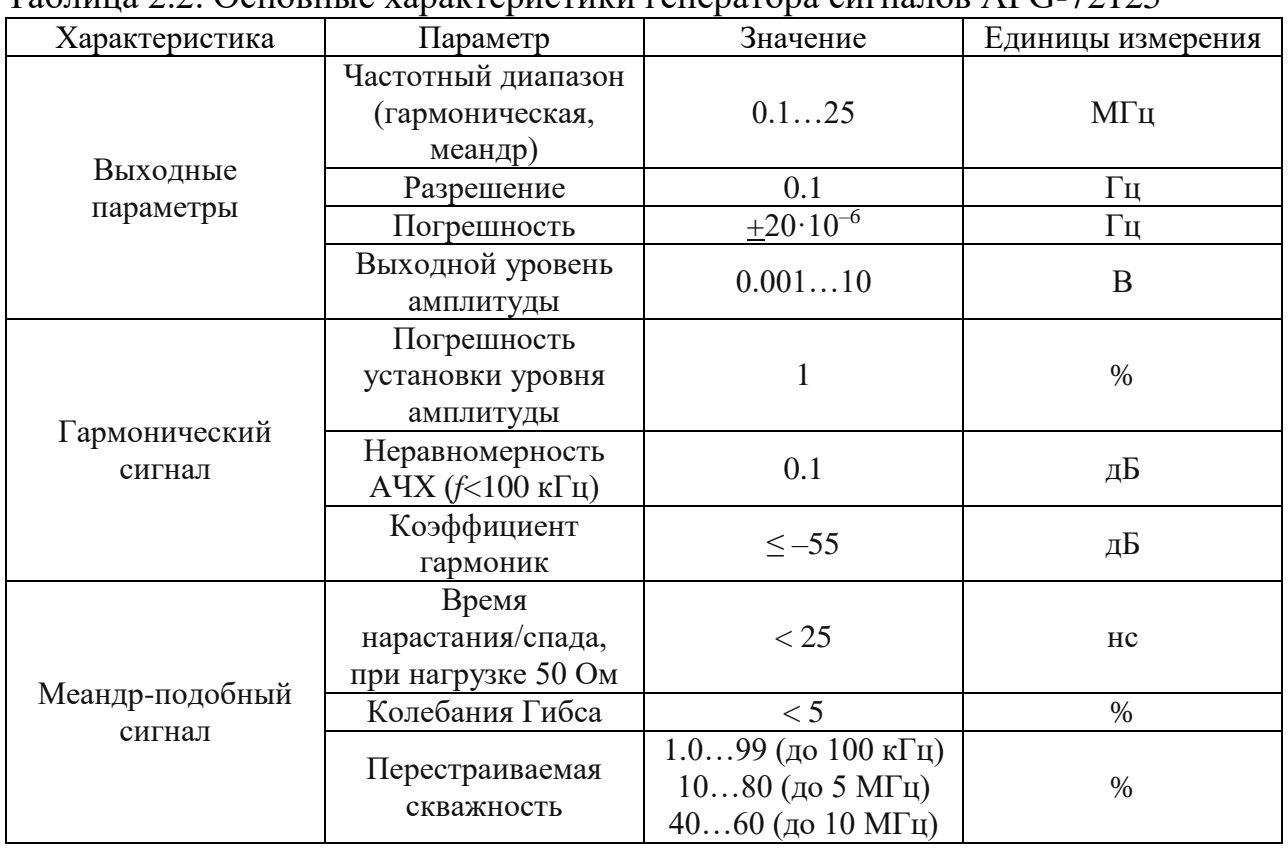

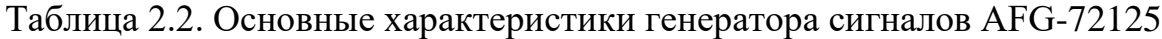

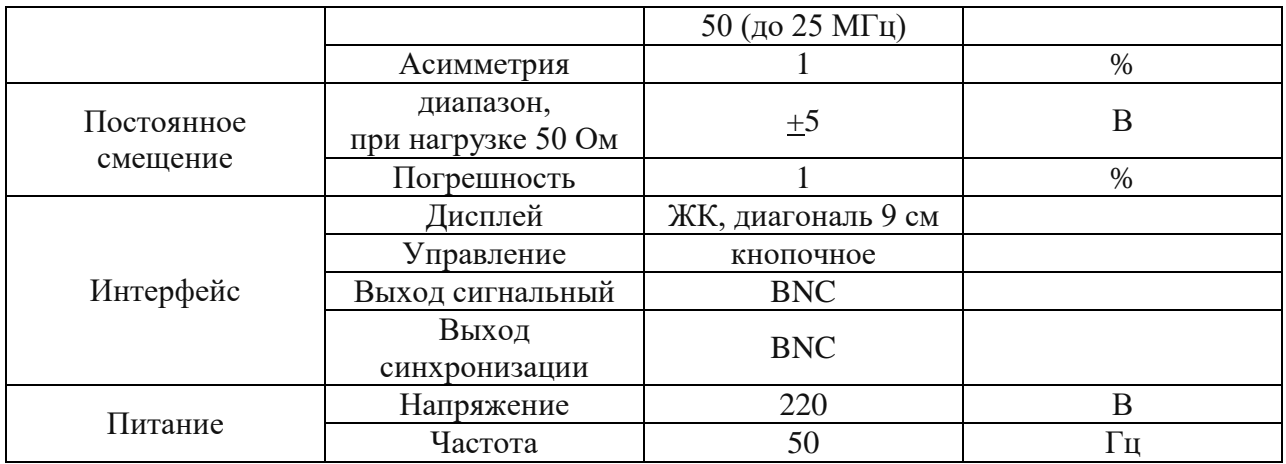

## Мультиметр

<span id="page-13-0"></span>Мультиметр или тестер – наиболее широко используемый прибор в практической схемотехнике. Мультиметр соединяет в себе сразу несколько приборов, обычно это вольтметр, амперметр, омметр. Дополнительно мультиметр может содержать функции измерения индуктивности, емкости, рабочего напряжения стабилитрона, коэффициента усиления транзисторов и др. Полезной функцией мультиметра является режим «прозвонки», с помощью которого удобно выявлять короткие замыкания в изделиях схемотехники.

Лаборатория оснащена мультиметрами Мастер М-890С+ (рис. 2.3).

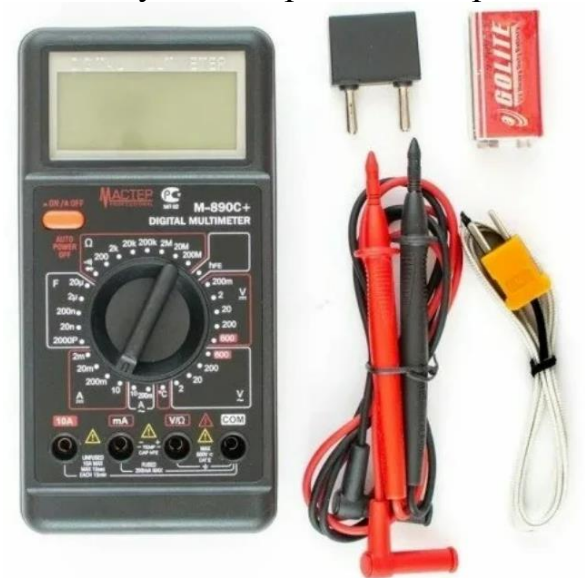

Рисунок 2.3. Мультиметр Мастер М-890С+ с щупами и термопарой

Современные мультиметры обычно выполняются в аналогово-цифровом исполнении, имеют встроенный дисплей индикации измеряемых значений, автономный источник питания. При работе с мультиметром следует быть внимательным при выборе режимов работы и диапазонов измерений, а также при выборе используемых клемм подключения щупов. Некоторые модели

мультиметров имеют функциональную возможность автоматического выбора диапазонов измерений в зависимости от вида подключения. Например, следует помнить, что в режиме измерения токов сопротивление между щупами мультиметра близко к нулю, и потому измерение токов можно производить только последовательно с нагрузкой, которая будет ограничивать ток до уровней, исключающих короткое замыкание и перегрузку элементов цепи.

#### Блок питания

<span id="page-14-0"></span>Лаборатория оснащена блоками питания QJ3003 III (рис. 2.4) [7]. Данный тип блоков имеет три независимых выхода, называемых каналами. Из них два канала – управляемые, имеется возможность установки выходного напряжения от 0 В до 30 В и установки ограничения тока от 0 А до 3 А. Фактические значения токов и напряжений в управляемых каналах выводится на ЖК-дисплеи. Имеется дополнительный нерегулируемый выходной канал питания, обеспечивающий постоянное напряжение 5 В и ток до 3 А. Блок питания оборудован защитой от короткого замыкания. Выходы блока питания гальванически изолированы друг от друга и от сети питания.

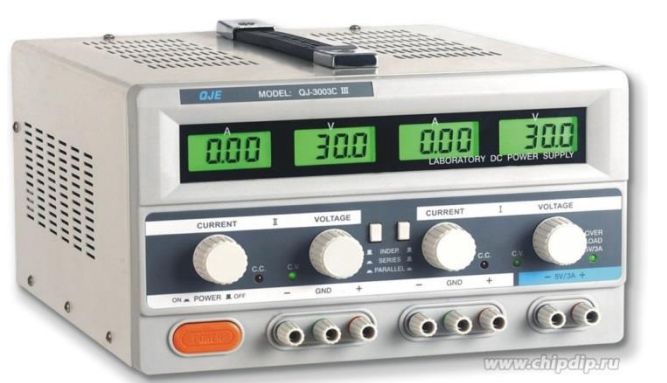

Рисунок 2.4. Общий вид блока питания QJ3003 III

Основные характеристики блока питания приведены в таблице 2.3.

| Характеристика         | Параметр             | Значение   | Единицы измерения |
|------------------------|----------------------|------------|-------------------|
| Регулируемые<br>каналы | число регулируемых   | 2          | IIIT.             |
|                        | каналов              |            |                   |
|                        | диапазон             |            |                   |
|                        | регулировки          | 030        | B                 |
|                        | напряжения           |            |                   |
|                        | диапазон             | 03         | А                 |
|                        | ограничения тока     |            |                   |
|                        | уровень пульсаций    | 0.5        | MB                |
|                        | напряжения, не более |            |                   |
|                        | тип напряжения       | постоянное |                   |

Таблица 2.3. Основные характеристики блока питания

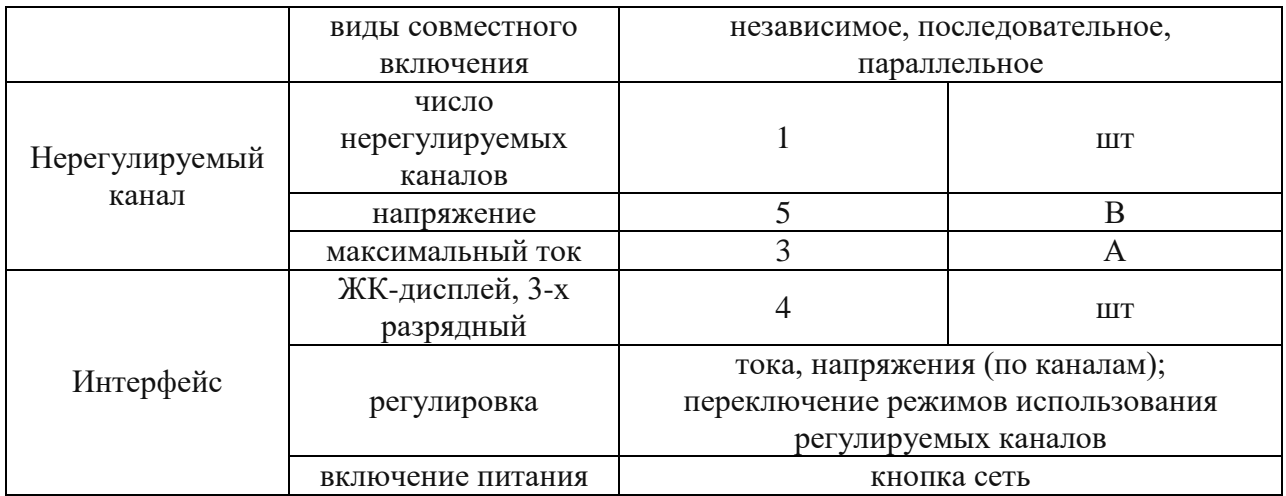

#### **3. Общий порядок выполнения лабораторных работ**

<span id="page-15-1"></span><span id="page-15-0"></span>В данном разделе изложены некоторые основные принципы подготовки к выполнению, выполнения и защиты лабораторной работы.

#### Этапы выполнения лабораторных работ

Порядок подготовки, выполнения и защиты каждой лабораторной работы следующий. Лабораторные работы проводятся в одном семестре с теоретической (лекционной) частью курса. Длительность курса один семестр. Выполнение каждой лабораторной работы включает последовательные этапы:

– изучение теоретического материала и подготовка к выполнению лабораторной работы, включая самостоятельную работу с литературой и инструктаж преподавателя;

– получение допуска к выполнению лабораторной работы;

– выполнение лабораторного исследования, включая подготовку стенда, сборку электрической схемы измерений, измерения;

– подготовка отчета по лабораторной работе;

– защита лабораторной работы.

<span id="page-15-2"></span>Изложим более детально содержание каждого этапа выполнения лабораторной работы.

#### Подготовка к выполнению лабораторной работы

Изучение теоретического материала и подготовка к выполнению лабораторной работы является очень важным этапом. Значительная часть материала, необходимого для выполнения лабораторной работы, рассказывается в лекционном курсе. Краткие теоретические сведения и порядок выполнения каждой работы рассказывает преподаватель, ведущий лабораторный практикум. Поэтому необходимый объем информации для выполнения лабораторной работы содержит теоретическую и практическую части курса. Для более качественного освоения

материала и самостоятельной учебной работы рекомендуется, кроме конспекта лекций, использовать учебные книги. Данное учебное пособие содержит список рекомендуемой литературы. Самостоятельная работа с литературой может быть выстроена следующим образом. Студент из рекомендуемых выбирает 3-4 книги, в которых изложена теория по теме лабораторной работы. Выбор книг необходимо производить на основе наиболее понятного для Вас изложения материала. Далее студент в удобном для него порядке изучает разделы выбранных книг, в которых изложена теория заданной лабораторной работы. В результате, кроме лекционного материала, у обучающегося имеется возможность изучения того же самого вопроса в изложении нескольких признанных в своей области авторов. Такой подход позволяет «взглянуть» на изучаемый объект с различных точек зрения. Вероятность того, что хотя бы одна из изученных точек зрения будет близка и понятна студенту, значительно возрастает, что способствует общему пониманию материала и существенному росту знаний в предметной области.

# Получение допуска к выполнению лабораторной работы

<span id="page-16-0"></span>Получение допуска организовано в виде ответов студентов на вопросы преподавателя по данной лабораторной работе. Вопросы и ответы могут быть организованы в виде собеседования. Преподаватель спрашивает, а студент отвечает. Лабораторные работы выполняются группами по 3-4 человека, необходимо, чтобы каждый студент в группе получил допуск к выполнению работы. Для повышения качества знаний всех студентов в группе при подготовке к допуску целесообразно использовать практику совместной подготовки, обсудить элементы теории и практики выполнения работы, поделиться с товарищами своей точкой зрения.

Для получения допуска к выполнению лабораторной работы обычно задается три вопроса. Первый вопрос относится к теоретическим основам выполняемой работы, второй - к составу лабораторного оборудования и электрической схеме лабораторного стенда, третий к порядку выполнения работы. В случае необходимости число вопросов может быть увеличено. При успешных ответах студент получает допуск к выполнению лабораторной работы.

#### Выполнение лабораторного исследования

<span id="page-16-1"></span>Лабораторное исследование выполняется студентами самостоятельно после получения допуска. Общий порядок выполнения лабораторного исследования состоит из следующих операций:

– для выполнения лабораторной работы необходимо получить допуск;

– на рабочем месте лабораторного стенда проверяется наличие необходимых приборов, электронных компонентов и плат, соединительных проводов;

- в соответствии с целями и задачами лабораторного исследования собирается электронная схема проведения измерений, после сбора схемы ее необходимо тщательно проверить на наличие ошибок и в случае обнаружения произвести их устранение;

- после сборки схемы приглашается преподаватель для проверки и разрешения включить лабораторную установку под напряжение, после разрешения преподавателя схему можно включить под напряжение;

- на основании собранной схемы и при помощи измерительных и регистрирующих приборов производится сбор данных, необходимых по плану лабораторного исследования, полученные результаты демонстрируются преподавателю, и в случае положительной оценки экспериментальная часть исследований считается завершенной;

- после завершения выполнения лабораторной работы производится отключение лабораторных приборов и разбор схемы, провода и электронные компоненты аккуратно укладываются в место хранения.

## Подготовка отчета по лабораторной работе

<span id="page-17-0"></span>Учебная лабораторная работа по своей сути является учебноисследовательской работой, в ходе выполнения которой студент не делает научных открытий для всего человечества, но делает открытия для себя лично, пополняя и корректируя багаж своих знаний, представлений и опыта. Поэтому в качестве основы для оформления отчета по учебно-исследовательской работе следует использовать межгосударственный стандарт «ГОСТ 7.32-2017 Отчет о научно-исследовательской работе» [8].

Отчет о лабораторной работе выполняется в формате А4 и должен обязательно содержать следующие части:

- титульный лист (пример оформления можно найти в приложении);

- краткое изложение элементов теории;

- цели и задачи лабораторного исследования;

- состав лабораторной установки (приборы и материалы);

- изложение порядка выполнения лабораторной установки;

- принципиальную электрическую схему, при необходимости блок схему измерительной установки;

- таблицы, содержащие результаты измерений, фотографии или графики осциллограмм и пр. элементы которые можно охарактеризовать как результаты измерений;

- раздел обработки экспериментальных данных;

- выводы и заключения о выполнении работы и полученных результатах;

- список использованной литературы.

Текст отчета следует печатать, соблюдая следующие размеры полей: левое -30 мм, правое – 15 мм, верхнее и нижнее – 20 мм. Абзацный отступ должен быть

одинаковым по всему тексту отчета и равен 1.25 см. Для составления отчета можно воспользоваться редактором MS Word или аналогичным. Возможна подготовка отчета в системах компьютерной верстки на основе формата TeX. Текст отчета оформляется шрифтом размера 14, гарнитура Times New Roman. Набор формул осуществляется во встроенном редакторе, использование формул в виде картинок запрещено. Все используемые обозначения в формулах должны быть расшифрованы в тексте отчета. Таблицы и рисунки должны быть подписаны и пронумерованы. Таблицы подписывают сверху, рисунки – снизу.

Отдельное внимание следует уделить оформлению электрических схем, правила оформления изложены в стандартах [8]. Для изображения схем можно воспользоваться редакторами САПР.

К оформлению отчета следует отнестись внимательно и аккуратно. Умение корректного составления отчета в соответствии с принятыми требованиями и стандартами – необходимый навык для выпускника высшего учебного заведения (ВУЗ).

При подготовке отчета может понадобиться провести обработку достаточно большого объема данных измерений, для этого имеет смысл воспользоваться программно-алгоритмическими инструментами и средствами, например, MatLab, GNU Octave или иными. При использовании программно-алгоритмических средств в отчет следует включить листинг разработанных программ. В качестве дополнительной поддержки учебно-исследовательской работы имеет смысл выполнить численное моделирование исследуемых цепей, например, в MicroCap. Результаты численного моделирования необходимо добавить в отчет и сравнить с результатами натурного моделирования, полученными в ходе лабораторного эксперимента.

Следует помнить, что при достаточно строгих стандартах оформления отчета о учебно-исследовательской работе сама работа и смысловое содержание отчета является результатом творческой интеллектуальной деятельности студента и предоставляет возможности раскрытия учебно-профессиональных навыков, знаний и реализации технического творческого потенциала.

#### Защита лабораторной работы

<span id="page-18-0"></span>Защита лабораторной работы проходит в формате ответов на вопросы преподавателя. При защите необходимо иметь при себе отчет с личной подписью на титульном листе.

Защита – финальная часть каждой лабораторной работы, поэтому необходимо готовиться к защите как этапу аттестации. Наилучшая форма подготовки это основательный подход к выполнению лабораторного практикума, посещение лекций, чтение тематической литературы, решение домашних заданий, активное участие в обсуждении материала на семинарах и практических занятиях, посещение дополнительных занятий.

Не следует откладывать защиту лабораторной работы на крайние сроки, допустимые в рамках аттестации, предпочтительнее выполнять защиты в течение семестра сразу после выполнения практической части и подготовки отчета. Такой подход позволит более эффективно использовать учебное время, своевременно получить допуск к экзамену, распределить учебную и эмоциональную нагрузку.

Примерные вопросы для защиты имеются в разделах отдельных лабораторных работ.

#### Некоторые обозначения на электронных схемах 4.

<span id="page-19-0"></span>Существует несколько распространенных международных стандартов обозначений на электрических и электронных схемах. В России и ряде стран содружества используют несколько дополненные разработанные в СССР стандарты. Существует европейский и американский стандарты.

Стандартизация обозначений на чертежах, в общем, и на чертежах электронных частности, помогает инженерам-разработчикам, cxem  $\overline{B}$ конструкторам и специалистам производства обмениваться информацией, находить общий язык. Но самые главные преимущества стандартов - это организации автоматизированной возможность  $\overline{M}$ автоматической производственной цепочки от разработки схемотехнических решений до их изготовления в готовом для использования виде. Поэтому следует уделить внимание изучению стандартов инженерно-технической графики, схемотехники и других технических приложений, которые необходимы инженеру.

# Линейные RLC-компоненты

<span id="page-19-1"></span>Резистор (рис. 4.1, а.) – пассивный компонент, на схемах обозначается в виде прямоугольника с размерами сторон 10 мм и 4 мм, или пропорционально в масштабе. Резистор характеризуется сопротивлением. Сопротивление резистора измеряется в Омах<sup>3</sup> [Ом], величина, обратная к сопротивлению – проводимость, измеряется в Сименсах<sup>4</sup> [См]=[1/Ом].

<sup>&</sup>lt;sup>3</sup> Георг Симон Ом (нем. Georg Simon Ohm; 16 марта 1787, Эрланген – 6 июля 1854, Мюнхен) – германский физик. Он вывел теоретически и подтвердил на опыте закон, выражающий связь между силой тока в цепи, напряжением и сопротивлением (известен как закон Ома). Его именем названа единица электрического сопротивления [Ом]. Член Баварской академии наук (1850), иностранный член Лондонского королевского общества (1842).

<sup>&</sup>lt;sup>4</sup> Эрнст Вернер фон Сименс (нем. Werner von Siemens, 13 декабря 1816 года, Герден, Германия – 6 декабря 1892 года, Шарлоттенбург, Германская империя) - германский инженер, изобретатель, член-корреспондент Санкт-Петербуржской Академии наук, промышленник, основатель фирмы Siemens, общественный и политический деятель.

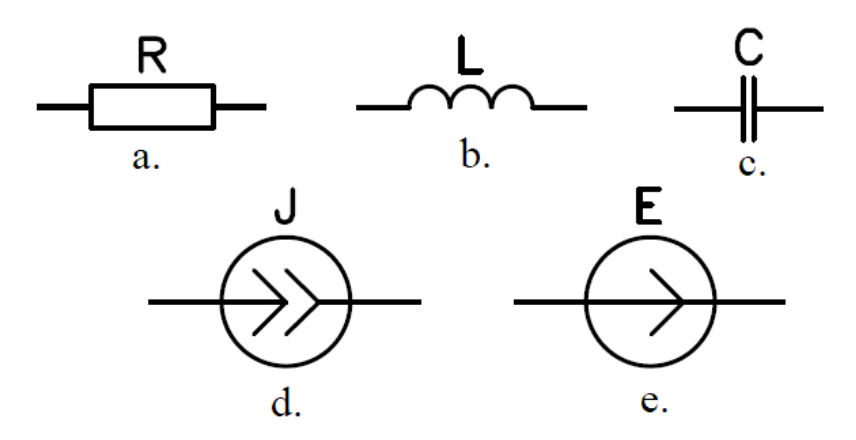

Рисунок 4.1. Обозначение компонентов R, L, C и J и E

Ток, проходящий через линейный резистор, и падение напряжение на резисторе взаимосвязаны между собой по закону Ома:

$$
i_R(t) = \frac{u_R(t)}{R} \tag{4.1}
$$

Катушка индуктивности (рис. 4.1, b.) – пассивный компонент, катушка индуктивности характеризуется – индуктивностью. Индуктивность измеряется в Генри<sup>5</sup> [Г]. Ток  $i_L(t)$  через катушку и напряжение  $u_L(t)$  на линейной катушке индуктивности связаны выражением:

$$
\begin{cases}\nu_L(t) = -L \frac{di_L(t)}{dt} \\
i_L(T) = -\frac{1}{L} \int_0^T u_L(t) dt + i_L(0)\n\end{cases}
$$
\n(4.2)

Конденсатор (рис. 4.1, c.) – пассивный компонент, характеризуется – емкостью измеряемой в Фарадах<sup>6</sup> [Ф]. Ток  $i_c(t)$  через линейный конденсатор и падение напряжение  $u_c(t)$  на конденсаторе взаимосвязаны между собой выражением:

$$
\begin{cases}\ni_c(t) = C \frac{du_c(t)}{dt} \\
u_c(T) = \frac{1}{c} \int_0^T i_c(t)dt + u_c(0)\n\end{cases}
$$
\n(4.3)

Идеальный источник тока (рис. 4.1, d.) обладает неограниченной мощностью, внутреннее сопротивление такого источника равно бесконечности.

 $\overline{\phantom{a}}$ 

 $^5$  Джозеф Генри (англ. Joseph Henry; 17 декабря 1797, Олбани, США – 13 мая 1878, Вашингтон, США) – американский инженер, физик, первый секретарь Смитсоновского института. Генри считался одним из величайших американских учёных. Сделав многие открытия Джозеф Генри не писал о них и не получал патентов. Поэтому его открытия были вновь открыты другими людьми и носят их имена. Создавая магниты, Генри открыл новое явление в электромагнетизме – самоиндукцию. Независимо от Фарадея Генри обнаружил взаимоиндукцию. Создал прототип электродвигателя и трансформатора. Впервые в мире организовал обширнейшую систему телеграфной метеорологии.

<sup>6</sup> Майкл Фарадей (англ. Michael Faraday, 22 сентября 1791, Лондон, Англия – 25 августа 1867, Лондон, Англия) – английский физик-экспериментатор, химик, член Лондонского королевского общества (1824) и множества других научных организаций, в том числе иностранный почётный член Санкт-Петербургской академии наук (1830).

Идеальный источник электродвижущей силы (ЭДС) (рис. 4.1, e.), как и идеальный источник тока, обладает неограниченной мощностью, внутреннее сопротивление источника ЭДС равно нулю.

Обозначения (рис. 4.1, d. и e.) используются для источников постоянного и переменного тока и напряжения соответственно.

Переменные компоненты (рис. 4.2) используется для управления и установки режимов работы радиоэлектронной аппаратуры; переменный резистор (рис. 4.2, a.), переменный конденсатор (рис. 4.2, b.) и переменная индуктивность (рис. 4.2, c.).

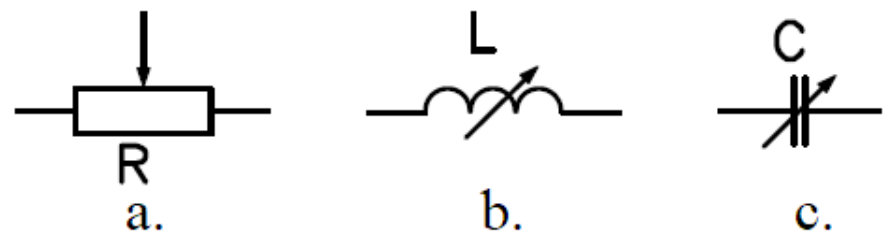

Рисунок 4.2. Обозначение компонентов R, L, C переменного типа

#### Нелинейные RLC-компоненты

<span id="page-21-0"></span>Для обзора и сравнения элементов R, L и C различных типов имеется таблица (табл. 4.1), для компактности записи в таблице использованы следующие обозначения: линейные (Л), нелинейные (НЛ), параметрические (П), нелинейнопараметрические (НЛП).

Краткий обзор линейных компонентов R, L и C был выполнен ранее. Нелинейные компоненты отличаются от линейных элементов зависимостью основной характеристики от тока или напряжения, так, величина сопротивления  $R(i)$ зависит от тока, протекающего через резистор, величина емкости  $C(u)$  – от падения напряжения на конденсаторе, величина индуктивности  $L(i)$  – от тока, протекающего через катушку.

В записях, приведенных в таблице зависимость тока и напряжения от времени не указана явно, например, вместо  $q(t) = C(u(t))u(t)$ , записано кратко  $q = C(u)u$ . Подобное упрощение допустимо и часто встречается в литературе, в данном случае подобная запись позволила сделать выражения компактнее и разместить все в одной таблице. При записи формул использованы следующие обозначения:  $\vec{G}$  – проводимость;  $\vec{q}$  – электрический заряд;  $\Psi$  – потокосцепление. В ячейках таблицы приведены соответствующие обозначения элементов электрических цепей.

Любой электронный компонент, а значит, и любая электронная схема, может быть представлена в виде схемы замещения на основе трех базовых компонентов (линейных, нелинейных, параметрических иди нелинейно-параметрических): R– активное сопротивление; L – катушка индуктивности; C – конденсатор, для синтеза схем замещения активных элементов требуются источники тока и/или напряжения линейные, нелинейные и/или параметрические.

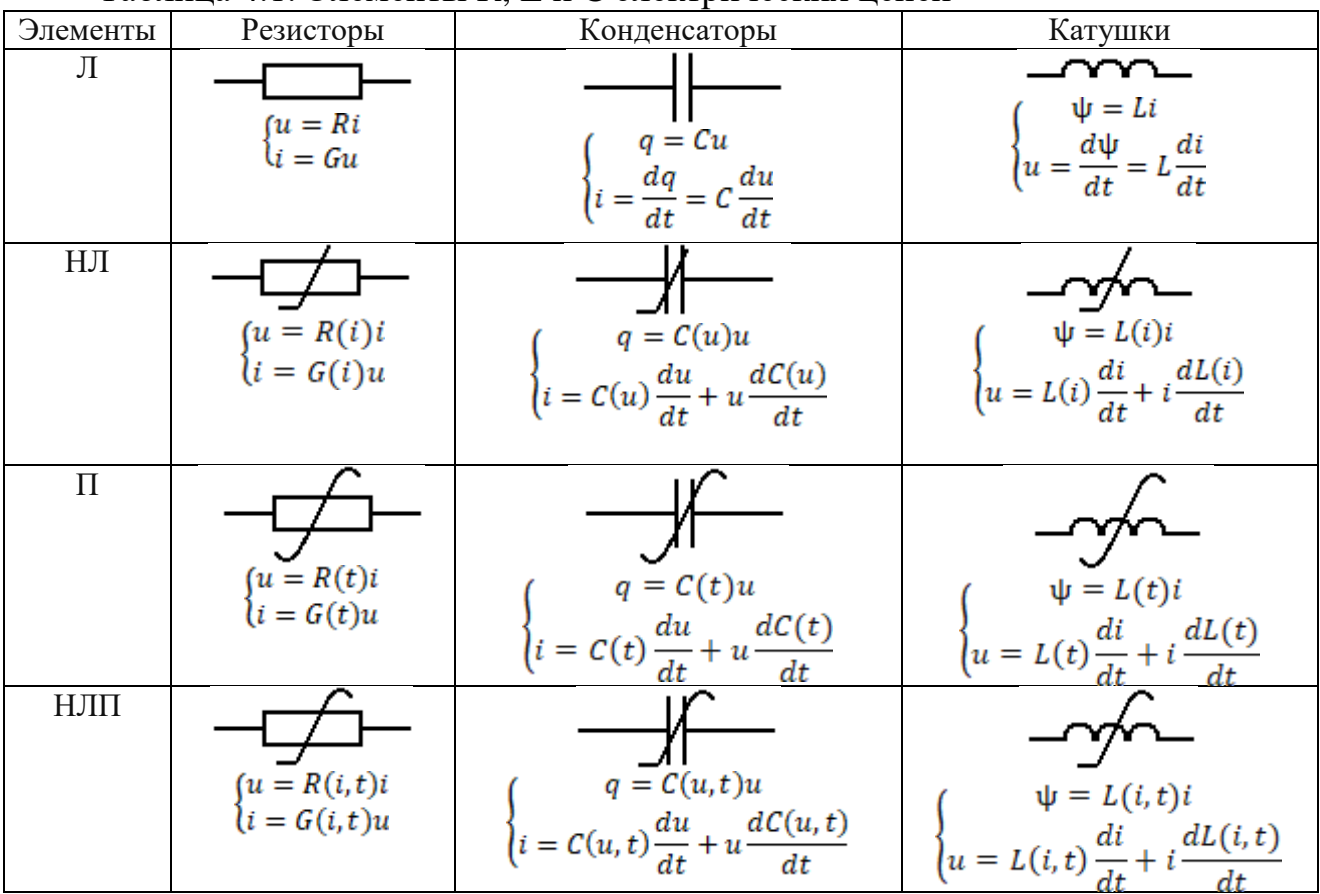

Таблица 4.1. Элементы R, L и C электрических цепей

Электромеханические коммутационные компоненты

<span id="page-22-0"></span>Для коммутации могут быть использованы электромеханические ключи (рис. 4.3, a.) выполненные в виде тумблеров, кнопок и подобных устройств. Один из возможных вариантов управляемой электрическим током коммутации реализуется при помощи реле. Реле (рис. 4.3, b.) является электромеханическим коммутационным элементом автоматики. Существует значительное разнообразие коммутационных электромеханических элементов и соответствующее им разнообразие обозначений, примеры и описание которых можно найти в ГОСТ [9].

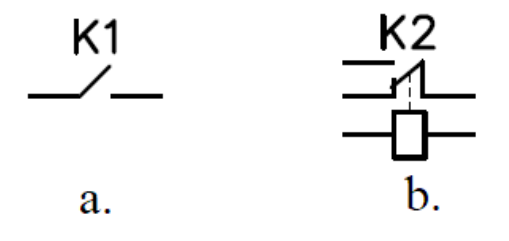

Рисунок 4.3. Обозначение ключа (a) и реле (b)

#### Диоды полупроводниковые

<span id="page-23-0"></span>Диоды полупроводниковые (рис. 4.4) – двухэлектродный электронный компонент, обладающий различной электрической проводимостью в зависимости от полярности приложенного к диоду напряжения. Выполняются диоды на базе полупроводниковой структуры, называемой p-n-переход, образованной в области соприкосновения двух полупроводников с разными типами проводимости – дырочной (p, от англ. positive – положительная) и электронной (n, от англ. negative – отрицательная).

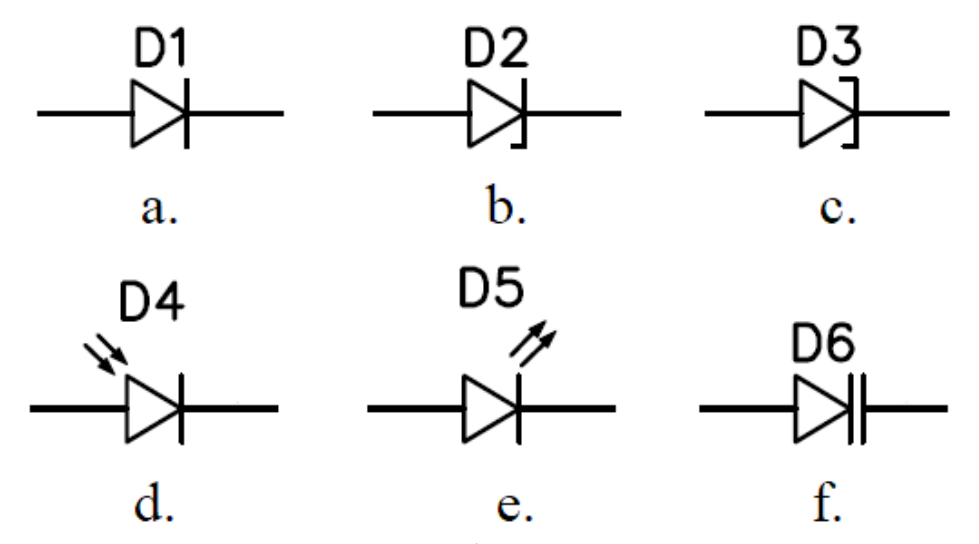

Рисунок 4.4. Обозначение диодов

Диоды различают по особенностям конструкции и характеристикам, а следовательно, и по назначению.

Общее обозначение для диодов приведено на изображении (рис. 4.4. a.), так обозначают: диоды выпрямительные, диоды высоковольтные, диоды силовые, диоды импульсные, диоды быстродействующие [11].

Стабилитроны, также называемые диодами Зенера <sup>7</sup> , (рис. 4.4, b.) предназначены для создания опорного стабилизированного падения напряжения. Работают стабилитроны в обратной ветви вольт-амперной характеристики, стабилизация реализуется за счет возникновения восстанавливаемого пробоя (лавинного или зенеровского), при возникновении такого пробоя сопротивление стабилитрона значительно снижается, что обеспечивает стабилизацию напряжения. Для ограничения тока стабилитроны обычно ставят последовательно с токоограничивающим резистором. Отдельным видом стабилитронов являются высоковольтные TVS-диоды, предназначенные для защиты электроники от перенапряжений.

l

<sup>7</sup> Кларенс Мэлвин Зинер (англ. Clarence Melvin Zener; 1 декабря 1905, Индианаполис, США – 15 июля 1993, Питтсбург, США) – американский физик, впервые исследовал и описал электрические свойства полупроводникового стабилитрона.

Туннельный диод (рис. 4.4, c.), также называемый диодом Эсаки – диод, построенный на основе вырожденного полупроводника и работающий на основе туннельного эффекта, обусловливающего, при приложении напряжения в прямом направлении, участок вольт-амперной характеристики с отрицательным дифференциальным сопротивлением. За счет немонотонности вольт-амперной характеристики туннельные диоды применяют для генерации сигналов, усиления малых токов, высокочастотного переключения.

Фотодиод (рис. 4.4, d.) – полупроводниковый оптоэлектронный прибор, осуществляющий преобразование оптического излучения в электрический ток. Фотодиоды предназначены для регистрации оптического излучения, применяются в разнообразной аппаратуре и устройствах, на основе совместного использования светодиода и фотодиода можно реализовать гальваническую развязку за счет передачи информации по оптическому каналу. Современные оптические системы связи используют фотодиоды для регистрации оптического излучения.

Светодиод (рис. 4.4, e.) – полупроводниковый оптоэлектронный прибор, осуществляющий преобразование электрического тока в оптическое излучение.

Варикап (рис. 4.4, f.) – полупроводниковый диод, работа которого основана на зависимости барьерной емкости p-n-перехода от обратного напряжения, такая зависимость позволяет управлять емкостью напряжением. Варикапы применяют в схемах генерации частоты управляемых напряжением.

#### Транзисторы

<span id="page-24-0"></span>Транзисторы (рис. 4.5) – группа полупроводниковых приборов, осуществляющих усиление тока и/или напряжения и управляемых током или напряжением.

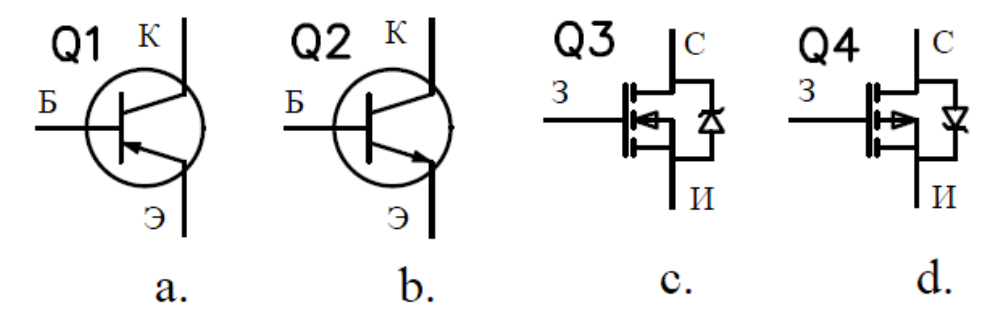

Рисунок 4.5. Обозначение транзисторов: биполярных (a, b) и полевых с изолированным затвором (c, d)

Существует значительное многообразие конструкций транзисторов, основные две группы транзисторов: биполярные – управляются током и полевые – управляются напряжением (электрическим полем). На рисунке (рис. 4.5, a.) изображено условное обозначение p-n-p биполярного транзистора, выводы

которого обозначены: Б – база; Э – эмиттер; К – коллектор. На рисунке (рис. 4.5, b.) – n-p-n биполярный транзистор. На рисунках (рис. 4.5, c, d.) обозначены полевые транзисторы, n-канальный (рис. 4.5, c) и p-канальный (рис. 4.5, d), изготовленные по технологии метал-оксид-полупроводник (МОП), обозначаемые в международной номенклатуре MOSFET, что является аббревиатурой от англ. metal-oxide-semiconductor field-effect transistor. Выводы полевых транзисторов обозначены на изображении (рис. 4.5, c, d): З – затвор (англ. Gate), И – исток (англ. Source), С – сток (англ. Drain). Полевые транзисторы управляются напряжением, подаваемым на затвор. Так как активное сопротивление затвора имеет значение десятков и сотен МОм, то ток затвора в устоявшемся режиме работы транзистора очень мал и составляет десятки и сотни н $\mathrm{A}^{8}$ . Затвор и область образования канала разделены диэлектрической оксидной пленкой, поэтому между ними образуется электрическая емкость. Как известно, сопротивление конденсатора обратно пропорционально частоте  $X_c = \frac{1}{i\omega c}$ , поэтому с ростом частоты переключения транзистора растет ток затвора за счет увеличения тока смещения. Биполярные и полевые транзисторы применяют в аналоговых и цифровых схемах в качестве ключевых и усилительных элементов.

#### Операционные усилители

<span id="page-25-0"></span>Операционный усилитель – интегральный полупроводниковый прибор (рис. 4.6) с дифференциальным входом.

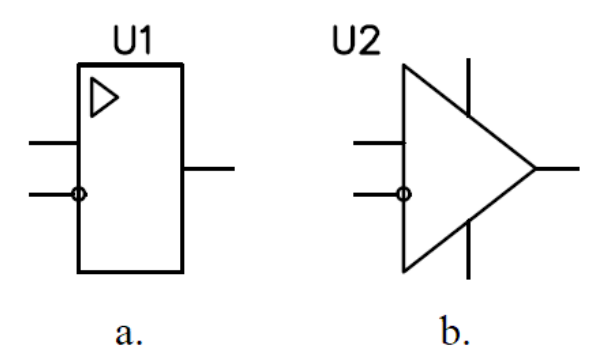

Рисунок 4.6. Операционные усилители, обозначение: a. – отечественное; b. – зарубежное

Следует отметить, что за счет широкого распространения в России и странах СНГ зарубежного инструментария САПР [11], применяемого для разработки печатных плат и моделирования электронных схем (Altium Designer, DipTrace, Proteus, MicroCap и пр.) и поступления на отечественный рынок значительного числа компонентов и схем зарубежной схемотехники, снабжаемой документацией,

 $\overline{\phantom{a}}$ 

 $8A$ ндре-Мари Ампер (фр. Andre-Marie Ampere; 20 января 1775, Лион, Франция – 10 июня 1836, Марсель, Франция) – французский физик, математик и естествоиспытатель. Член Парижской академии наук (1814). Член многих других научных обществ, в частности – иностранный член Лондонского королевского общества (1827), иностранный почётный член Петербургской академии наук (1830).

выполненной по зарубежным стандартам, при практической разработке и ремонте электронных схем может потребоваться хорошая ориентация в обозначениях, принятых в различных государственных и межгосударственных стандартах стран и их содружеств. Получить подобные навыки возможно при обучении, работе с пакетами САПР, при разработке и ремонте электронных устройств.

#### Общие шины и электропитание

<span id="page-26-0"></span>Для составления и чтения схем, необходимых при выполнении лабораторных работ, могут понадобиться следующие обозначения общих шин (рис. 4.7). В соответствии с ГОСТ 2.721–74 [13] применяют следующие обозначения: заземление, общее обозначение (рис. 4.7, a); бесшумное заземление (рис. 4.7, b); защитное заземление (рис. 4.7, c); эквипотенциальность (например, в схемах раздельного потенциала земли в аналоговых и цифровых схемах) (рис. 4.7, d); электрическое соединение с корпусом (соединение с массой) (рис. 4.7, e).

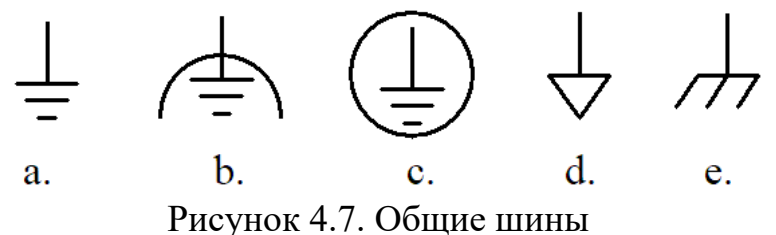

Применение значительного разнообразия обозначений, например, общих шин, имеет обоснованный смысл. Во-первых, каждый тип обозначения соответствует определенному виду схемотехнического решения. Например, соединение с корпусом означает, что корпус схемотехнического устройства находится в гальванической связи с определенными узлами схемы. В некоторых схемах требуется использование нескольких гальванически несвязанных общих шин, например, земля аналоговой части схемы отделена от земли цифровой части схемы; или земля управляющей части схемы отделена от земли силовой части схемы. Во-вторых, использование обозначений общих шин позволяет скрыть некоторые протяженные линии на схемах, что способствует удобству визуального восприятия.

Следует отметить, что есть и другие приемы «разгрузки» электрических схем, например, несколько проводников шины данных (или иных) соединяются в общую линию и по мере необходимости ответвляются от нее, при этом отдельные проводники подписывают определенным обозначением.

На изображении (рис. 4.8) приведены обозначения батареи питания (рис. 4.8, a) и источника синусоидального напряжения (рис. 4.8, b).

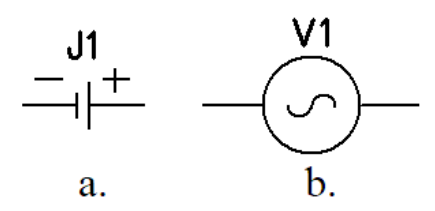

<span id="page-27-0"></span>Рисунок 4.8. Батарея питания и источник синусоидального напряжения

#### Обозначения приборов

В соответствии с ГОСТ 2.729-68 [14] приборы электроизмерительные разделяют на три класса: показывающие, регистрирующие и интегрирующие.

В практике выполнения данных лабораторных работ будут использованы приборы показывающие и регистрирующие. На изображении (рис. 4.9) приведены обозначения показывающих приборов: вольтметр (рис. 4.9, a), амперметр (рис. 4.9, b) и омметр (рис. 4.9, c). Фактически для измерения соответствующих величин будем использовать универсальный прибор, называемый мультиметром, который содержит в одном корпусе все перечисленные приборы и некоторые дополнительные функциональные и измерительные возможности.

Вольтметр имеет значительное внутренне сопротивление, его включают в цепь параллельно нагрузке, вольтметр можно подключать к клеммам источника ЭДС без дополнительной нагрузки.

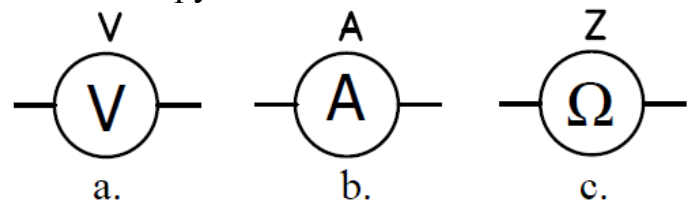

Рисунок 4.9. Обозначение приборов измерительных показывающих

Следует помнить, что внутреннее сопротивление амперметра и мультиметра в режиме измерения тока близко к нулю, поэтому амперметр включается последовательно с нагрузкой, которая при таком включении будет выполнять функцию ограничения тока, а амперметр покажет ток, протекающий через нагрузку. Включение в цепь без нагрузки амперметра приведет к короткому замыканию (КЗ) и выходу из строя амперметра и/или источника ЭДС.

При измерении токов и напряжений необходимо учитывать, какого рода токи и напряжения измеряются постоянные, переменные, импульсные, и выбирать соответствующий режим измерения мультиметра или соответствующие вольтметры, амперметры при использовании отдельных приборов.

При использовании мультиметра необходимо проверить соответствие установленного переключателями режима работы измерениям, которые планируется выполнить, и только после проверки приступать к использованию прибора.

Измерение сопротивления, индуктивности и емкости проводится на не включенных в электрическую схему электронных компонентах. В случае необходимости проведения измерений собственных параметров компонентов, включенных в электронные схемы, следует помнить:

1. измерения необходимо производить на обесточенной схеме, в том числе необходимо позаботиться о разряде конденсаторов и других элементов схемы, способных накапливать электрический заряд;

2. измерение параметров компонентов, включенных в схему не всегда может давать достаточно точное значение, так как в схеме могут быть контуры протекания, альтернативные контуру, включающему исследуемый компонент.

Осциллограф (рис. 4.10) является регистрирующим прибором. Внутреннее сопротивление между клеммами входного канала осциллографа обычно имеет значение порядка единиц МОм и емкость единицы пФ. При использовании многоканального осциллографа следует помнить, что многие модели осциллографов имеют общую землю для всех каналов, в некоторых моделях осциллографов электрически связанную с цепью заземления питающей электрической сети. При подключении клеммы земли различных каналов в различные точки схемы происходит их замыкание накоротко, что может привести к выводу схемы или осциллографа из строя, изменению режимов работы схемы и неверным измерениям. Поэтому при использовании нескольких каналов осциллографа для проведения измерений в схеме, включенной под напряжение, общие клеммы всех каналов необходимо подключать к одной точке, наиболее предпочтительно к земле схемы.

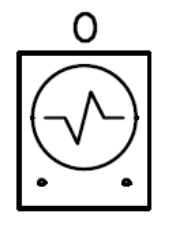

Рисунок 4.10. Обозначение осциллографа – прибора измерительного регистрирующего

Генератор электрических сигналов (рис. 4.11) – прибор, предназначенный для генерации электрических сигналов заданной формы. Современные генераторы сигналов обычно построены на основе аналогово-цифровых схемотехнических решений, имеют значительное число опций и режимов работы. На изображении обозначены: генератор меандр-подобных сигналов (рис. 4.11, a); генератор импульсов (рис. 4.11, b); генератор гармонического сигнала (рис. 4.11, c); перестраиваемый генератор гармонических сигналов (рис. 4.11, d).

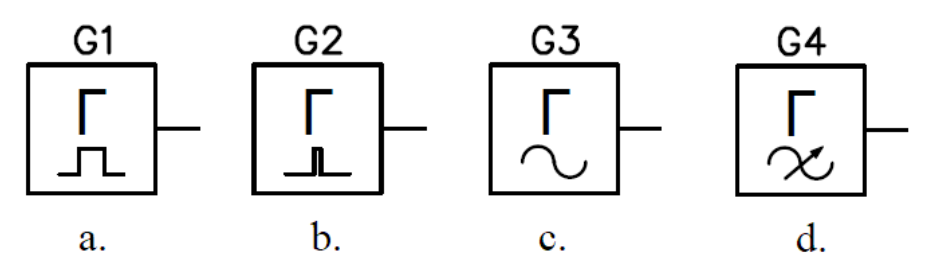

Рисунок 4.11. Обозначение генераторов электрических сигналов

#### **5. Общие элементы теории**

<span id="page-29-1"></span><span id="page-29-0"></span>В данном разделе мы познакомимся с некоторыми определениями и законами электротехники и теории линейных и нелинейных систем.

#### Топологические понятия схемы

Базовыми топологическими элементами электрической схемы являются: ветви и узлы.

Ветвь электрической схемы – это весь участок цепи, в котором в любой момент времени ток имеет одно и то же значение вдоль всего участка [15]. Узел электрической схемы – это место, в котором сходится три и более ветви.

Ветви и узлы электрической схемы образуют ее граф, называемый графом электрической схемы. Дерево графа электрической схемы – это подграф графа электрической схемы, содержащий все узлы и произвольную часть ветвей, так что дерево образует связный граф и не содержит ни одного замкнутого контура.

Если на графе схемы обозначены направления токов, то граф схемы является направленным.

Если граф схемы можно изобразить на плоскости без пересечения ребер, то его называют планарным. Понятие планарного графа имеет существенное значение для практической разработки схемотехнических изделий. Например, при изготовлении печатной платы для реализации схемы, имеющий планарный граф, понадобится однослойная печатная плата. Отметим, что в качестве основания печатной платы наиболее часто используют стеклотекстолит, а для последующего формирования токопроводящих дорожек к стеклотекстолиту приклеивают медную фольгу. Число слоев медной фольги, чередующейся со слоями стеклотекстолита, определяет число слоев печатной платы. Увеличение слоев платы приводит к существенному росту себестоимости, снижению ремонтопригодности. Таким образом, при разработке схемотехнических изделий необходимо стараться искать решения, позволяющие минимизировать число слоев.

#### Законы Кирхгофа

<span id="page-30-0"></span>Расчет электрических цепей производится на основе двух законов Кирхгофа<sup>9</sup>.

Первый закон Кирхгофа является следствием принципа непрерывности электрического тока и формулируется следующим образом: сумма токов, расходящихся от узла электрической цепи, равна нулю [15].

Первый закон Кирхгофа для узла можно записать в виде выражения:

$$
\sum_{n=1}^{N} i_n = 0,\tag{5.1}
$$

где  $i_n$  – ток в *n*-ой ветви,  $N$  – число ветвей, сходящихся в узел. Первый закон Кирхгофа применяют для узлов электрической цепи.

Второй закон Кирхгофа гласит: сумма падений напряжений во всех ветвях любого замкнутого контура электрической цепи равна сумме ЭДС источников энергии, действующих в этом контуре. Второй закон Кирхгофа применяют для контуров электрической цепи. Запишем второй закон Кирхгофа в виде выражения:<br>  $\frac{\nabla^R}{\partial t} = \frac{\nabla^P}{\partial t}$  $\overline{a}$ 

$$
\sum_{k=1}^{K} u_k = \sum_{p=1}^{P} e_p,
$$
\n  
\nсения – сумма падений напряжений  $u_k$  по замкнутому

где в левой части выраж контуру,  $K$  – полное число компонентов в контуре; сумма ЭДС  $e_p$  в замкнутом контуре,  $P$  – полное число элементов ЭДС в контуре.

#### Мощность и энергия в электрических цепях

<span id="page-30-1"></span>В качестве величины оценки переменных токов  $i(t)$ , напряжений  $u(t)$  и ЭДС  $e(t)$  часто используют действующее значение, которые вычисляют, используя следующие выражения:

$$
I = \sqrt{\frac{1}{r} \int_{t}^{t+T} i(t)^{2} dt}
$$
  
\n
$$
U = \sqrt{\frac{1}{r} \int_{t}^{t+T} u(t)^{2} dt},
$$
  
\n
$$
E = \sqrt{\frac{1}{r} \int_{t}^{t+T} e(t)^{2} dt}
$$
\n(5.3)

где  $I$  – действующее значение тока;  $U$  – действующее значение напряжения;  $E$  – действующее значение ЭДС.

Из (5.3) следует, что для гармонических форм токов  $i(t) = I_a \sin(\omega t)$ , напряжений  $u(t) = U_a \sin(\omega t)$  и ЭДС  $e(t) = E_a \sin(\omega t)$  соотношение ЭДС  $e(t) = E_a \sin(\omega t)$  соотношение амплитудных и действующих значений следующее:

l

<sup>9</sup>Густав Роберт Кирхгоф (нем. Gustav Robert Kirchhoff; 12 марта 1824, Кёнигсберг – 17 октября 1887, Берлин) – немецкий физик, математик, член Берлинской академии наук (1875), иностранный член Лондонского королевского общества (1875), член-корреспондент Петербургской академии наук (1862) и Парижской академии наук (1870).

$$
\begin{cases}\nI = \frac{I_a}{\sqrt{2}} \\
U = \frac{U_a}{\sqrt{2}} \\
E = \frac{E_a}{\sqrt{2}}\n\end{cases}
$$
\n(5.4)

Гармонические формы сигналов часто применяются в задачах анализа и синтеза цепей, так как, во-первых, многие устройства и сети используют гармоническую форму как основную форму, и во-вторых, электрические токи и напряжения сколь угодно сложной формы, используя ряд Фурье, можно представить как сумму гармоник и производить анализ по гармоническим компонентам.

В сети однофазного электропитания действующее напряжение  $U = 230$  В с частотой 50 Гц, при этом амплитудное значение напряжения составляет:  $U_a = \sqrt{2}(230) \approx 1.41 \cdot 230 \approx 324 \text{ B}$ , при этом форма напряжения гармоническая.

Использование действующего значения тока удобно для расчетов, так как действующее значение тока за время, равное одному периоду переменного тока, произведет такую же работу, что и постоянный ток той же величины.

Мгновенная мощность [Вт] электрической цепи рассчитывается как

$$
p(t) = u(t)i(t) \tag{5.5}
$$

Активной мощностью электрической цепи при периодических токах и напряжениях называют среднее значение мгновенной мощности за полный период:

$$
P = \frac{1}{T} \int_{t}^{t+T} u(t) i(t) dt.
$$
 (5.6)

Учитывая, что при синусоидальных токах и напряжениях при наличии в цепи реактивных элементов (индуктивностей, конденсаторов) между током и напряжением может присутствовать разность фаз  $\varphi$ , т.е.  $u(t) = U_a \sin(\omega t)$  и  $i(t) = I_a \sin(\omega t + \varphi)$ , вводят понятие активной и реактивной мощности, при этом активная мощность рассчитывается как

$$
P = UI\cos(\varphi),\tag{5.7}
$$

где множитель  $cos(\varphi)$  называют коэффициентом мощности.

Реактивная мощность:

$$
P = UI\sin(\varphi) \tag{5.8}
$$

При протекании тока  $i(t)$  через резистор R на резисторе будет наблюдаться падение напряжения  $u(t)$ , мощность такой цепи будет рассчитываться по формуле (5.5), запишем, используя закон Ома:  $p = u(t)i(t) = u(t)\frac{u(t)}{R} = \frac{u(t)^2}{R} = i(t)^2R$ . За время  $t_E$  на резисторе выделится тепловая энергия [Дж]:

$$
E = \int_{t}^{t+t_E} u(t)i(t)dt = \int_{t}^{t+t_E} i(t)^2 Rdt = \int_{t}^{t+t_E} \frac{u(t)^2}{R} dt. \tag{5.9}
$$

Если рассеиваемая резистором мощность  $p_{PD}$  (от англ. power dissipation рассеиваемая мощность) меньше чем средняя мощность  $P = \frac{1}{\tau} \int_{t}^{t+T} u(t) i(t) dt$ , выделяющаяся на резисторе, то резистор будет греться, с ростом температуры резистора рассеиваемая мощность увеличивается, в первую очередь из-за увеличения теплового излучения. При этом резистор может нагреться до температуры, которая приведет к его разрушению или повреждению контактных соединений с другими элементами схемы, например, расплаву соединений пайкой. Поэтому при проектировании электрических схем необходимо, чтобы максимальная рассеиваемая мощность  $P_{PD, MAX}$  резистора была больше мощности, которая фактически будет выделяться на резисторе в процессе работы схемы.

В электрических сетях энергию часто измеряют в Ваттах<sup>10</sup> умноженных на час [Вт·ч], в системе единиц СИ энергию измеряю в Джоулях<sup>11</sup> [Дж], т.е. Ватт на секунду: 1 Дж = 1Вт $\cdot$  с =  $\frac{1}{2500}$  Вт $\cdot$  ч.

#### Обобщенное понятие: линейная система

<span id="page-32-0"></span>Линейная система - это система, удовлетворяющая свойствам аддитивности и однородности (рис. 5.1). Формально записать свойства линейности можно следующим образом.

Аддитивность:

$$
(x_1(t) + x_2(t)) * h(t) = x_1(t) * h(t) + x_2(t) * h(t),
$$
 (5.10)

или в альтернативной форме:

$$
((x1 + x2) * h)(t) = (x1 * h)(t) + (x2 * h)(t)
$$
 (5.11)

где (\*) – операция свертки;  $h(t)$  – собственная характеристика системы; называемая импульсной характеристикой;  $x_1(t)$  и  $x_1(t)$  – входные сигналы. Сигнал, входящий в линейную систему, также называют возмущающим сигналом (возмущающим воздействием), а выходной сигнал - откликом линейной системы.

Однородность:

$$
(c \cdot x(t)) * h(t) = c \cdot (x(t) * h(t))
$$
\n(5.12)

или в альтернативной форме:

$$
((c \cdot x) * h)(t) = c \cdot ((x * h)(t))
$$
\n(5.13)

где  $c$  – константа,  $x(t)$  – возмущающий сигнал.

Линейная система полностью характеризуется во временном пространстве импульсной характеристикой  $h(t)$ , а в операторном пространстве – передаточной функцией, в соответствии с видом операторного пространства:  $H(\omega)$  – для

 $^{10}$  Джеймс Уатт (19 января 1736 – 19 августа 1819) – шотландский инженер, изобретатель-механик.

<sup>11</sup> Джеймс Прескотт Джоуль (24 декабря 1818, Солфорд, Англия - 11 октября 1889, Сэйл, Англия) - английский физик, внёсший значительный вклад в становление термодинамики. Обосновал на опытах закон сохранения энергии. Установил закон, определяющий тепловое действие электрического тока. Вычислил скорость движения молекул газа и установил её зависимость от температуры.

преобразования Фурье $^{12}$ ,  $H(s)$  – для преобразования Лапласа,  $H[\boldsymbol{z}]$  – для zпреобразования и т. д.

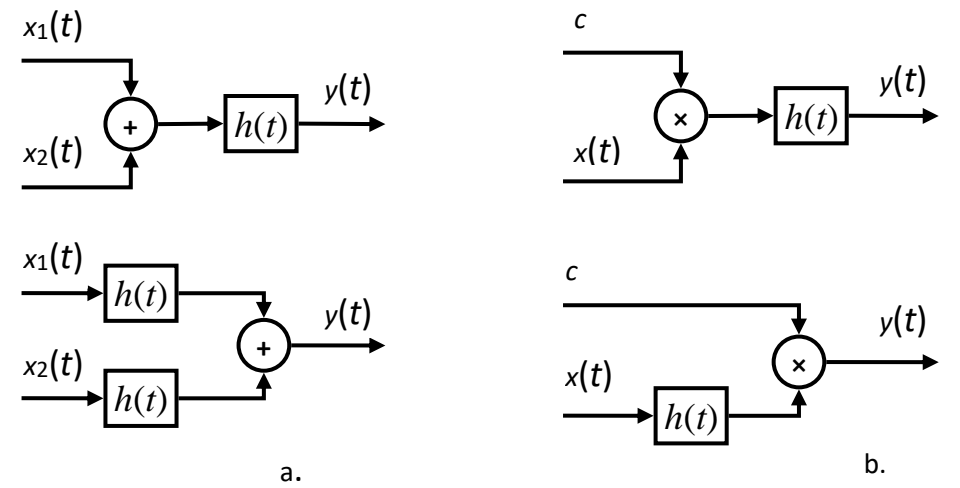

Рисунок 5.1. Блок схемы визуализации свойств аддитивности (a) и однородности (b)

Таким образом, анализ и синтез линейных систем можно проводить как во временном пространстве, так и в операторном (преимущественно в частотном) пространстве [17].

Во временном пространстве для причинной системы (англ. causal system) преобразование входного сигнала в выходной полностью описывается уравнением свертки:

$$
y(t) = (x * h)(t) = \int_0^\infty x(\tau)h(t - \tau)d\tau
$$
 (5.14)

В частотном пространстве преобразование входного сигнала в выходной, в соответствии с теоремой о свертке, полностью описывается следующим выражением:

$$
\begin{cases}\nY(\omega) = \mathcal{F}\{y(t)\} = \mathcal{F}\{x(t)\} \cdot \mathcal{F}\{h(t)\} = X(\omega) \cdot H(\omega) \\
y(t) = \mathcal{F}^{-1}\{Y(\omega)\}\n\end{cases} \tag{5.15}
$$

где  $\mathcal{F}\{\dots\}$  – прямое преобразование Фурье;  $\mathcal{F}^{-1}\{\dots\}$  – обратное преобразование Фурье. Напомним, что пара прямого и обратного преобразования Фурье имеет вид:

$$
\begin{cases}\nX(\omega) = \mathcal{F}\{x(t)\} = \frac{1}{\sqrt{2\pi}} \int_{-\infty}^{\infty} x(t) e^{-j\omega t} dt \\
x(t) = \mathcal{F}^{-1}\{X(\omega)\} = \frac{1}{\sqrt{2\pi}} \int_{-\infty}^{\infty} X(\omega) e^{j\omega t} d\omega\n\end{cases}
$$
\n(5.16)

Из уравнений (5.15) вполне очевидно, что  $Y(\omega) = X(\omega) \cdot H(\omega)$ , т.е. частотный образ выходного сигнала  $Y(\omega)$  равен произведению частотного образа входного сигнала  $X(\omega)$  на частотный образ импульсной характеристики  $H(\omega)$ .

 $\overline{\phantom{a}}$ 

<sup>12</sup> Жан-Батист Жозеф Фурье (фр. Jean-Baptiste Joseph Fourier, 21 марта 1768, Осер, Франция – 16 мая 1830, Париж)

<sup>-</sup> французский математик и физик. Член Парижской академии наук (1817), Французской академии (1826), иностранный член Лондонского королевского общества (1823), иностранный почётный член Петербургской академии наук (1829).

напомним, что частотный образ импульсной характеристики также называется передаточной функцией. Выразить передаточную функцию можно следующим образом:

$$
H(\omega) = \frac{Y(\omega)}{X(\omega)}\tag{5.17}
$$

Таким образом, получается, что передаточная функция равна отношению частотного образа выходного сигнала к частотному образу входного сигнала, и передаточная функция равна операторному преобразованию импульсной характеристики.

Для исследования линейных систем применяют специальные функции: единичный импульс (функция Дирака<sup>13</sup> или дельта-функция) и функция ступеньки (функция Хевисайда<sup>14</sup>).

Единичная функция определяется следующим выражением:

$$
\delta(t) = \begin{cases} \infty, & t = 0 \\ 0, & t \neq 0 \end{cases}
$$
 (5.18)

при этом должно выполняться условие  $\int_{-\infty}^{\infty} \delta(t) dt = 1$ , которое определяет название функции.

Функцию единичной ступеньки можно определить через единичную функцию:

$$
\theta(t) = \int_{-\infty}^{t} \delta(\tau) d\tau, \tag{5.19}
$$

или иначе:

 $\overline{a}$ 

$$
\theta(t) = \begin{cases} 1, & t \ge 0 \\ 0, & t < 0 \end{cases} \tag{5.20}
$$

Подав на вход линейной системы единичный импульс δ(t), в соответствии с уравнением свертки (5.14) на выходе системы получим отклик, равный импульсной характеристике данной системы:

$$
h(t) = \int_0^\infty \delta(\tau)h(t-\tau)d\tau
$$
\n(5.21)

Следует помнить, что спектр единичного импульса бесконечно протяжен и имеет постоянную на всем протяжении спектра амплитуду, амплитуда единичного импульса составляет  $\frac{1}{\sqrt{2\pi}}$ . Значит, воздействие на линейную систему единичным импульсом эквивалентно воздействию во всем спектре частот, на выходе линейной системы будет сигнал, составленный из частот, которые линейная система пропускает, усиливая или ослабляя их в соответствии со своей передаточной

<sup>13</sup> Поль Адриен Морис Дирак (англ. Paul Adrien Maurice Dirac, 8 августа 1902, Бристоль – 20 октября 1984, Таллахасси) – британский физик-теоретик, один из создателей квантовой механики. Лауреат Нобелевской премии по физике 1933 года.

 $14$  Оливер Хевисайд (англ. Oliver Heaviside; 18 мая 1850 – 3 февраля 1925) – английский учёный-самоучка, инженер, математик и физик. Впервые применил комплексные числа для изучения электрических цепей, разработал технику применения преобразования Лапласа для решения дифференциальных уравнений, переформулировал уравнения Максвелла в терминах трехмерных векторов, напряжённостей электрического и магнитного полей и электрической и магнитной индукций, независимо от других математиков, разработал векторный анализ.

<span id="page-35-0"></span>функцией, что означает появление на выходе линейной системы отклика равного импульсной характеристике.

# Обратные связи

Применение обратной связи (англ. feedback) в схемотехнических решениях является распространенным методом организации схем и их элементов. Применяются как положительные (например, в генераторах), так и отрицательные (например, в усилителях) обратные связи (ОС).

Понятие ОС используется в различных областях знания и означает, что при воздействии на некоторую систему учитывается ее отклик, такой подход позволяет осуществлять контролируемое по отклику управляющее воздействие на систему. При наличии обратной связи управление реализуется более эффективно, чем без обратной связи.

Например, опытный водитель автомобиля, осуществляя управление транспортным средством и принимая решение о том или ином управляющем воздействии, учитывает: реакцию автомобиля на предыдущие управляющие воздействия в относительно длительной ретроспективе (глубокая ОС и навыки обучения работы с данным транспортным средством); текущее фактическое и запланированное состояние автомобиля как объекта управления на ближайшую и относительно отдаленную перспективу (ОС по управлению, формирование ошибки управления); текущую дорожную обстановку и планирование маршрута в сложившихся обстоятельствах (фактор внешней среды).

Следует различать положительные и отрицательные ОС. Положительная ОС приводит систему к неустойчивому состоянию, отрицательная ОС способствует переводу системы в устойчивое состояние. В качестве примера рассмотрим горение свечи. При горении свечи существует положительные и отрицательные ОС. Положительные ОС приводят к увеличению пламени, отрицательные - к уменьшению. При горении пламени парафиновой свечи происходит испарение парафина, и, чем сильнее пламя свечи, тем сильнее испаряется парафин, тем сильнее пламя, т.е. наблюдается положительная ОС. С другой стороны, испарение и сгорание парафина приводит к увеличению длины фитиля, при этом верхняя часть фитиля остается сухой и сгорает, превращаясь в пепел, наблюдается отрицательная ОС. Жидкий парафин, двигаясь за счет капиллярного эффекта по фитилю, нагревается и испаряется, поднимаясь лишь до некоторой высоты. Усиление пламени свечи приводит к плавлению парафина и в одном случае - к подтоплению фитиля и уменьшению пламени и паров парафина, а в другом случае - к вытеканию парафина из ванны при фитиле и увеличению длины фитиля, так что пламя кратковременно увеличивается (положительная обратная связь), но при этом верхняя часть фитиля обгорает, превращаясь в пепел и в дальнейшем горении не участвует, что тоже приводит к уменьшению пламени, так проявляется переход положительной ОС в отрицательную ОС. При малом пламени доминирует
положительная ОС и пламя свечи разгорается, при достижении пламенем свечи определенной силы начинает доминировать отрицательная ОС и пламя стабилизируется, за счет чего поддерживается длительное относительно равномерное и устойчивое горение.

Рассмотренные в качестве примеров системы с ОС не являются линейными, моделирование и анализ нелинейных систем обычно значительно сложнее, чем моделирование линейных систем.

Системы с ОС могут быть линейными. Линейность или нелинейность системы определяется не по наличию (или отсутствию) ОС, а по критериям линейности - аддитивности и однородности.

Как было показано ранее (5.15), передаточная функция линейной системы (рис. 5.2) равна отношению частотного образа выхода  $Y(\omega)$  к частотному образу входа  $X(\omega)$ .

$$
H(\omega) = \frac{Y(\omega)}{X(\omega)}\tag{5.22}
$$

выражение (5.22) можно записать в виде:

$$
Y(\omega) = H(\omega) \cdot X(\omega), \tag{5.23}
$$

из выражения (5.23) следует, что частотный образ выходного сигнала  $Y(\omega)$ системы образован произведением линейной будет покомпонентным передаточной функции  $H(\omega)$  и входного сигнала  $X(\omega)$ , в частности, это означает, что если значения на некоторых частотах передаточной функции или входного сигнала равны нулю, то выходной сигнал на этих же частотах тоже будет равен нулю.

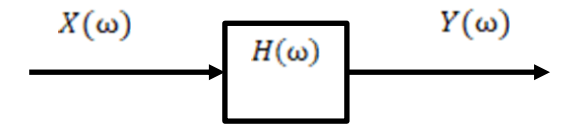

Рисунок 5.2. Блок-схема модели линейной системы в частотном пространстве

В случае наличия ОС блок-схема модели линейной системы в частотном пространстве имеет следующий вид (рис. 5.3). На блок-схеме обозначена  $B(\omega)$  передаточная функция звена обратной связи. Входной сигнал  $X(\omega)$  поступает на вход линейной системы, далее суммируется с сигналом  $(-1) \cdot B(\omega) \cdot Y(\omega)$ , который получается в результате прохода выходного сигнала  $Y(\omega)$  через звено обратной связи  $B(\omega)$  и инвертора, выполненного в виде умножения на минус единицу  $(-1)$ . Инвертор необходим для преобразования положительной ОС в отрицательную, т.е. без инвертора или при использовании множителя  $(+1)$  (что эквивалентно) будет реализована линейная система с положительной ОС. Для системы с отрицательной ОС полученный сигнал  $(X(\omega) + (-1) \cdot B(\omega) \cdot Y(\omega))$ поступает на вход преобразующего звена с передаточной характеристикой  $H(\omega)$ ,

на выходе которого формируется выходной сигнал  $Y(\omega)$ . Запишем выражение связывающее вход  $X(\omega)$  и выход  $Y(\omega)$  линейной системы с ОС:

$$
(X(\omega) + (-1) \cdot B(\omega) \cdot Y(\omega)) \cdot H(\omega) = Y(\omega)
$$
\n(5.24)

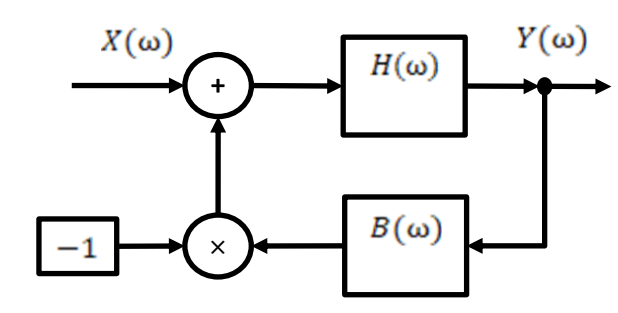

Рисунок 5.3. Блок-схема модели линейной системы с обратной связью в частотном пространстве

Для получения общей передаточной функции разделим выражение (5.24) на  $X(\omega)$  и, произведя элементарное упрощение, получим:

$$
\left(1 - B(\omega) \cdot \frac{Y(\omega)}{X(\omega)}\right) \cdot H(\omega) = \frac{Y(\omega)}{X(\omega)}\tag{5.25}
$$

Следует отметить, что  $X(\omega)$ ,  $Y(\omega)$ ,  $B(\omega)$  и  $H(\omega)$  являются векторами в конечномерном или бесконечномерном пространстве, и знаки суммы (+), произведения (·) и деления (-) означают поэлементные векторные операции. Далее выразим отношение частотного образа выхода  $Y(\omega)$  к частотному образу входа  $X(\omega)$ , т.е. получим передаточную функцию всей системы, включая ОС:

$$
F(\omega) = \frac{Y(\omega)}{X(\omega)} = \frac{H(\omega)}{1 + B(\omega) \cdot H(\omega)} = \frac{1}{\frac{1}{H(\omega)} + B(\omega)} \tag{5.26}
$$

Совместный анализ полученного выражения и блок-схемы позволяет сделать следующие выводы:

1. при анализе системы с ОС для заданного множества частот  $\omega \in \Omega$ , где значениях элементов передаточной функции  $H(\omega)$  звена прямого преобразования  $min\{|H(\omega)|\}\gg 1 \Rightarrow max\left\{\frac{1}{|H(\omega)|}\right\} \to 0, \omega \in \Omega$  $(T.e.$  $\lambda$ . велики достаточно обобщенная передаточная функция значительно зависит от передаточной функции звена ОС  $B(\omega)$  и мало зависит прямого преобразования: **OT** звена  $F(\omega) \approx \frac{1}{B(\omega)}$ ,  $|min\{H(\omega)\}\rangle \gg 1, \omega \in \Omega$ ;

2. если в звене прямого усилительного преобразования имеются нелинейные искажения, т.е. на выходе системы без ОС возникают частотные компоненты, значения которых отличны от значений произведения  $H(\omega) \cdot X(\omega)$ , то добавление к системе отрицательной ОС способствует линеаризации системы, за счет добавления к выходному сигналу искажений, взятых с обратных знаком, что приводит к подавлению искажений;

3. добавление отрицательной ОС позволяет повысить устойчивость системы, добавление положительной ОС снижает устойчивость системы и способствует самовозбуждению;

4. линейные системы могут содержать ОС.

При разработке систем, содержащих ОС, следует помнить, что любая реальная система не может выполнять преобразование с бесконечно большой скоростью, т.е. между временем подачи входного сигнала и возникновением выходного отклика будет присутствовать некоторый временной интервал, называемый временем запаздывания. Кроме того, запаздывание имеется и в канале ОС. Различное время запаздывания на различных частотах приводит к фазовым искажениям сигнала.

Фазовые искажения возникают из-за зависимости времени запаздывания от частоты. Задержка сигнала в системах с ОС может приводить к тому, что одна и та же ОС на одних частотах будет отрицательная, а на других частотах положительная.

Величину 
$$
K(\omega) = \frac{H(\omega)}{H(\omega) \cdot H(\omega)}
$$
 = 1 + B(ω) · H(ω), выража  
ющую изменение

передаточной функции при введении обратной связи, называют функцией глубины обратной связи. При постоянстве значений  $B(\omega)$  и  $H(\omega)$ , т.е. независимости  $B$  и  $H$  от частоты для заданного множества частот  $\omega \in \Omega$ , величину  $K = 1 + B \cdot H$  называют глубиной обратной связи. Произведение  $B(\omega) \cdot H(\omega)$  и  $B \cdot H$  называют функцией и коэффициентом петлевого усиления соответственно.

## Вольт-амперная характеристика

Характеристики типа  $u(i)$  и  $i(u)$  получили распространенное, хотя и не совсем точное, название «вольт-амперные характеристики» (ВАХ) [18]. Наиболее часто ВАХ отображается в виде графика в декартовых координатах, показывающих зависимость проходящего через некоторый тока, схемотехнический элемент, от приложенного к этому элементу напряжения.

ВАХ линейного сопротивления приведена на изображении (рис. 5.4, а). Графики (рис. 5.4, b):  $1 - BAX$  лампы накаливания с металлической нитью;  $2 -$ ВАХ лампы накаливания с угольной нитью. Характеристики ламп являются нелинейными, что вполне очевидно из графиков. Электрическое сопротивление металла при повышении температуры растет, что приводит к ограничению тока через металлическую нить лампы. По ВАХ (рис. 5.4, b, 1) заметно, что при значительном росте напряжения ток через металлическую нить нарастает существенно меньше. Отметим, что обычно металлическая нить накаливания изготавливается из вольфрама. Сопротивление угольной нити, напротив, при нагревании уменьшается, что приводит к тому, что относительно незначительный прирост напряжения вызывает значительное увеличение тока (рис. 5.4, b, 2).

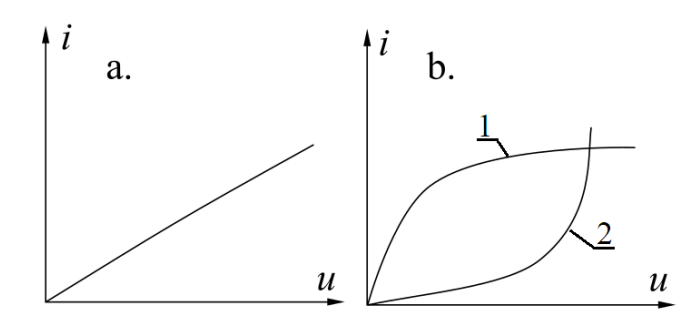

Рисунок 5.4. Примеры ВАХ некоторых элементов

На изображении (рис. 5.5, a) приведена схема включения осциллографа (O) для построения ВАХ неоновой лампы (NL). Следует обратить внимание, что один сигнальный щуп (x) включен для измерения падения напряжения на неоновой лампе, другой сигнальный щуп (y) включен для измерения падения напряжения на резисторе  $R_2$ , которое будет пропорционально току, протекающему через NL,  $R_1$ и  $R_2$ . Общий контактный зажим двух каналов включен в точку между резистором и неоновой лампой. Данная схема позволяет исключить «закорачивание» неоновой лампы через осциллограф, но при таком включении ток и напряжение измеряются в различной полярности, т.е. для корректного отображения осциллограммы необходима инверсия канала (x) осциллографа.

В штатном режиме работы схемы резистор  $R_1$  выполняет функцию ограничения тока и имеет достаточно высокое сопротивление, порядка сотен кОм или единиц МОм. Кроме ограничения тока, резистор  $R_1$  позволяет защитить схему от короткого замыкания, вызванного неверным включением осциллографа. Схема запитана от источника (V) синусоидального напряжения через трансформатор (T). Выпрямительный диод (D) обеспечивает однополупериодное монополярное питание неоновой лампы. Данная неоновая лампа является неполярным элементом, поэтому схема будет работать и при биполярном питании. При биполярном питании мы увидим две части ВАХ неоновой лампы, расположенные в I и III квадрантах координатной плоскости симметрично относительно точки начала координат.

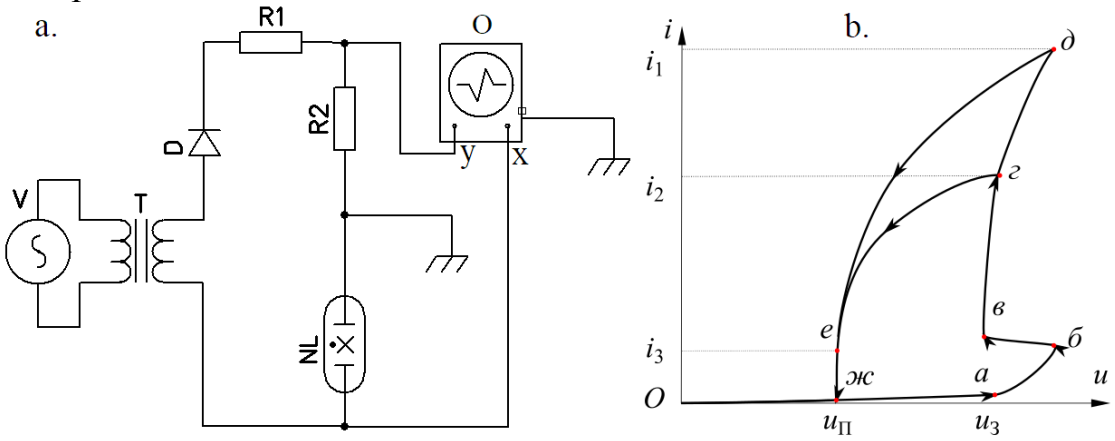

Рисунок 4.3. ВАХ неоновой лампы

ВАХ (рис. 5.5, b) неоновой лампы демонстрирует эффект гистерезиса (от греческого ὑστέρησις – отставание, запаздывание). Эффект гистерезиса свойственен различным нелинейным системам, в фазовых пространствах эффект гистерезиса проявляется как различие траектории изменения состояния системы при нарастании некоторого управляющего воздействия и его убывании. Неоновая лампа является газоразрядным элементом низкого давления. Выполнена неоновая лампа в виде стеклянной колбы, заполненной инертным газом – неоном или смесью неона с аргоном, внутри колбы находится два электрода. Неон или смесь неона с аргоном при низком давлении обладают оранжевым цветом газоразрядного свечения. ВАХ неоновой лампы отображает следующие фазы газоразрядного процесса. (*Оа*) – происходит рост напряжения от нуля до напряжения зажигания  $u_{\pi}$ , при этом ток через лампу очень мал, такой разряд называют темновым. Темновой разряд является несамостоятельным, происходит при низкой плотности тока, свечение газа незаметно. В точке (*а*) при достижении напряжения зажигания происходит лавинообразный процесс ионизации газа, заполняющего полость лампы, что приводит к появлению свободных носителей заряда и резкому возрастанию тока через лампу, при этом сопротивление лампы значительно уменьшается, падение напряжения на лампе уменьшается, а на резисторах  $R_1$  и  $R_2$  увеличивается, так как возрастает ток в цепи NL,  $R_1$  и  $R_2$ . Процесс возникновения тлеющего разряда состоит из двух этапов: (*аб*) – ударная ионизация и (*бв*) – зажигание тлеющего разряда, переводящее в режим нормального катодного падения напряжения. При ударной ионизации (*аб*) незначительный рост напряжения приводит к существенному росту свободных носителей. Следует отметить, что этап (*бв*) – зажигание тлеющего разряда – неустойчив и происходит лавинообразно. Тлеющий разряд является самостоятельным, плотность тока составляет единицы и десятки миллиампер на квадратный сантиметр. При тлеющем разряде наблюдается свечение газа, тлеющий разряд поддерживается за счет ионизации газа в результате соударения атомов с электронами, инжектированными с поверхности катода. Дальнейшее повышение напряжения источника V приводит к увеличению тока через NL,  $R_1$  и  $R<sub>2</sub>$ , при этом падение напряжения на лампе меняется мало. Неограниченный рост тока через лампу приведет к переходу тлеющего разряда в дуговой и разрушению лампы. Возникновение дугового разряда в неоновой лампе является нештатным режимом работы. Поэтому ток через неоновую лампу следует всегда ограничивать. При понижении напряжения источника V, например, по кривой (*ге*) или (*де*), происходит уменьшение тока через лампу, причем по траектории, отличной от той, которая соответствует росту напряжения, т.е. при уменьшении напряжения сопротивление лампы возрастает. В точке (*е*) достигается напряжение погасания  $u_{\pi}$ , тлеющий разряд переходит в темновой, и лампа гаснет. Различие напряжения погасания и напряжения зажигания неоновой лампы  $u_n < u_s$ определяет наличие эффекта гистерезиса. Особенности ВАХ неоновой лампы

позволяют ее применять в схемах генераторов, стабилизаторов напряжения, ограничителей перенапряжений.

В современных схемотехнических решениях неоновые лампы практически не используются, впрочем, как и другие виды электронных ламп. Практически вся современная схемотехника основана на полупроводниковых приборах, обеспечивающих, в отличие от ламповых, высокое быстродействие, миниатюрность и низкое энергопотребление. Электронные лампы по сравнению с полупроводниковыми элементами имеют большие габариты, низкое быстродействие и большое энергопотребление. Основой работы электронных ламп является электронная эмиссия, что делает невозможным прямое построение лампового прибора обратной полярности, свойства полупроводников позволяют строить приборы обратной полярности. Таким образом, электронные лампы существенно проигрывают полупроводниковым приборам, но, в отличие от полупроводников, электронные лампы практически не подвержены деструктивному действию радиации и могут обеспечивать работу на высоких напряжениях (десятки кВ), поэтому в некоторых задачах, где применение полупроводников невозможно, используют ламповые компоненты, например, в оконечных каскадах некоторых усилителей систем связи. Следует отметить, что за последние пятнадцать-двадцать лет технология производства полупроводниковых компонентов существенно эволюционировала, созданы транзисторы, способные работать на напряжениях десятки кВ, что еще сильнее сократило область применения электронных ламп.

## Метод трех координатных плоскостей

При решении задач анализа и синтеза электронных схем удобно использовать ВАХ в контексте метода трех координатных плоскостей. Пусть имеется ВАХ некоторого электронного элемента  $i = f(u)$ , выражающая зависимость тока через элемент от падения напряжения на данном элементе (рис. 5.6). Модель полупроводникового диода имеет ВАХ, похожую на график  $i = f(u)$ (рис. 5.6). Пусть приложенное к диоду напряжение выражается с помощью функции  $u = x(t)$ , тогда ток через диод будет:  $i = f(x(t))$ , что удобно представить в графическом виде (рис. 5.6). Связывание выходного тока с падением напряжения или, наоборот, падения напряжения с током через график ВАХ называют методом трех координатных плоскостей.

В случае необходимости математического моделирования ВАХ можно выразить в виде непрерывной функции или задать таблично, а промежуточные значения искать с помощью подходящего метода интерполяции. ВАХ схемотехнических элементов обычно можно найти в виде графика в технической документации (англ. datasheet).

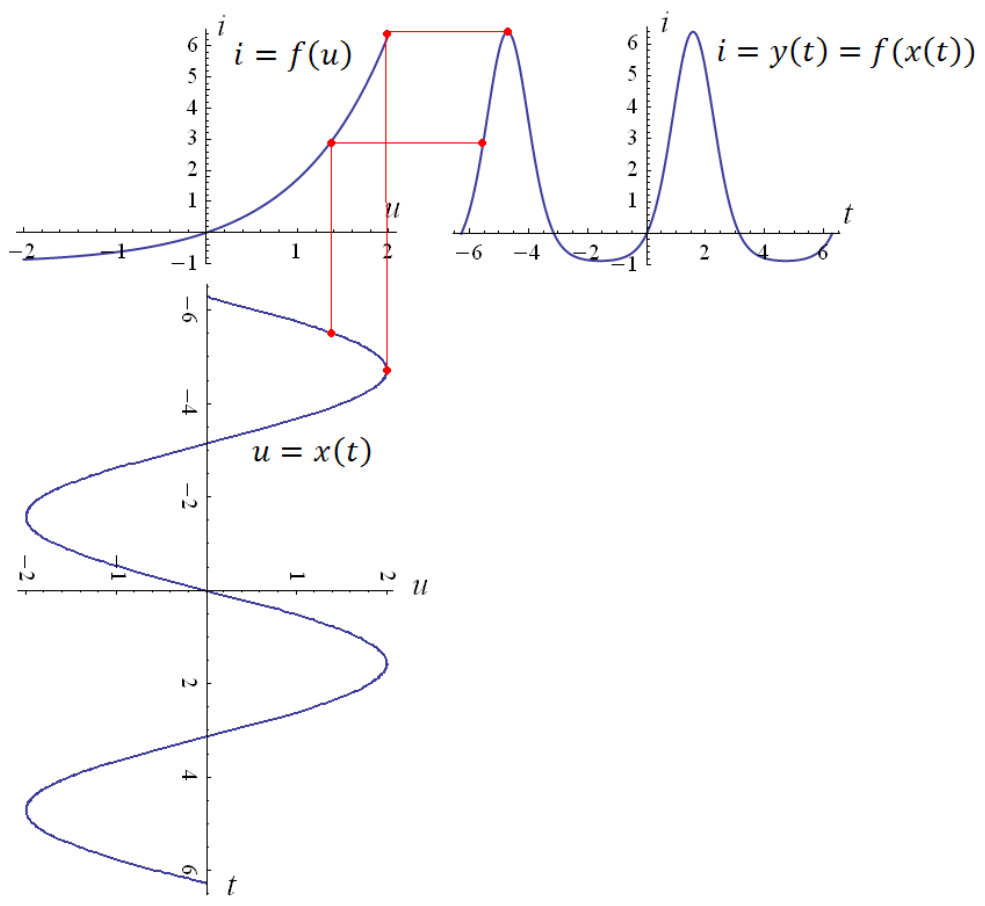

Рисунок 5.6. Метод трех координатных плоскостей

## **6. Элементы физики полупроводников**

Основой современной электроники являются полупроводники. Полупроводники обеспечивают возможность преобразования электрических сигналов. Различают дискретные и интегральные полупроводниковые компоненты. Дискретные компоненты содержат один полупроводниковый элемент – диод, транзистор, тиристор и др. Интегральные полупроводниковые компоненты содержат от нескольких единиц до нескольких миллиардов полупроводниковых компонентов. Первые интегральные компоненты выполнялись в виде микросборок: отдельные дискретные компоненты на миниатюрной печатной плате или навесным монтажом соединялись вместе и помещались в общий миниатюрный корпус чаще металлический для одновременной функции экранирования. Следует отметить, что технология производства микросборок достигла достаточно высокого уровня и применяется в настоящее время в СВЧ технике радиосвязи, военной промышленности. Современные микросборки могут содержать в своем составе не только дискретные, но и интегральные компоненты. Интегральные компоненты содержат некоторое число полупроводниковых элементов на общем кристалле (подложке),

такие компоненты называются полупроводниковыми интегральными микросхемами. Сто тридцать четыре миллиарда – таково наибольшее количество транзисторов (на июнь 2023 г.) в микросхеме типа микропроцессор архитектуры ARM, изготовленным с использованием пятинанометровой технологии компанией Taiwan Semiconductor Manufacturing Company Limited (TSMC).

## Проводники, полупроводники, диэлектрики

С точки зрения электропроводящих свойств в рамках теории физики полупроводников материалы принято разделять на металлы, полупроводники и диэлектрики.

В качестве критериев разделения материалов на металлы, полупроводники и диэлектрики обычно используют удельное сопротивление (или удельную электропроводность) и ширину запрещенной зоны (рис. 6.1). В таблице 6.1 приведены характерные значения диапазонов удельного сопротивления и ширины запрещенной зоны. Следует отметить, что не существует резких изменений удельного сопротивления и ширины запрещенной зоны при переходе от одного класса материалов к другому, поэтому сами критерии следует воспринимать как дающие приблизительные границы.

|                                      | Металлы                    | Полупроводники          | Диэлектрики             |
|--------------------------------------|----------------------------|-------------------------|-------------------------|
| Удельное                             |                            |                         |                         |
| сопротивление,                       | $10^{-8} < \rho < 10^{-6}$ | $10^{-6} < \rho < 10^8$ | $10^8 < \rho < 10^{15}$ |
| $\rho$ , [OM $\cdot$ M]              |                            |                         |                         |
| Ширина                               |                            |                         |                         |
| запрещенной зоны,                    | $E_a < 0.08$               | $0.08 < E_a < 3$        | $E_a > 3$               |
| $E_{\mathcal{S}}$ , [ $\partial B$ ] |                            |                         |                         |

Таблица 6.1. Критерии классификации материалов

Ширина запрещенной зоны – это количество энергии, необходимое электрону для перехода с потолка валентной зоны (максимальный энергетический уровень в ВЗ) на дно свободной зоны (минимальный энергетический уровень в СЗ). В квантовой физике и ее ответвлениях для выражения энергии часто используют внесистемную единицу электрон-вольт [эВ], один электрон-вольт равен энергии, необходимой для переноса элементарного заряда, равного 1.602176634 · 10<sup>-19</sup> Кл, в электростатическом поле между точками с разницей потенциалов в 1 В, один электрон-вольт в Джоулях [Дж]: 1 эВ = 1.602176634  $\cdot$  10<sup>-19</sup> Дж.

В качестве примера удельные сопротивления некоторых металлов полупроводников и диэлектриков сведены в таблицу 6.2.

|                | габлица 0.2. 9 дельные сопротивления пекоторых металлов при 20 $\sim$ |                                   |                                                    |
|----------------|-----------------------------------------------------------------------|-----------------------------------|----------------------------------------------------|
| Тип            | Материал                                                              | Обозначение<br>(формула)          | Удельное<br>сопротивление,<br>$\rho$ , $[O_{M'M}]$ |
| Металлы        | Серебро                                                               | Ag                                | $1.58 \cdot 10^{-8}$                               |
|                | Медь                                                                  | Cu                                | $1.68 \cdot 10^{-8}$                               |
|                | Золото                                                                | Au                                | $2.2 \cdot 10^{-8}$                                |
|                | Алюминий                                                              | Al                                | $2.7 \cdot 10^{-8}$                                |
|                | Вольфрам                                                              | W                                 | $5.3 \cdot 10^{-8}$                                |
| Полупроводники | Селенид свинца (II)                                                   | PbSe                              | $9.1 \cdot 10^{-6}$                                |
|                | Антимонид индия                                                       | InSb                              | $5.8 \cdot 10^{-5}$                                |
|                | Германий                                                              | Ge                                | 0.47                                               |
|                | Кремний                                                               | Si                                | $3.3 \cdot 10^{3}$                                 |
|                | Бор                                                                   | B                                 | $1.7 \cdot 10^{4}$                                 |
| Диэлектрики    | Вода<br>дистиллированная                                              | H <sub>2</sub> O                  | $10^3$ $10^4$                                      |
|                | Октадекан (парафин)                                                   | $C_{18}P_{38}$                    | $10^{14}$                                          |
|                | Диоксид кремния                                                       | SiO <sub>2</sub>                  | $10^{11}$ $10^{13}$                                |
|                | Поливинилхлорид                                                       | $(C_2H_3Cl)_n$                    | $10^{12}$ $10^{13}$                                |
|                | Слюда                                                                 | $X^+Y_2^{3+}[Si_4O_{10}](OH,F)_2$ | $10^{11}$ $10^{15}$                                |

 $T_2$ блица 6.2. Удельные сопротивления некоторых металлов при 20 $^{\circ}C$ 

Атомный состав и структура твердого тела определяет наличие дискретных энергетических уровней, в которых могут находиться электроны. Совокупность энергетических уровней, на которых находятся валентные электроны, называют валентной зоной (рис. 6.1). На изображении обозначены:  $E_{AC}$  – энергия «дна» свободной зоны, т.е. уровень минимальной энергии электрона в свободной зоне (зоне проводимости);  $E_{\Pi B}$  – энергия «потолка» валентной зоны, т.е. уровень максимальной энергии электрона в валентной зоне. Электроны, находящиеся в валентной зоне (ВЗ), связаны с определенными атомными ядрами кристаллической решетки и не могут образовывать токи проводимости, в отличие от электронов, расположенных в свободной зоне (СЗ) и имеющих подвижность в пространстве кристаллической решетки. В диэлектриках (рис. 6.1, a) и полупроводниках (рис. 6.1, b) между потолком валентной зоны и дном свободной зоны имеется дистанция, образующая запрещенную зону (ЗЗ). В запрещенной зоне нет энергетических уровней (состояний), которые могут занимать электроны. Таким образом, для преодоления запрещенной зоны (*активации*) электронам нужна энергия, которую они могут получить в результате различных воздействий и взаимодействий – например, в результате поглощения квантов излучений, в результате столкновения с другими электронами или теплового взаимодействия с атомами в узлах кристаллической решетки.

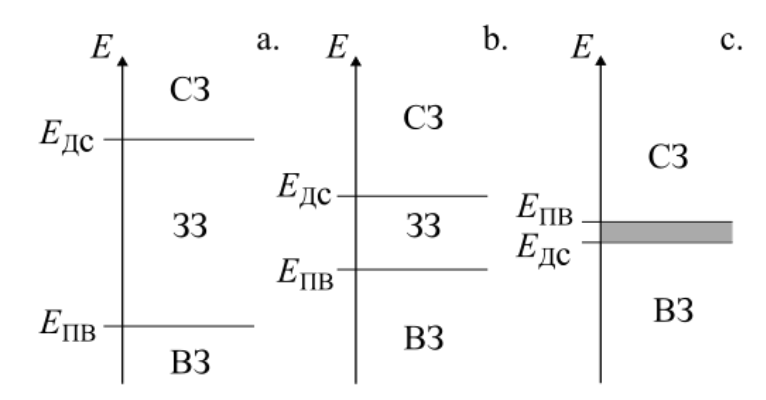

Рисунок 6.1. Распределение энергетических зон: a. – диэлектрик; b. – полупроводник; c. – проводник

Поэтому с ростом температуры сопротивление полупроводников уменьшается, так как электроны получают тепловую энергию и имеют большую вероятность перейти из валентной зоны в зону проводимости, что приводит к тому, что число электронов в зоне проводимости увеличивается. Для полупроводников зависимость удельного сопротивления **p** от температуры  $T^{\circ}$  K оценивается с помощью выражения:

$$
\rho = \rho_0 \exp\left(\frac{\beta}{T}\right),\tag{6.1}
$$

где  $\rho_0$  – удельное сопротивление данного полупроводника при 227.15° К, т.е. при 0° С; – термический коэффициент полупроводника.

У металлов валентная зона и зона проводимости перекрываются (рис. 6.1, c), что обусловливает подвижность всех или части валентных электронов. С ростом температуры сопротивление металлов увеличивается за счет того, что нарастает интенсивность тепловых колебаний электронов и атомов в узлах решетки, что, в свою очередь, приводит к уменьшению длины свободного пробега электронов и росту сопротивления.

Для металлов зависимость удельного сопротивления  $\rho$  (Ом·м) от температуры (  $T^{\circ}$  K ) можно с достаточно высокой точностью рассчитать с помощью формулы:

$$
\rho = \rho_0 (1 + \alpha T), \tag{6.2}
$$

где  $\rho_0$  – удельное сопротивление данного металла при 227.15° К;  $\alpha$  – термический коэффициент сопротивления, который примерно равен величине  $\frac{1}{2\pi R} K^{-1}$ .

Следует отметить, что выражения (6.1, 6.2) получены на основе экспериментальных данных, не является универсальными для всех случаев и имеют свои границы применимости. Например, полупроводники при значительных температурах имеют температурную зависимость удельной проводимости, как у металлов. Это связано с тем, что с ростом температуры одновременно увеличивается число электронов в свободной зоне и тепловая подвижность электронов и узлов кристаллической решетки. Число электронов в СЗ способствует уменьшению сопротивления, а тепловая подвижность уменьшает

длину свободного пробега электронов и значит, способствует росту удельного сопротивления. При дальнейшем росте температуры и достижении точки плавления кристаллического тела полупроводника происходит разрушение кристаллической решетки и смена агрегатного состояния с твердого на жидкое, что также влияет на удельное сопротивление. Следует отметить, что свойства полупроводников зарегистрированы не только у некоторых кристаллических твердых тел, но и у аморфных тел и жидкостей. Первые исследования и открытие жидких полупроводников выполнены российскими физиками А.Ф. Иоффе<sup>15</sup> и А.Р. Регелем<sup>16</sup> в 1950-х гг.

## Механизмы электрической проводимости полупроводников

Для полупроводников различают два вида проводимости: собственная и примесная. Собственная проводимость характерна для чистых полупроводников. Примесная проводимость свойственна полупроводникам, в состав которых добавлены примеси.

Рассмотрим (рис. 6.2, а) в качестве примера условное обозначение структуры кристаллического полупроводника – кремния (Si). Валентность кремния – четыре, он расположен в IV группе главной подгруппы (А) таблицы Д.И. Менделева<sup>17</sup>. Таким образом, каждый атом кремния способен образовать четыре ковалентные связи за счет валентных электронов, образуя решетку кристаллического кремния, называемую кубическая гранецентрированная типа алмаза.

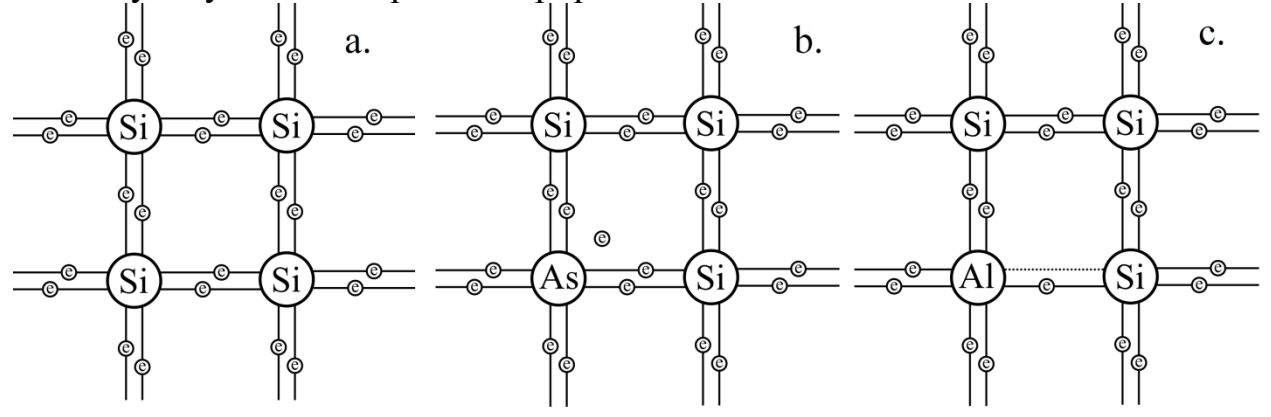

Рисунок 6.2. Схематическое изображение кристаллической решетки: а. – чистого кремниевого полупроводника; b. – кремниевого примесного полупроводника nтипа; c. – кремниевого примесного полупроводника p-типа

 $\overline{a}$ 

<sup>15</sup> Абрам Фёдорович Иоффе (17 октября 1880, Ромны, Полтавская губерния – 14 октября 1960, Ленинград) – русский и советский физик, организатор науки, обыкновенно именуемый «отцом советской физики», академик и вицепрезидент АН СССР (1942—1945). Герой Социалистического Труда. Лауреат Ленинской премии.

<sup>16</sup> Анатолий Робертович Регель (14 мая 1915 года, Петроград – 27 декабря 1989 года, Ленинград) – советский физик, лауреат Государственной премии СССР.

<sup>17</sup> Дмитрий Иванович Менделеев (27 января 1834, Тобольск – 20 января 1907, Санкт-Петербург) – русский учёныйэнциклопедист, известен своими трудами в различных областях науки, профессор Императорского Санкт-Петербургского университета; член-корреспондент Императорской Санкт-Петербургской Академии наук.

Для полупроводниковой промышленности необходим особо чистый кристаллический кремний с чистотой до 99.9999999%, т.е. на  $10^9$  атомов кремния приходится один атом не кремния. Добиться такой чистоты способами обычной химической очистки невозможно, это обстоятельство достаточно продолжительное время затрудняло производство полупроводников в промышленных масштабах.

В 1918 году Я. Чохральский<sup>18</sup> опубликовал статью, содержащую сущность метода очистки кристаллических веществ. Метод Я. Чохральского заключается в выращивании монокристаллов из расплава путем вытягивания их вверх от поверхности расплава. К 1950-ым годам метод Я. Чохральского был усовершенствован и доведен до возможности промышленного применения. При вытягивании происходит кристаллизация. В области кристаллизации за счет доминирования (в смысле устойчивости) структуры чистого кристалла над структурой загрязненного кристалла и одновременной подвижности атомов в области кристалл-расплав происходит вытеснение атомов загрязняющих примесей и формируется монокристалл особой чистоты.

Кристаллический кремний является полупроводником, ширина запрещенной зоны монокристаллического кремния при  $T = 0$ ° K составляет 1.12 эВ.

Особые свойства полупроводники получают в результате добавления примесей, добавление примесей к полупроводнику называют *легированием*. Различают два вида примесей: донорные и акцепторные. Донорная примесь называются также примесью n-типа, от англ. negative – отрицательный. Акцепторная примесь называются примесью p-типа, от англ. positive – положительный.

Рассмотрим процесс на примере кремния (рис. 6.2). В качестве донорной примеси (n-типа) может быть использован мышьяк (As), расположенный в V группе главной подгруппы (A), его валентность – пять. Таким образом, при встраивании мышьяка в кристаллическую решетку кремния (рис. 6.2, b) один электрон остается без электронной пары, что обеспечивает новый энергетический уровень  $E_n$ , расположенный в области 33, где в чистом кремнии энергетические уровни отсутствуют (рис. 6.3, a). Энергия перехода (активации) примесного электрона мышьяка в кремнии из валентной зоны в свободную зону составляет 0.05 эВ, что существенно ниже энергии перехода в чистом кремнии. На энергетической диаграмме (рис. 6.3) кружочки, залитые черным цветом, обозначают электроны, кружочки, залитые белым цветом, – дырки.

Другой вид примеси – акцепторная, т.е p-типа. Например, для кремния в качестве акцепторной примеси можно использовать алюминий (Al) – он расположен в III подгруппе главной группы (A). Валентность алюминия три,

 $\overline{a}$ <sup>18</sup> Ян Чохральский (польск. Jan Czochralski, 23 октября 1885, Кцыня – 22 апреля 1953, Познань) – польский инженер, химик, изобретатель.

поэтому валентные электроны алюминия не могут обеспечить образование четырех ковалентных связей и образуют только три. Один электрон кремния остается несвязным, что в масштабах общей структуры кристалла полупроводника интерпретируется как наличие вакантного места для образования электронной пары. Такие вакантные места называют дырками. Разработка теории показала, что для моделирования и анализа свойств полупроводников дырки удобно рассматривать как некие виртуальные частицы, имеющие положительный заряд. Электроны из соседних ковалентных связей способны перемещаться на место дырки. За счет положительного заряда в области дырки такое перемещение отрицательно заряженным электронам сделать проще (т.е. требуется меньше энергии), чем переместиться в чистом проводнике. Если электрон перемещается и занимает место дырки, то на месте, где электрон находился ранее, образуется вакантная область, т.е. возникает дырка. В теории полупроводников подобные процессы интерпретируются как перемещение дырки, т.е. положительного заряда. Добавление примесей р-типа также определяет появление нового уровня  $E_p$  в 33 (рис. 6.3, b), что способствует появлению дырок, а значит, росту электропроводности за счет дырочной проводимости.

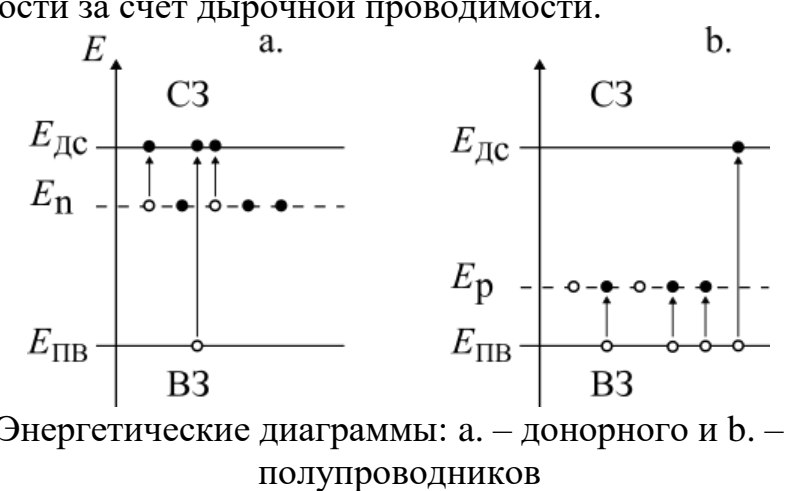

Рисунок 6.3. Энергетические диаграммы: a. – донорного и b. – акцепторного

С учетом легирования различают основные и неосновные носители заряда. Так, для n-типа полупроводника основными носителями заряда будут электроны, а неосновными – дырки. Для p-типа полупроводника основными носителями заряда будут дырки, а неосновными – электроны.

Следует отметить, что кроме изложенных механизмов перехода электронов из запрещенной в свободную зону имеется еще один – волновой. Он связан с тем, что кванты одновременно обладают свойствами волн и свойствами корпускул (частиц). Как известно, волна, доходя до границы раздела сред, частично отражается, а частично преломляется и проходит сквозь границу в смежную среду. При изучении полупроводников обнаружили, что электрон способен преодолевать запрещенную зону даже при поглощении энергии меньшей, чем ширина запрещенной зоны, такой эффект называется *туннельным*. Как частица, обладающая элементарным зарядом, электрон не может разделиться на две части,

чтобы одна часть отразилась, а другая прошла свозь границу раздела сред. Поэтому туннельный эффект проявляется статистически, т.е. даже при недостатке энергии активации есть некоторая вероятность, что часть (целое число) электронов перейдет из валентной зоны в зону проводимости.

#### p-n переход

При различных типах (n и p) легирования смежных областей полупроводника на границе раздела образуется область, называемая p-n переходом. Особенностью p-n перехода является то, что кристаллическая решетка в области перехода не должна быть нарушена, т.е. переход создается легированием донорных и акцепторных примесей в единую кристаллическую структуру. Глубина легирующих примесей и их концентрация определяют тип и свойства полупроводника и свойства перехода между областями с различными типами легирования.

Основы теории плоскостных p-n переходов были заложены У.Б. Шокли<sup>19</sup> и в дальнейшем развиты Ч. Са<sup>20</sup>, Р.Н. Нойсом<sup>21</sup> и Дж.Л. Моллом<sup>22</sup> [19,20].

В области контакта полупроводников, имеющих различные типы проводимости, происходит взаимная диффузия основных носителей заряда, т.е. электроны переходят в область p-типа, а дырки – в область n-типа. Такое локальное смещение зарядов называют током диффузии. Взаимная диффузия определяет образование объемного заряда в области p-n перехода, так что в n-области будет положительный объемный заряд, а в p-области – отрицательный, что приводит к локальной напряженности электрического поля в диффузной области. Появление локальной напряженности в диффузной зоне приводит к дрейфу дырок из nобласти в p-область и электронов из p-области в n-область, т.е. возникает ток дрейфа. Диффузные и дрейфовые токи продолжаются до тех пор, пока не наступит равновесное состояние, при котором суммарный ток через ненагруженный внешним потенциалом p-n переход не станет равным нулю. Равновесное состояние характеризуется одинаковым уровнем Ферми <sup>23</sup> во всей системе, образованной полупроводниковым кристаллом, включая p-n переход, n- и p-области.

 $\overline{a}$ 

<sup>&</sup>lt;sup>19</sup> Уи́льям Брэдфорд Шокли (англ. William Bradford Shockley, 13 февраля 1910, Лондон, Англия – 12 августа 1989, Станфорд, США) – американский физик, исследователь полупроводников, лауреат Нобелевской премии по физике 1956 года.

<sup>&</sup>lt;sup>20</sup> Са Чжитан (англ. Chih-Tang (Tom) Sah, 10 ноября 1932) – китайский и американский учёный, почётный член отделения Электрической и Компьютерной инженерии Университета Флориды.

<sup>21</sup> Роберт Нортон Нойс (англ. Robert Norton Noyce, 12 декабря 1927 – 3 июня 1990, Остин, США) — американский инженер, один из изобретателей интегральной схемы (1959), один из основателей компании Fairchild Semiconductor (1957), основатель (совместно с Гордоном Муром и Эндрю Гроувом) компании Intel (1968).

<sup>&</sup>lt;sup>22</sup> Джон Луи Молл (англ. John Louis Moll, 21 декабря 1921, Ваусон, США – 19 июля 2011, Пало-Альто, США) – американский инженер, известный своим вкладом в физику твердого тела. Молл был лауреатом стипендии Гуггенхайма в 1964 году, получил медаль Говарда Н. Поттса Института Франклина (1967) и медаль Эдисона IEEE (1991) году «за новаторский вклад в рассеянные кремниевые устройства с оксидной маскировкой».

<sup>&</sup>lt;sup>23</sup> Энрико Ферми (итал. Enrico Fermi, 29 сентября 1901, Рим, королевство Италия – 28 ноября 1954, Чикаго, США) – итальянский и американский физик-теоретик, лауреат Нобелевской премии по физике (1938).

Уровень Ферми (энергия Ферми)  $\vec{F}$  определяется как значение энергии, при которой все состояния системы частиц, подчиняющиеся статистике Ферми-Дирака, заняты. Вероятность того, что электрон будет находиться в квантовом состоянии с энергией  $E$ , выражается функцией распределения Ферми-Дирака:

$$
f(E,T) = \frac{1}{1 + \exp(\frac{E - F}{kT})},
$$
\n(6.3)

где  $k = 8.617333262 \cdot 10^{-5}$  э $B \cdot K^{-1}$  – постоянная Больцмана.

На иллюстрации (рис. 6.4), изображены зонные диаграммы этапов формирования электронно‑дырочного перехода [21]. На изображении использованы следующие обозначения:  $\varphi_{nSi}$  – объемное положение уровня Ферми в кремниевом (Si) полупроводнике p-типа, т.е. в полупроводнике с акцепторной примесью;  $\varphi_{nSi}$  – объемное положение уровня Ферми в кремниевом (Si) полупроводнике n-типа, т.е. в полупроводнике с донорной примесью;  $i_{p\rightarrow n}$  диффузные токи из области p-типа в области n-типа;  $i_{n\rightarrow p}$  – диффузные токи из области n-типа в области p-типа; ОПЗ – область пространственного заряда; W – ширина ОПЗ.

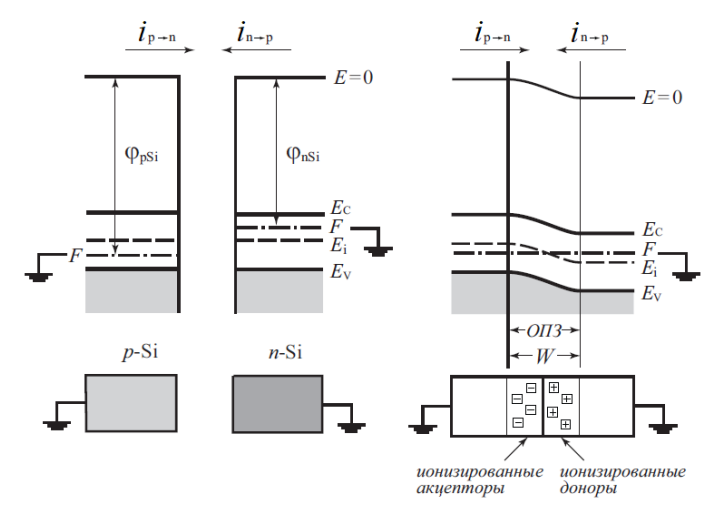

Рисунок 6.4. Формирование p-n-перехода. Печатается с любезного разрешения автора<sup>24</sup> изображения

Распределение равновесных (электронов и дырок) p-n-перехода приведено на диаграмме (рис. 6.5, a), ниже диаграммы (рис. 6.5, b) изображено распределение электронов и дырок в диффузной зоне p-n перехода.

 $\overline{\phantom{a}}$ 

<sup>&</sup>lt;sup>24</sup> Гуртов В.А. Твердотельная электроника: Учеб. пособие - 3-е изд., доп. М.: Техносфера, 2008. – 512 с.

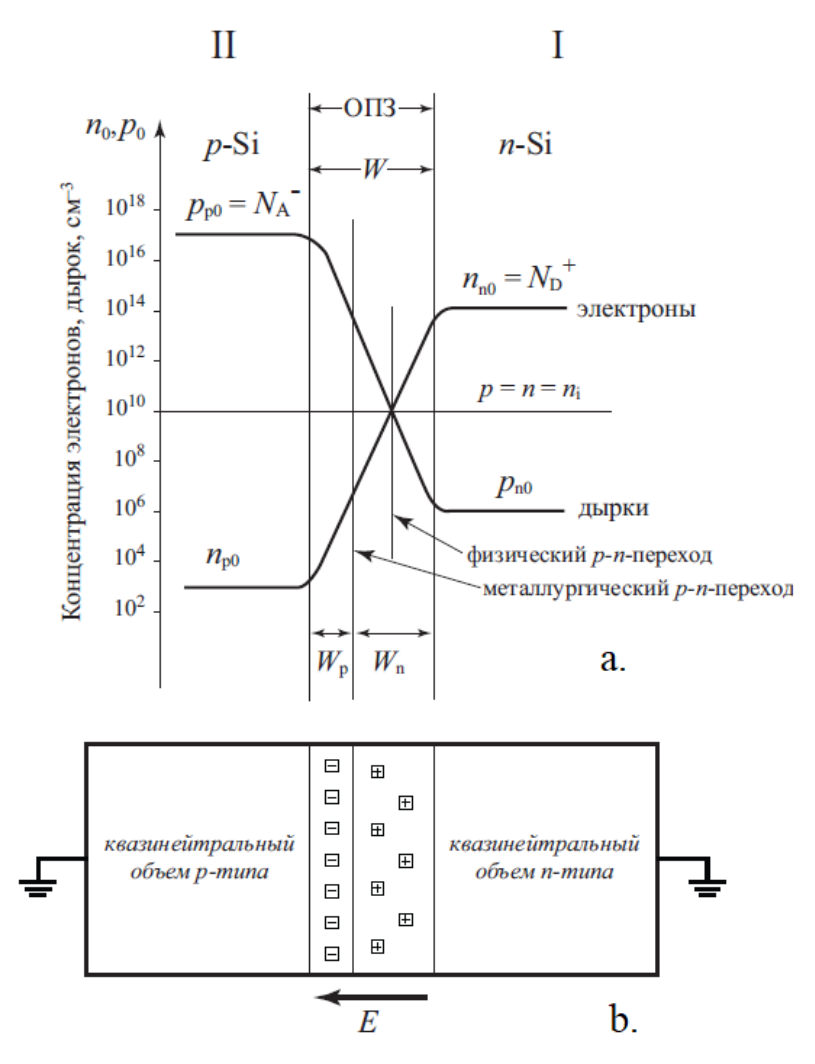

Рисунок 6.5. p‑n-переход в равновесных условиях: a. – распределение равновесных носителей; b. – диаграмма, иллюстрирующая распределение доноров и акцепторов. Печатается с любезного разрешения автора<sup>25</sup> изображения

## Электрический пробой в полупроводниках

Электрическим пробоем (диэлектриков или полупроводников) называют резкое возрастание тока через толщу диэлектрика или полупроводника при превышении критической напряженности в нем. Напомним, что вектор напряженности  $\bm E$  электрического поля в декартовых координатах вычисляется на основании выражения:

$$
E = -grad(\varphi) = -\nabla\varphi = -\left(\mathbf{i}\frac{\partial\varphi}{\partial x} + \mathbf{j}\frac{\partial\varphi}{\partial y} + \mathbf{k}\frac{\partial\varphi}{\partial z}\right),\tag{6.4}
$$

где  $\varphi$  – электрический потенциал поля. Из выражения (6.4) очевидно, что, например, в тонких пленках высокая напряженность может быть достигнута даже при относительно небольших приращениях потенциала. Например, при толщине

 $\overline{\phantom{a}}$ 

<sup>&</sup>lt;sup>25</sup> Гуртов В.А. Твердотельная электроника: Учеб. пособие - 3-е изд., доп. М.: Техносфера, 2008. – 512 с.

диэлектрика  $\Delta h = 65 \cdot 10^{-9}$  м, разделяющего две проводящие поверхности, к которым приложено напряжение  $u = 3.3$  B, напряженность электрического поля в толще диэлектрика будет иметь значение  $E \approx \frac{u}{\Delta h} = \frac{3.3}{65 \cdot 10^{-9}} \approx 50.8 \cdot 10^6$  B/<sub>M</sub>, T.e.

примерно 50 миллионов вольт на метр, что находится на границе диэлектрической прочности боросиликатного стекла. Для сравнения в таблице 6.3 приведены характеристики диэлектрической прочности на пробой некоторых веществ.

Таблица 6.3. Диэлектрическая прочность некоторых диэлектриков и полупроводников

| Вещество                                           | Агрегатное состояние             | Диэлектрическая<br>прочность, МВ/м |
|----------------------------------------------------|----------------------------------|------------------------------------|
| Воздух                                             | газообразное                     | 3                                  |
| Элегаз или шестифтористая сера,<br>SF <sub>6</sub> | газообразное                     | 8.59.8                             |
| Оконное стекло                                     | твердое (аморфное тело)          | 9.813.8                            |
| Минеральное масло                                  | жидкое                           | 1015                               |
| Полистирол                                         | твердое (полимерный<br>материал) | 19.7                               |
| Боросиликатное стекло                              | твердое (аморфное тело)          | 2040                               |
| Дистиллированная вода, $\rm H_2O$                  | жидкое                           | 6570                               |
| Промасленная бумага                                | композитный материал             | 40110                              |
| Слюда                                              | кристаллическое                  | 118                                |
| Полиэтилен                                         | твердое (полимерный<br>материал) | 19160                              |
| Тефлон изолирующий                                 | твердое (полимерный<br>материал) | 60170                              |
| Пленки монокристаллического<br>кремния, Si         | кристаллическое                  | 100500                             |
| Расплав диоксида кремния, SiO                      | жидкое                           | 470670                             |

Электрический пробой – достаточно сложное явление. В физике полупроводников электрический пробой принято подразделять на следующие виды: туннельный, лавинный и тепловой.

Туннельный пробой обусловлен туннелированием электрона через потенциальный барьер запрещенной зоны обратно смещенного p-n-перехода. Геометрическое сравнение ширины потенциального барьера  $W$  с длиной волны Де Бройля электрона является необходимым условием возникновения туннельного пробоя. Волна Де Бройля – волна распределения плотности вероятности обнаружения объекта в заданном интервале пространства. Туннельный пробой не разрушает полупроводник. Другое название туннельного пробоя – зеннеровский пробой.

Лавинный пробой обусловлен лавинным умножением электронов в области p-n-перехода. Необходимое и достаточное условие возникновения лавинного пробоя: напряженность электрического поля  $\boldsymbol{E}$  в области p-n-перехода должна быть такой, чтобы, двигаясь под действием поля *Е* и проходя расстояние, равное длине свободного пробега  $\lambda$ , электрон набирал энергию, большую или равную ширине запрещенной зоны. Неупругое рассеяние энергии электрона, большей или равной ширине запрещенной зоны, может привести к генерации еще одной электронно-дырочной пары, при этом электрон, вызвавший генерацию, остается в зоне проводимости. В таком случае говорят, что происходит лавинное умножение носителей заряда:

$$
i = Mi_0,\tag{6.5}
$$

где  $M = \frac{u_M}{n-m}$  – коэффициент лавинного умножения;  $u_M$  – напряжение лавинного пробоя;  $u -$  приложенное напряжение;  $n -$  степенной коэффициент:  $n_{Ge} = 3$  для германия и  $n_{Si} = 5$  для кремния. Напряжение лавинного пробоя можно рассчитать как:

$$
u_M = \frac{\varepsilon \varepsilon_0 E_m^2}{2qN_{D,A}},\tag{6.6}
$$

где  $\varepsilon$  – относительная диэлектрическая проницаемость среды;  $\varepsilon_0 = \frac{1}{4\pi c^2} 10^7 \text{m/F}$ н;  $E_m$  – напряженность электрического поля в направлении лавинного умножения, при которой возникает лавинное умножение;  $N_{D,A}$  – концентрация легирующих примесей (донорных или акцепторных). Значение  $E_m$  для кремния  $E_m = (4...5) \cdot 10^8$ В/м, для германия  $E_m = (2...3) \cdot 10^8$ В/м, по данным [21].

От механизма пробоя зависит знак температурного коэффициента напряжения пробоя. При лавинном пробое с увеличением температуры возрастает амплитуда тепловых колебаний электронов и атомов кристаллической решетки, что приводит к уменьшению длинны свободного пробега электрона, с одной стороны, и к росту собственной кинетический энергии электронов, с другой стороны. Уменьшение длины свободного пробега для реализации лавинного умножения требует повышения напряженности поля  $E<sub>m</sub>$  и напряжения пробоя соответственно. С другой стороны, рост собственной кинетической энергии электронов способствует сужению запрещенной зоны. Совокупность двух различных эффектов при повышении температуры приводит в целом к росту напряжения лавинного пробоя. При туннельном пробое увеличение температуры приводит к росту кинетической энергии электронов, что в результате определяет снижение напряжения пробоя.

Туннельный и лавинный пробои могут происходить совместно. Неограниченное нарастание тока при туннельном и/или лавинном пробоях приводит к тепловому пробою.

Тепловой пробой, в отличие от лавинного и туннельного, необратим, т.е. приводит к разрушению полупроводника. С ростом температуры сопротивление

(большинства) полупроводников уменьшается, что приводит к нарастанию тока и дальнейшему разогреву полупроводника вплоть до разрушения.

# **7. Лабораторная работа: RLC-фильтры**

RLC-цепи, построенные на идеальных линейных компонентах, являются линейными. Все реальные компоненты сопротивления, катушки индуктивности и конденсаторы, имеют отличные от линейной основные характеристики (сопротивление, индуктивность и емкость соответственно). Например, сопротивление резистора будет зависеть от температуры, которая может, в свою очередь зависеть от тока, сопротивление реального резистора также будет зависеть от частоты за счет поверхностного эффекта и эффекта близости. Индуктивность катушки также будет зависеть от магнитной проницаемости среды, которая в общем случае не линейна, например, за счет собственных ядерно-магнитных резонансов образующих ее атомов. Индуктивность катушки за счет изменения распределения плотности тока по сечению проводника также будет зависеть от частоты. Емкость конденсатора зависима от частотных свойств диэлектрика, особенно для диэлектриков, которым свойственна выраженная атомномолекулярная поляризация или пьезоэлектрический эффект.

Однако, изучая линейные цепи, полагают, что элементы являются линейными идеальными, что вполне допустимо во многих приложениях электротехники и электроники. Но в общем случае, особенно для высоких частот или при исследовании катушек индуктивности с магнитными сердечниками, конденсаторов в области частот, где проявляются резонансные свойства диэлектрика, нелинейность необходимо учитывать.

Данная лабораторная работа посвящена изучению некоторых методов исследования RLC-цепей.

Цель выполнения лабораторной работы: изучение методов анализа частотных фильтров электрических сигналов.

Задачи лабораторной работы.

1. Изучение теоретического материала, в том числе элементов теории исследования линейных систем.

2. Приобретение и развитие навыков работы с лабораторными приборами и проведения электротехнических измерений.

3. Планирование и реализация учебно-исследовательского эксперимента по измерению АЧХ и ФЧХ фильтров.

4. Обработка экспериментальных данных.

5. Подготовка отчета в установленной форме.

6. Защита лабораторной работы.

Классификация частотных фильтров электрических сигналов

Линейными электрическими цепями называются электрические цепи, построенные на линейных компонентах.

Для определения линейных электрических схем необходимо ввести понятие идеализированного компонента электрической цепи. В электротехнике пассивным идеальным называют компонент, который обладает только одним из свойств: проводимостью, или емкостью, или индуктивностью.

При решении многих задач схемотехники возникает необходимость фильтрации сигналов по амплитуде и фазе в зависимости от частоты. Такие фильтры называют амплитудно-частотные или фазо-частотные в зависимости от приоритета параметра фильтрации, обобщенно подобные фильтры называют частотными. Различают следующие виды частотных фильтров (рис. 7.1):

– фильтр низких частот (ФНЧ, рис. 7.1, a);

– фильтр средних частот (ФCЧ, рис. 7.1, b), так же называется полосовым фильтром (ФП);

– фильтр высоких частот (ФВЧ, рис. 7.1, c);

– режекторный (заградительный) фильтр (ФР, рис. 7.1, d).

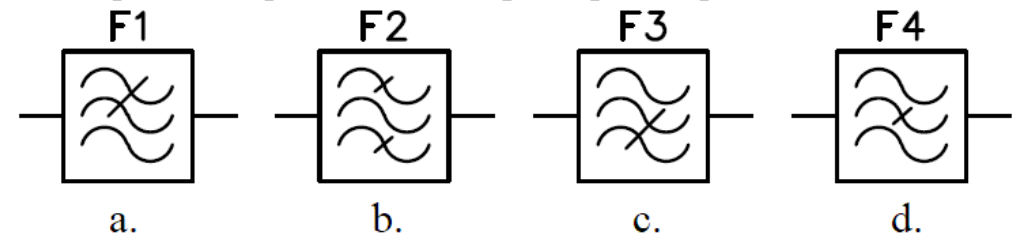

Рисунок 7.1. Обозначение различных фильтров на блок-схемах

Приведенная выше классификация фильтров основана на анализе амплитудно-частотной характеристики (АЧХ). Зависимость фазы от частоты называют фазо-частотной характеристикой (ФЧХ).

ФНЧ (рис. 7.2, а) пропускают частоты от нуля до  $f_1 > 0$ ; ФСЧ (рис. 7.2, b) пропускают частоты  $f_1 \neq 0$  до  $f_2 > f_1$ ; ФВЧ (рис. 7.2, c) пропускают частоты  $f_1 \neq 0$  до  $\infty$ ; ФР (рис. 7.2, d) не пропускают частоты в диапазоне от  $f_1 \neq 0$  до  $f_2 > f_1$ 

Частотная область, в которой фильтр пропускает сигнал, называется *полосой пропускания*, частотная область, в которой сигнал не пропускается, называется *полосой запирания*. У идеального фильтра переход от полосы пропускания к полосе запирания образует разрыв первого рода амплитудно-частотной характеристики (рис. 7.2). У неидеального (реального) фильтра АЧХ разрывов не содержит, поэтому в ней имеется переходная область от полосы пропускания к полосе запирания.

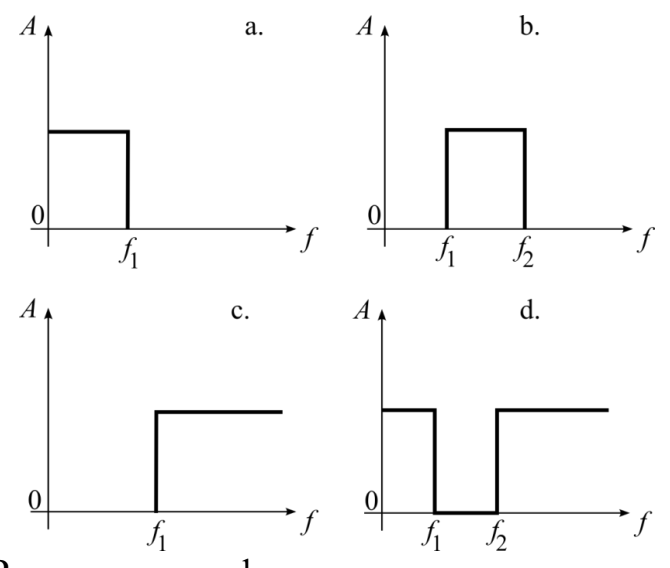

Рисунок 7.2. Распределение фильтров по типу амплитудно-частотной характеристики

На графиках АЧХ фильтров амплитуду обычно выражают не в абсолютных, а в логарифмах относительных единиц – децибелах (дБ), переводят абсолютные величины в децибелы, используя следующие выражения:

$$
D(f) = 20 \lg \left(\frac{A(f)}{A_0}\right),\tag{7.1}
$$

и

 $\overline{a}$ 

$$
D(f) = 10 \lg \left( \frac{E(f)}{E_0} \right),\tag{7.2}
$$

где  $A(f)$  – амплитуда измеряемого сигнала от частоты, например, напряжения или тока;  $A_0$  – опорная амплитуда, для вычисления относительной величины, обычно в качестве опорной выбирается максимальная величина в полосе пропускания фильтра, в некоторых случаях в качестве опорного сигнала может быть выбрана некоторая константа или амплитуда входного сигнала (если она постоянна в исследуемом диапазоне частот);  $E(f)$  - энергия (или мощность) измеряемого сигнала от частоты;  $E_0$  – опорная энергия (или мощность). Интересно, что формула (7.1) содержит множитель 10, а формула (7.2) содержит множитель 20. Различие множителей обусловлено свойствами логарифма, т.к.  $\log_b a^n = n \log_b a$ , при этом энергия, выделяемая на сопротивлении *R,* рассчитывается как  $E = iu = \frac{u^2}{r} = i^2 R$ , очевидно, что при подстановке в (7.1) и (7.2) получим:  $10\lg\left(\frac{i(f)^2R}{i_0(f)^2R}\right) = 20\lg\left(\frac{i(f)}{i_0(f)}\right)$ , таким образом, относительные величины, выраженные через энергию (или мощность) или через амплитуду (токов или напряжений) сигналов остаются эквивалентными. Множитель десять в (7.2) определяет появление приставки СИ в выражении единиц дБ (дециБел 26),

<sup>&</sup>lt;sup>26</sup> Александр Грейам Белл (англ. Alexander Graham Bell; 3 марта 1847, Эдинбург, Шотландия – 2 августа 1922, Баддек, Канада) – американский и канадский учёный, изобретатель и предприниматель шотландского

 $1 \,\overline{A}B = 1 \cdot 10^{-1}B$ .

Применение логарифмических шкал, например, децибелов, позволяет детально отобразить функцию при малых значениях (таблица 7.1), например, для фильтров позволяет отобразить с хорошей детализацией АЧХ в полосе задержания. Принято считать, что полоса задержания фильтров определяется при снижении относительной амплитуды на уровень  $-3$  дБ. Частоту, на которой уровень АЧХ равен -3 дБ, называют частотой среза. Для сравнения приведем таблицу пересчета децибелов в разы (таблица 7.1).

|                    | <b>F.A.</b>     |                 |
|--------------------|-----------------|-----------------|
| $D, \overline{A}B$ | $A/_{A_0}$      | $P_{l}$<br>l P, |
| 100                | 10 <sup>5</sup> | $10^{10}$       |
| 10                 | $\approx$ 3.16  | 10              |
| 6                  | $\approx 1.99$  | $\approx$ 3.98  |
| 5                  | $\approx 1.78$  | $\approx$ 3.16  |
| 3                  | $\approx 1.41$  | $\approx 1.99$  |
| $\overline{2}$     | $\approx 1.26$  | $\approx 1.58$  |
| 1                  | $\approx 1.12$  | $\approx 1.25$  |
| $\boldsymbol{0}$   |                 |                 |
| $-1$               | $\approx 0.891$ | $\approx 0.794$ |
| $-2$               | $\approx 0.794$ | $\approx 0.631$ |
| $-3$               | $\approx 0.708$ | $\approx 0.501$ |
| $-5$               | $\approx 0.562$ | $\approx 0.316$ |
| $-6$               | $\approx 0.501$ | $\approx 0.251$ |
| $-10$              | $\approx 0.316$ | 0.1             |
| $-100$             | $10^{-5}$       | $10^{-10}$      |

Таблина 7.1. Соотношение ленибелов с относительными значениями

Некоторые примеры схем электрических фильтров первого порядка

Исследуем способы получения АЧХ и ФЧХ некоторых фильтров. Начнем со случаев, когда фильтр включен под высокоомную нагрузку, сопротивление которой значительно больше сопротивления фильтра со стороны выхода.

Рассмотрим фильтры первого порядка на основе элементов RC (рис. 7.3). Если током через нагрузку можно пренебречь, то запишем для схемы ФНЧ (рис. 7.3, а), ток через RC цепь будет:  $\dot{I}(\omega) = \frac{\dot{v}_{in}(\omega)}{R + \frac{1}{\omega c}}$ , тогда напряжение на выходе фильтра  $\dot{U}_{out}(\omega)$  , оно же напряжение на конденсаторе  $C:$  $\dot{U}_{out}(\omega) = \dot{I}(\omega) \frac{1}{j\omega c} = \frac{\dot{v}_{in}(\omega)}{R + \frac{1}{j\omega c}} \frac{1}{j\omega c}$ , поделив полученное выражение на  $\dot{U}_{in}(\omega)$ ,

происхождения, один из основоположников телефонии, основатель компании «American Telephone and Telegraph Company» («AT&T»).

получим передаточную функцию фильтра, включенного на высокоомную нагрузку:

$$
H(\omega) = \frac{1}{j\omega RC + 1} \tag{7.3}
$$

АЧХ фильтра вычисляется как модуль передаточной функции:

$$
|H(\omega)| = \sqrt{\frac{1}{(\omega RC)^2 + 1}}\tag{7.4}
$$

ФЧХ фильтра вычисляется как аргумент  $arg(H(\omega))$  комплексной

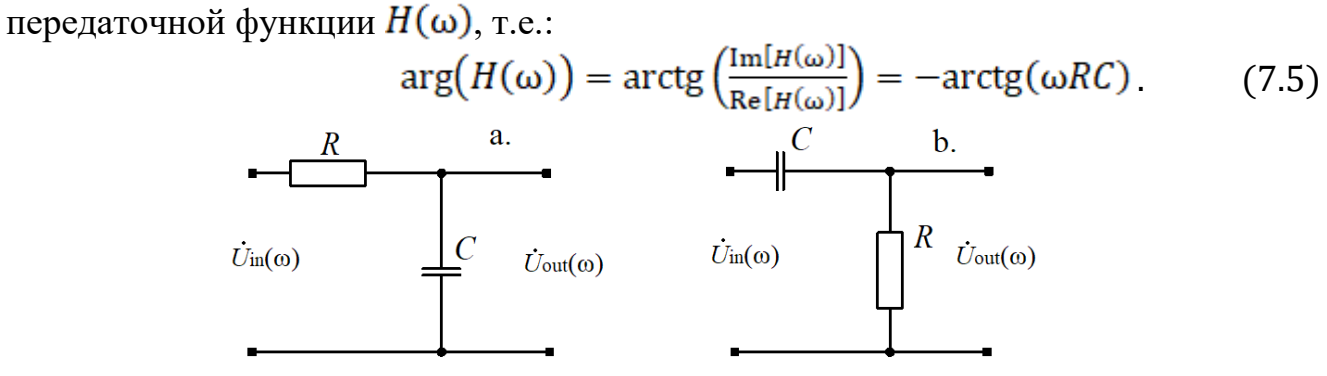

Рисунок 7.3. RC фильтры первого порядка

Аналогичным образом можно вычислить передаточную функцию для ФВЧ (рис. 7.3, b) включенного на высокоомную нагрузку.

$$
H(\omega) = \frac{j\omega RC}{j\omega RC + 1}
$$
 (7.6)

АЧХ для передаточной функции (7.6) имеет вид:

$$
H(\omega)| = \frac{\omega RC}{\sqrt{(\omega RC)^2 + 1}}\tag{7.7}
$$

ФЧХ для передаточной функции (7.6) имеет вид:

$$
\arg\left(H(\omega)\right) = \arctg\left(\frac{\text{Im}[H(\omega)]}{\text{Re}[H(\omega)]}\right) = \arctg\left(\frac{1}{\omega RC}\right) \tag{7.8}
$$

Передаточная функция для ФНЧ на RL компонентах (рис. 7.4) имеет вид:

$$
H(\omega) = \frac{R}{R + j\omega L'}
$$
 (7.9)

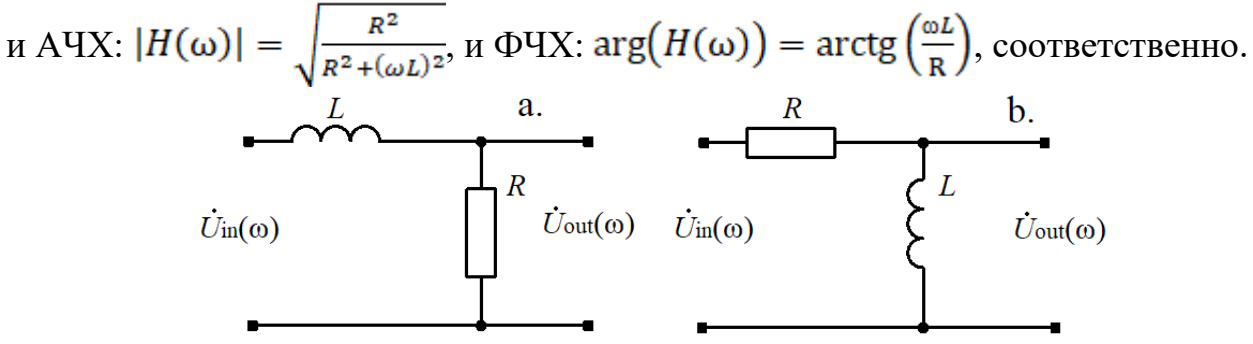

Рисунок 7.4. RL фильтры первого порядка

Для ФВЧ первого порядка на RL компонентах (рис. 7.4, b) передаточная функция имеет следующий вид:

$$
H(\omega) = \frac{j\omega L}{R + j\omega L'}
$$
(7.10)  

$$
H(\omega) = \frac{J\omega L}{R + j\omega L'}
$$
(7.11)

#### Фильтры высших порядков

Несколько сложнее, по сравнению с фильтрами первого порядка, определить передаточную функцию, АЧХ и ФЧХ для многозвенных фильтров порядка больше единицы и фильтров, работающих на нагрузку, сопротивление которой много меньше или близко по модулю к сопротивлению фильтра со стороны выхода. В общем случае необходимо учитывать и сопротивление источника сигнала, поступающего в фильтр. Решение подобных задач выполнимо на основе методов электротехники, например, метода контурных токов [15]. Рассмотрим пример анализа схемы и вычисления АЧХ и ФЧХ для фильтра средних частот (рис. 7.5). На изображении приведен полосовой фильтр Баттерворта<sup>27</sup> 4-го порядка, порядок определяется по числу LC звеньев, последовательных и параллельных.

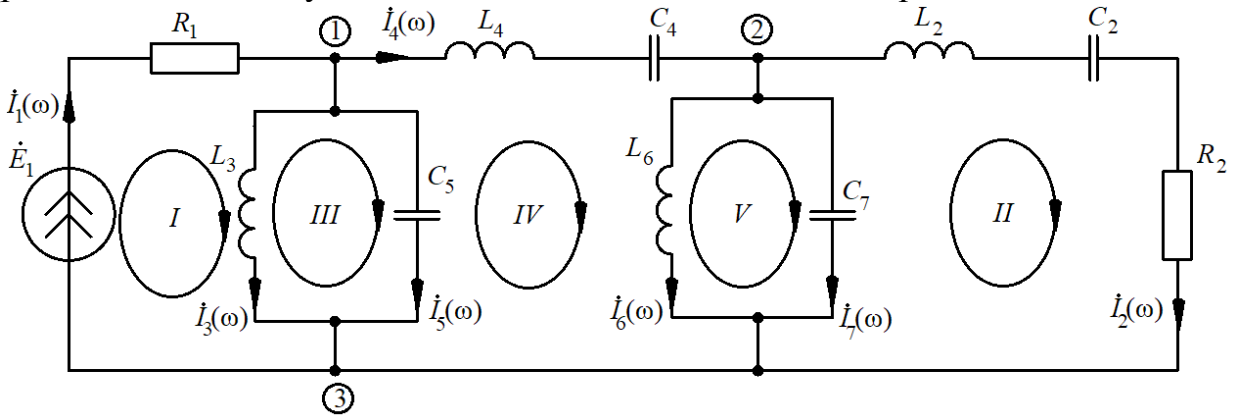

Рисунок 7.5. Полосовой фильтр

Фильтр питается источником  $\dot{E}_1$  с внутренним сопротивлением  $R_1$ . Нагружен фильтр активным сопротивлением  $R_2$ . Арабскими цифрами в кружочках обозначены узлы схемы, всего имеется три узла. Римские цифры обозначают контура с указанными направлениями положительного обхода. Положительные направления токов в ветвях обозначены стрелками.

Составим матрицу контуров  $C$ , матрицу комплексных сопротивлений Z и матрицу-вектор ЭДС **Е**. Матрица контуров имеет следующий вид:

$$
\mathbf{C} = \begin{pmatrix} 1 & 0 & 1 & 0 & 0 & 0 & 0 \\ 0 & 1 & 0 & 0 & 0 & 0 & -1 \\ 0 & 0 & -1 & 0 & 1 & 0 & 0 \\ 0 & 0 & 0 & 1 & -1 & 1 & 0 \\ 0 & 0 & 0 & 0 & 0 & -1 & 1 \end{pmatrix}
$$

 $\overline{a}$ 

<sup>&</sup>lt;sup>27</sup> Стивен Баттерворт (11 августа 1885, Рочдейл, Англия – 28 октября 1958, остров Уайт, Англия) британский физик, который изобрел фильтр, носящий его имя.

Матрица комплексных сопротивлений:

$$
\mathbf{Z} = \begin{pmatrix} Z_1 & 0 & 0 & 0 & 0 & 0 & 0 \\ 0 & Z_2 & 0 & 0 & 0 & 0 & 0 \\ 0 & 0 & Z_3 & 0 & 0 & 0 & 0 \\ 0 & 0 & 0 & Z_4 & 0 & 0 & 0 \\ 0 & 0 & 0 & 0 & Z_5 & 0 & 0 \\ 0 & 0 & 0 & 0 & 0 & Z_6 & 0 \\ 0 & 0 & 0 & 0 & 0 & 0 & Z_7 \end{pmatrix}
$$

Матрица-вектор ЭДС:

 $E = (\dot{E}_1 \quad 0 \quad 0 \quad 0 \quad 0 \quad 0 \quad 0)^T$ 

Система линейных уравнений в матричной форме имеет вид:

$$
\mathbf{CZC}^T\mathbf{I} = \mathbf{C}(\mathbf{E} + \mathbf{Z}\mathbf{S}),
$$

 $(7.11)$ 

где  $\mathfrak{T}$  – матрица-вектор источников тока (в случае данной задачи источники токов отсутствуют);  $\check{\mathbf{I}}$  – вектор неизвестных контурных токов. Решение системы (7.9) позволяет найти вектор контурных токов. Зная вектор контурных токов, можно найти вектор фактических токов во всех ветвях:  $\mathbf{I} = \mathbf{C}^T \mathbf{\check{I}}$ .

Решение в общем виде или для частного численного случая можно найти, применив программы, предоставляющие возможности алгебраических и/или численных вычислений, например, Wolfram Mathematica, Maple, MatLab и пр.

Используя полученные ранее матрицы, вычислим контурные токи и токи в ветвях. Передаточная функция по напряжению, выраженная через токи в ветвях, будет иметь вид:  $H(\omega) = \frac{v_{out}(\omega)}{v_{in}(\omega)} = \frac{I_2(\omega) R_2}{\dot{B_1}(\omega) - \dot{I_1}(\omega) R_1}$ . После подстановки найденных значений токов в ветвях получим выражение для передаточной функции:

$$
H(\omega) = -\frac{(c_2 c_4 L_6 R_2 \omega^3)}{-j + c_2 R_2 \omega + j(c_2 L_2 + c_4 L_4 + (c_2 + c_4 + c_7)L_6)\omega^2 - (-c_2 (c_7 L_6 + c_4 (L_4 + L_6))R_2 \omega^3 - (-j(c_2 c_4 L_2 L_4 + c_2 (c_4 + c_7)L_2 L_6 + c_4 (c_2 + c_7)L_4 L_6)\omega^4 + (c_2 c_4 c_7 L_4 L_6 R_2 \omega^5 + j c_2 c_4 c_7 L_2 L_4 L_6 \omega^6)
$$

Выбор параметров компонентов, образующих фильтр, относится к задаче синтеза электрических цепей (синтеза фильтров) и в данной работе рассматриваться не будет. Запишем использованные для численного моделирования значения параметров компонентов схемы (рис. 7.5):

$$
\begin{cases}\nR_1 = 50 \text{ OM} \\
L_2 = 60.91 \text{ M} \cdot \text{H} \quad C_2 = 416.93 \text{ H} \cdot \text{H} \quad R_2 = 50 \text{ OM} \\
L_3 = 1.04 \text{ M} \cdot \text{H} \quad C_5 = 24.36 \text{ M} \cdot \text{K} \cdot \text{H} \quad\nL_4 = 147.04 \text{ M} \cdot \text{H} \quad C_4 = 172.70 \text{ H} \cdot \text{H} \quad\nL_6 = 431.75 \text{ M} \cdot \text{K} \cdot \text{H} \quad C_7 = 58.82 \text{ M} \cdot \text{K} \cdot \text{H}\n\end{cases}
$$

На изображениях (рис. 7.6) приведены графики, полученные в результате численного моделирования полосового фильтра (рис.7.5). График (рис. 7.6, a)

содержит АЧХ, т.е.  $|H(\omega)|$  в абсолютных единицах, (рис. 7.6, b) – график АЧХ в децибелах, (рис. 7.6, b) – график ФЧХ, т.е.  $arg(H(\omega))$  в радианах.

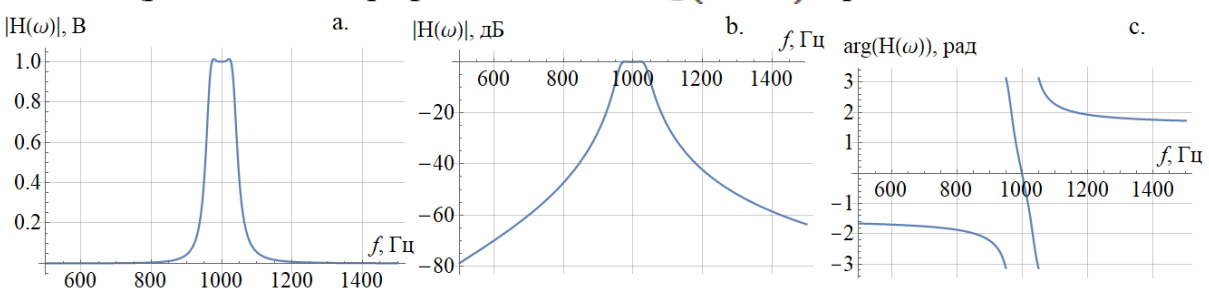

Рисунок 7.6. АЧХ и ФЧХ полосового фильтра

Анализ графиков показывает хорошую избирательность фильтра и линейность фазы в области полосы пропускания.

Следует отметить, что при практическом использовании фильтров их желательно согласовывать по входу и выходу, особенно при работе на высоких частотах, в проводных линиях связи. Волновая природа электромагнитного поля определяет их свойства распространения в средах. Дойдя до границы раздела сред, часть волны отражается, а часть преломляется и проходит сквозь границу. Волну разделяют на падающую, отраженную и преломленную. Фильтр, не согласованный с источником и приемником, может способствовать отражениям электромагнитных волн со стороны источника и со стороны приемника.

Согласование фильтра со стороны источника – это обеспечение равенства волновых сопротивлений источника и фильтра, нагруженного приемником со стороны источника. Согласование фильтра со стороны приемника – это обеспечение равенства волновых сопротивлений приемника и фильтра, подключенного к источнику со стороны приемника.

Для удобства согласования различных электронных устройств и кабельных линий существуют распространенные стандарты волновых сопротивлений, так, для антенных систем распространенное волновое сопротивление 75 Ом, для измерительных систем и приборов распространенный стандарт волнового сопротивления 50 Ом.

Некоторые экспериментальные методы исследования частотных характеристик

Существует несколько методов исследования частотных характеристик (АЧХ и ФЧХ) фильтров с помощью приборных измерений. Исследовать фильтры можно во временном или в частотном пространстве. Исследование во временной области позволяет получить импульсную характеристику фильтра  $h(t)$ , исследование в частотной области позволяет получить передаточную функцию  $H(\omega)$ . Как известно, импульсная характеристика и передаточная функция связаны друг с другом через линейные операторные преобразования (Фурье, Лапласа, Карсона-Хевисайда, вейвлет и др.). Например, используя преобразование Фурье, можно записать:

$$
\begin{cases}\nH(\omega) = \mathcal{F}\{h(t)\} \\
h(t) = \mathcal{F}^{-1}\{H(\omega)\}\n\end{cases} \tag{7.12}
$$

Исследование во временной области основано на воздействии на вход фильтра единичным импульсом (функцией Дирака, см. главу 5). Дело в том, что в реальных электрических цепях невозможно получить импульс, время действия которого стремится к нулю, а амплитуда к бесконечности. Поэтому в качестве единичного воздействия применяют прямоугольный импульс с некоторой выбранной амплитудой и конечной длительностью. При выборе параметров (амплитуды и длительности) таких импульсов следует руководствоваться следующими соображениями: длительность прямоугольного импульса должна быть значительно меньше длительности переходных процессов, свойственных данному фильтру, амплитуда импульса должна обеспечивать такую амплитуду исследуемого фильтра, чтобы она регистрировалась хорошо отклика осциллографом. На изображении (рис. 7.3) приведена блок-схема регистрации импульсной характеристики ФНЧ.

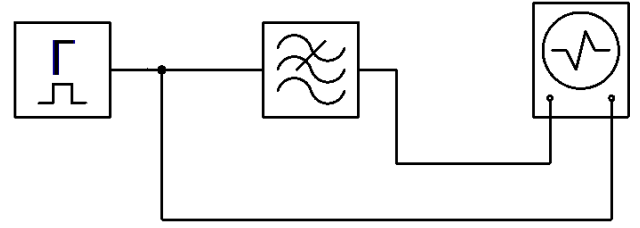

Рисунок 7.3. Блок-схема регистрации импульсной характеристики НЧФ

Из блок-схемы (рис. 7.3) видно, что сигнал с генератора подается на фильтр и осциллограф, такое включение позволяет производить измерения в ждущем режиме осциллографа и осуществлять синхронизацию по крутому фронту возмущающего импульсного воздействия на фильтр. Зарегистрированный отклик фильтра необходимо сохранить на внешний носитель (например, флеш-память), функциональные возможности запоминающего используя лабораторного осциллографа. Преобразование Фурье полученной импульсной характеристики позволяет получить комплексную передаточную функцию  $H(\omega)$ . Модуль передаточной функции  $|H(\omega)|$  является АЧХ фильтра, аргумент передаточной функции  $arg(H(\omega)) = \frac{Im(H(\omega))}{Re(H(\omega))}$  является ФЧХ фильтра. Преобразование Фурье полученного числового вектора импульсной характеристики  $h(t)$ , можно выполнить с помощью программ MatLab, Wolfram Mathematica или аналогичных. Можно воспользоваться языком программирования типа Python (или иным), который предоставляет возможность использования библиотек, реализующих алгоритм быстрого преобразования Фурье (англ. Fast Fourier Transform, FFT).

Следует отметить, что в общем случае исследовать фильтр, как и любую другую линейную систему, можно регистрируя отклик при подаче на вход произвольного сигнала, так как передаточная функция линейной системы

вычислима как  $H(\omega) = \frac{Y(\omega)}{X(\omega)}$ , где  $Y(\omega)$  – операторный образ отклика системы (т.е. операторный образ выходящего сигнала);  $X(\omega)$  – операторный образ входного возмущения (т.е. операторный образ входящего сигнала). Но наиболее удобно использовать дельта-функцию Дирака или функцию ступеньки (функцию Хевисайда). Особенно удобна в использовании  $\delta(t)$  – дельта-функция Дирака, так как откликом на нее является импульсная характеристика линейной системы. Это связано с тем, что спектр дельта-функции имеет постоянное значение  $\frac{1}{\sqrt{2\pi}}$  в диапазоне  $(-\infty; +\infty)$ .

$$
\frac{1}{\sqrt{2\pi}} \int_{-\infty}^{\infty} \delta(t) e^{-j\omega t} dt = \frac{1}{\sqrt{2\pi}} \tag{7.13}
$$

Таким образом, воздействие на линейную систему идеальным единичным импульсом  $\delta(t)$  эквивалентно мгновенному воздействию во всем частотном диапазоне, и в соответствии с принципом наложения (суперпозиции) справедливым для линейных систем откликом будет сигнал на всех частотах, которые пропускает фильтр, с учетом виляния фильтра на амплитуду и фазу входящего сигнала.

Достижимая на практике модель единичного импульса – прямоугольный импульс, уравнение которого имеет вид  $\frac{\left(\text{sign}(F-t)+\text{sign}(F+t)\right)}{4F}$ , здесь  $\text{sign}(\dots)$  – функция знака. Прямоугольный импульс имеет спектр, отличный от спектра единичного импульса. Спектр прямоугольного импульса вычислим как

$$
\frac{1}{\sqrt{2\pi}}\int_{-\infty}^{\infty} \frac{(\text{sign}(F-t)+\text{sign}(F+t))}{4F} e^{-j\omega t} dt = \frac{1}{\sqrt{2\pi}} \text{sinc}(F\omega), \quad (7.14)
$$

где  $F$  в левой части уравнения – половина длительности единичного импульса;  $F$ в правой части уравнения – параметр sinc-функции  $\sin c(F\omega) = \frac{\sin(F\omega)}{F\omega}$ определяющий ширину главного лепестка и частоту осцилляции. При корректном подборе длительности прямоугольного импульса, т.е. когда длительность прямоугольного импульса много меньше длительности переходных процессов импульсной характеристики, ширина главного лепестка достаточно велика и применима для исследования данного фильтра, т.е. может с приемлемой для исследования точностью произвести воздействие широким спектром частот с близкой к постоянной амплитудой и начальной фазой для всех спектральных компонент (в некоторой достаточной для исследования полосе частот).

Другой способ исследования частотных характеристик фильтров производится в частотной области и основан на развертке (свипировании <sup>28</sup> ) частоты. Развертка частоты может производиться в ручном или автоматическом режиме. Ручной режим свипирования позволяет произвести более качественные измерения ФЧХ, автоматический режим свипирования позволяет произвести построение АЧХ с высоким разрешением по частоте.

 $\overline{\phantom{a}}$ 

<sup>&</sup>lt;sup>28</sup> Свипирование (от англ. sweep – развёртка, качание) – периодическое изменение частоты по заданному закону.

Блок-схема измерения АЧХ и ФЧХ фильтра (рис. 7.4) похожа на блок-схему регистрации импульсной характеристики НЧФ, отличие заключается в форме подаваемого сигнала. При исследовании частотных характеристик фильтров в частотной области на вход фильтра следует подавать гармонический сигнал или гармонический сигнал с разверткой по частоте. Амплитуду входного сигнала следует выбирать из соображений удобства измерений, так, распространенным значением амплитуды для измерения АЧХ являются 1.41 В, что соответствует уровню  $(+3 \text{ }\overline{\text{A}}\text{B})$ , при этом затухание на  $(-3 \text{ }\overline{\text{A}}\text{B})$  будет соответствовать 1.0 В. В случае, если разрешение измерительной аппаратуры или особенности конструкции исследуемого фильтра позволяет произвести более точные измерений при других значениях амплитуды, то следует отдать приоритет удобству измерений, учитывая в дальнейших расчетах выбранное значение амплитуды.

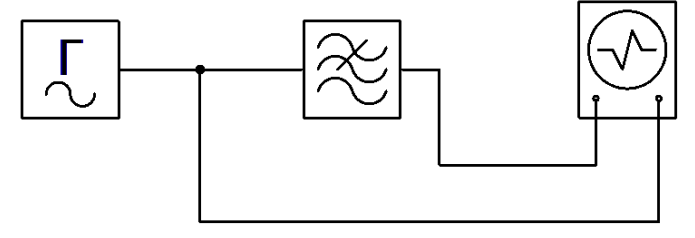

Рисунок 7.4. Блок-схема исследования АЧХ и ФЧХ

На протяжении всех измерений АЧХ и ФЧХ амплитуду следует поддерживать постоянной. Подача на вход двухлучевого осциллографа (рис. 7.4) сигнала с генератора и сигнала с фильтра позволяет произвести их сравнение по амплитуде и фазе и таким образом определить ФЧХ и АЧХ. Сравнение по фазе следует производить по максимумам или минимумам гармонических сигналов, при таком измерении значение ошибки измерений будет меньше.

Ручная развертка по частоте производится с помощью перестроения генератора на следующую частоту, для которой производятся измерения. При ручной развертке следует выбрать такое число частот, на которых производится регистрация амплитуды и фазы, чтобы полученные АЧХ и ФЧХ имели достаточное разрешение в исследуемой части полосы пропускания, полосы запирания и переходной области и позволяли построить корректные графики, в большинстве случаев достаточно получить около 20 точек.

Для автоматического построения графика, например, средствами Excel или помощью аналогичного программного обеспечения, удобно выбрать равномерный шаг по частоте. С другой стороны, в переходной области или в области резонанса (по току и/или напряжению) фильтра желательно иметь более высокую плотность измерений, т.е. меньший шаг по частоте. При получении данных с различным шагом по частоте необходимо это учесть при их обработке.

Автоматическое свипирование удобно применить для исследования АЧХ. В общем случае свипированный сигнал на выходе генератора задается уравнением:

$$
u(t) = A\sin(\omega(t)t + \varphi_0),\tag{7.15}
$$

где  $A$  – амплитуда сигнала;  $t$  – время;  $\varphi_0$  – начальная фаза;  $\omega(t)$  – функция развертки по частоте.

Используя различные функции  $\omega(t)$  развертки по частоте, можно получить различные виды свипирования. В случае  $\omega(t) = 2\pi (at + f_0)$  получится линейное свипирование, где  $a$  – угловой коэффициент изменения частоты,  $f_0$  – начальная частота. В случае  $\omega(t) = 2\pi (b \exp(pt) + f_0)$  получится экспоненциальная развертка частоты с параметрами  $b$  и  $p$ . Очевидно, что существует неограниченное число функций развертки по частоте, из них наиболее часто встречаются линейная и экспоненциальная. Часто параметры развертки задаются как начальная частота, конечная частота, тип и период свипирования.

В качестве примера на графиках (рис. 7.5) приведены различные способы развертки сигнала по частоте:

(рис. 7.5, a) –  $u(t) = A \sin(2\pi (at + f_0)t + \varphi_0)$  при следующих значениях параметров:  $A = 1.41$ ;  $a = 0.05$ ,  $f_0 = 0$ ;  $\varphi_0 = 0$ ;

(рис. 7.5, b) –  $u(t) = A \sin(2\pi (b \exp(pt) + f_0)t + \varphi_0)$  при следующих значениях параметров:  $A = 1.41$ ;  $b = 1$ ;  $p = 0.05$ ;  $f_0 = 0$ ;  $\varphi_0 = 0$ .

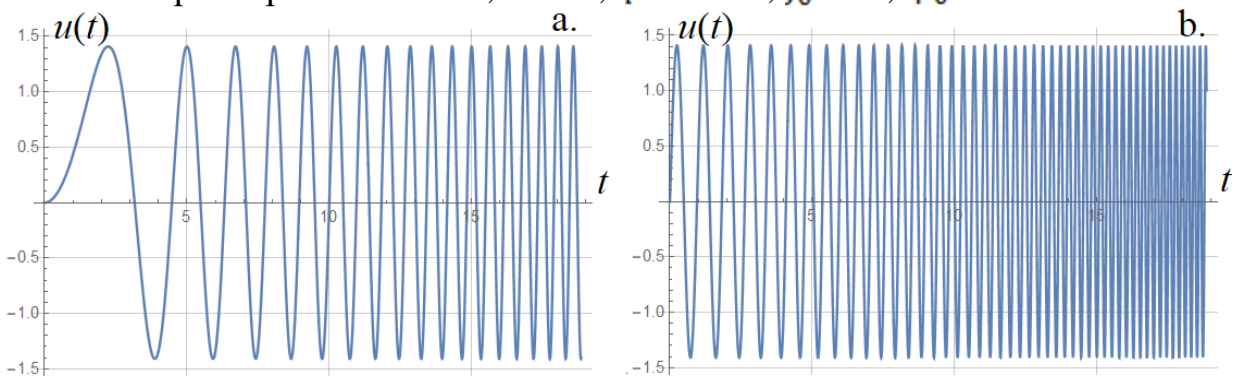

Рисунок 7.5. Свипирование сигнала по частоте

Выбором типа и подбором параметров можно получить развертку необходимого вида.

## Приборы и материалы

Для проведения лабораторного исследования используются следующие приборы и материалы.

Экспериментальная часть.

- 1. Двулучевой цифровой запоминающий осциллограф АКИП 4115/4А.
- 2. Цифровой генератор сигналов GW Instek AFG-72125.
- 3. Провода соединительные.
- 4. Фильтры для исследования.

5. Устройство долговременного хранения данных типа флешь-память, с USB 2.0 совместимым интерфейсом.

Часть обработки результатов.

1. Компьютер персональный, оснащенный следующим ПО: текстовый редактор, поддерживающий форматирование, необходимое и достаточное для оформления отчета; средство обработки данных (Octave, MatLab и др.); САПР схемотехнического моделирования (MicroCap); дополнительные программы для оформления отчета.

# Подготовка и порядок выполнения измерений

Приступать к выполнению экспериментальной учебно-исследовательской части можно только после изучения теоретической части и получения допуска от преподавателя.

После получения от преподавателя необходимого комплекта проводов, фильтров и выбора лабораторного стенда необходимо собрать схему для проведения измерений. Перед первым включением схемы необходимо обратиться к преподавателю для проверки схемы. Включать схему под напряжения разрешается только после одобрения преподавателя.

В ходе исследований необходимо экспериментально измерить АЧХ и ФЧХ полученных фильтров, для каждого фильтра двумя методами: с помощью регистрации импульсной характеристики и с помощью развертки по частоте.

При регистрации АЧХ за счет развертки по частоте удобно использовать режим автоматического свипирования. Ручную развертку по частоте удобно ФЧХ получения исследуемого использовать ЛЛЯ фильтра  $\varphi(\omega) = \varphi_{out}(\omega) - \varphi_{in}(\omega)$ , где  $\varphi(\omega)$  – ФЧХ фильтра;  $\varphi_{out}(\omega)$  – фаза сигнала, прошедшего через фильтр;  $\varphi_{in}(\omega)$  – фаза сигнала на входе фильтра. Все полученные осциллограммы необходимо записать на USB флеш-память для последующей обработки. Чтобы исключить путаницу при последующей обработке данных, рекомендуется записывать в электронный или бумажный блокнот имена файлов с комментариями, достаточными для последующей интерпретации данных. Следует отметить, что амплитуду, частоту сигналов можно определить по сохраненным данным. Осциллограф позволяет сохранять данные в графическом (снимок экрана осциллографа) и текстовом формате. Данные следует сохранять в текстовом формате, это позволит корректно произвести их дальнейшую обработку. В некоторых случаях, кроме текстовых данных, имеет смысл сохранить снимок экрана осциллографа, в дальнейшем при оформлении отчета полученные снимки можно использовать как иллюстрации к выполненным измерениям.

Начальные измерения желательно произвести под наблюдением преподавателя. Это позволит снизить вероятность ошибки проведения измерений.

После выполнения лабораторных измерений необходимо выключить приборы, разобрать схему и сдать преподавателю полученные для исследований фильтры и коммутационные провода.

# Обработка данных

Обработка экспериментальных данных заключается в получении АЧХ и ФЧХ за счет преобразования Фурье полученной импульсной характеристики исследуемого фильтра и сравнении с АЧХ и ФЧХ, полученными за счет развертки частоты. Сравнительный анализ полученных различными методами АЧХ и ФЧХ позволяет выявить особенности различных методов, которые необходимо подробно изложить в основной части отчета и кратко в выводах. Для каждого полученного для исследований фильтра обработку данных необходимо производить индивидуально. Существенно ускорить процесс обработки данных можно с помощью программного обеспечения, например, написав скрипт на языке Python, MatLab или другом. Выполняя обработку данных в небольшой группе, имеет смысл распределить работу между всеми членами коллектива поровну, необходимо делиться идеями и обсуждать полученные результаты с товарищами. Такой подход способствует лучшему освоению материала: объясняя другим, лучше разбираешься сам.

# Содержание отчета

Отчет оформляется в соответствии с требованиями «ГОСТ 7.32-2017 Отчет о научно-исследовательской работе» [8]. Отчет должен содержать:

- 1. титульный лист;
- 2. постановку цели и задач;
- 3. элементы теории;
- 4. схему лабораторной установки;
- 5. список использованных приборов с указанием их модели;
- 6. порядок проведения измерений;

7. экспериментальные данные (например, таблицы с показаниями мультиметра, снимки экрана осциллографа и пр.);

8. порядок и способ обработки данных;

9. результаты обработки данных, сравнительный анализ;

10. моделирование в МісгоСар и сопоставление данных эксперимента с моделью;

11. выполнение дополнительного задания (по требованию преподавателя);

12. заключение, выводы;

13. список использованной литературы.

# Примеры вопросов

1. Необходимые и достаточные условия для того, чтобы систему считать линейной.

2. Что такое АЧХ, как можно выразить АЧХ через передаточную функцию?

3. Что такое ФЧХ, как можно выразить ФЧХ через передаточную функцию?

4. Как выразить передаточную функцию через импульсную характеристику линейной системы?

5. Чем отличается реальный линейный элемент от идеального?

6. Какие типы частотных фильтров Вам известны, в чем их отличия?

7. Что такое ленибелы и как их вычисляют?

8. Какие методы исследования линейных систем Вам известны?

9. Что такое развертка частоты сигнала?

10. Запишите уравнение свертки.

11. Как выглядит уравнение свертки двух сигналов после преобразования Фурье?

12. Как вычислить передаточную функцию линейной системы, если известен входной и выходной сигналы?

13. Какие приборы и схему на их основе Вы планируете использовать для исследования фильтров?

14. Как определить частоту среза фильтра?

15. Зарисуйте чертеж схемы и поясните принцип действия ФНЧ, ФВЧ на основе RC компонентов. Как рассчитать передаточную функцию зарисованного Вами фильтра?

16. Зарисуйте чертеж схемы и поясните принцип действия ФНЧ, ФВЧ на основе RL компонентов. Как рассчитать передаточную функцию зарисованного Вами фильтра?

17. Зарисуйте чертеж схемы и поясните принцип действия ФСЧ на основе RLC компонентов. Как рассчитать передаточную функцию зарисованного Вами фильтра?

18. Зарисуйте чертеж схемы и поясните принцип действия ФР на основе RLC компонентов. Как рассчитать передаточную функцию зарисованного Вами фильтра?

19. Как определить ФЧХ фильтра, если в распоряжении имеется генератор гармонических сигналов, осциллограф и соединительные провода?

20. Каков порядок выполнения лабораторной работы?

21. Запишите уравнение четырехполюсника через АВСО параметры? Сколько параметров являются независимыми?

22. Каковы простейшие схемы замещения любого четырехполюсника с помощью комплексных сопротивлений и проводимостей? Зарисуйте чертеж схем замещения и запишите соответствующие уравнения.

23. Какие измерения были произведены в ходе выполнения лабораторной работы?

24. Позволил ли анализ полученных данных определить тип фильтра, как Вы это сделали?

25. Как Вы производили обработку экспериментальных данных? Почему был выбран такой способ?

26. Какие выводы Вы можете сделать в результате выполнения лабораторной работы?

27. Приведите примеры, где используются различные фильтры. Чем бы Вы руководствовались, выбирая схему фильтра для конкретной задачи, которую Вам предложит преподаватель?

Дополнительные вопросы

28. Аналитически рассчитайте передаточные функции в общем виде для схем (рис. 7.6) при условии, что мощность источника бесконечна и сопротивление нагрузки фильтров бесконечно. Выбрав значение для L и C, постройте графики АЧХ и ФЧХ для частного случая, предложите пример практического применения фильтров с выбранными параметрами.

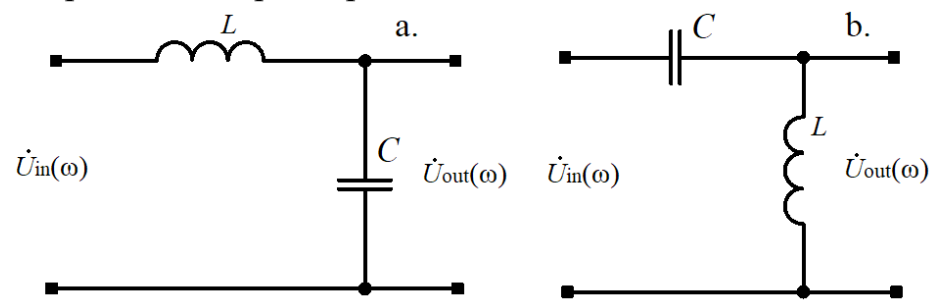

Рисунок 7.6. Схемы для заданий

29. Аналитически, например, методом контурных токов, при помощи программных пакетов на Ваш выбор рассчитайте передаточные функции в общем виде для схемы (рис. 7.7). Выбрав значение для  $E$ , R, L и C, постройте графики АЧХ и ФЧХ для частного случая, предложите пример практического применения фильтра с выбранными параметрами.

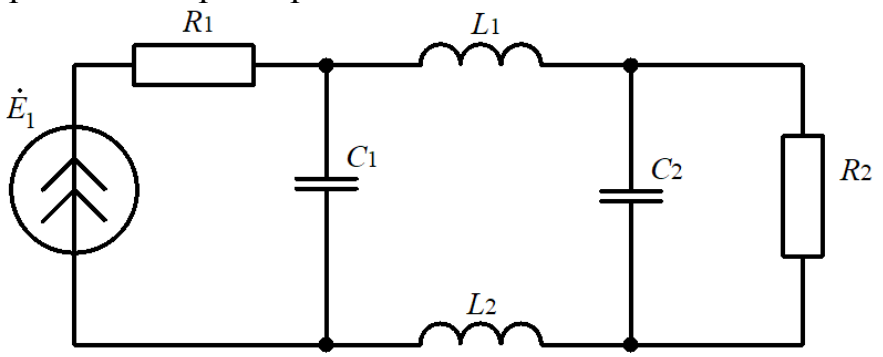

Рисунок 7.7. Схема для задания

# **8. Лабораторная работа: диоды**

Полупроводниковый диод является двухполюсным полупроводниковым прибором, обладающим нелинейной вольт-амперной характеристикой и различной проводимостью в зависимости от полярности подключения полюсов. Имеющие p-n-переход диоды называются полупроводниковыми диодами, диоды, имеющие переход металл-полупроводник, называют диодами Шотки. В диодах Шотки p область заменена металлом, что приводит к снижению напряжения открытия по сравнению с полупроводниковыми диодами. Для кремниевых полупроводниковых диодов напряжение открытия  $u_F = 0.6...0.7$  В, для диодов Шотки и германиевых полупроводниковых диодов  $u_r = 0.3...0.4$  В.

Наиболее значимыми характеристиками диодов являются: тип структуры и назначение диода, обратное напряжение пробоя, максимальный импульсный и номинальный прямые токи, время нарастания и спада или частота без существенного снижения характеристик, рассеиваемая мощность, тип корпуса.

Цель лабораторной работы: исследование полупроводниковых диодов.

Задачи лабораторной работы.

1. Изучение теоретического материала, в том числе элементов теории физики полупроводников.

2. Приобретение и развитие навыков работы с лабораторными приборами и проведения электротехнических измерений.

3. Планирование и реализация учебно-исследовательского эксперимента по измерению ВАХ диодов.

4. Обработка экспериментальных данных.

5. Подготовка отчета в установленной форме.

6. Защита лабораторной работы.

# Модель Шокли

Основу полупроводникового диода образует p-n-переход (рис. 8.1).

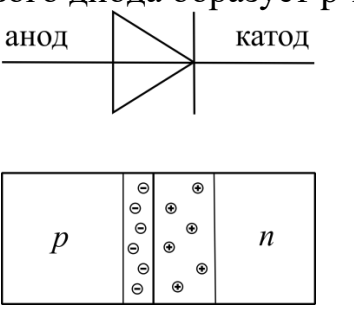

Рисунок 8.1. Соответствие выводов полупроводникового

## диода и расположения p-n-перехода

Характеристическую кривую ВАХ полупроводникового диода с достаточно высокой точностью можно выразить уравнением Шокли:

$$
i_D(u_D, T) = i_{Rev}(T) \left( e^{\frac{u_D}{n \varphi(T)}} - 1 \right), \tag{8.1}
$$

где  $i_{Rev}(T)$  – обратный ток насыщения, зависит от температуры имеет порядки  $10^{-12}$  ...  $10^{-6}$  A;  $\varphi_T = \frac{kT}{r}$  – тепловое напряжение;  $k = 1.380649 \times 10^{-23}$  BAc/K – постоянная Больцмана;  $T$  – абсолютная температура;  $q_e \approx 1.602 \times 10^{-19}$  Ac – элементарный заряд (в данном случае измеряется в амперах, умноженных на секунду);  $u<sub>p</sub>$  – напряжение, приложенное к диоду;  $n = 1 ... 2$  – поправочный коэффициент эмиссии.

Зависимый от температуры обратный ток насыщения вычисляют с помощью выражения:

$$
i_{Rev}(T) = i_{Rev}(T_0) \left(\frac{T}{T_0}\right)^{\frac{x_T}{n}} \exp\left[\left(\frac{T}{T_0} - 1\right) \frac{u_{Si}(T)}{n u_T(T)}\right],\tag{8.2}
$$

где  $u_{si}(T)$  – разность потенциалов между зонами проводимости кремния, при расчетах часто полагают  $u_{si}(T) = 1.12 \text{ B}; T_0 = 300 \text{ K}$  – опорная температура;  $x_T$  – температурный коэффициент обратного тока, для расчетов достаточно полагать  $x_{\tau} = 3$ .

.

При температуре около 27°С ( $T = 300$ °К) тепловое напряжение  $\varphi_T \approx 25$  мВ

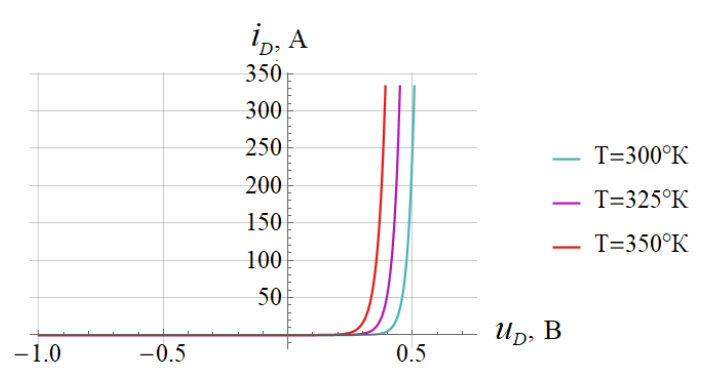

Рисунок 8.2. Моделирования ВАХ полупроводникового диода

На изображении (рис. 8.2) приведен график моделирования ВАХ для кремниевого полупроводникового диода, полученный в результате расчетов по выражению (8.1, 8.2), зависимости  $i<sub>p</sub>(u,T)$  тока через диод от напряжения, приложенного к диоду для различных значений температуры.

Следует обратить внимание, что при нулевом напряжении, приложенном к выводам полупроводникового диода, ток через него отсутствует, т.к.  $(e^{0} - 1) = 0$ . Для сравнения, например, ток электровакуумного диода за счет термоэлектронной эмиссии и движении электронов от катода к аноду из-за собственной кинетической энергии при нулевом напряжении не равен нулю.

В области прямой ветви ВАХ (рис. 8.2) при открытии диода ток практически неограниченно нарастает, так как собственное сопротивление диода в этой области
очень мало, следовательно, включение диода в прямой полярности в цепь без нагрузки будет эквивалентно короткому замыканию.

С ростом температуры напряжение открытия  $u<sub>F</sub>$  диода уменьшается.

Модель Шокли достаточно точно воспроизводит ВАХ реального диода в области прямого смещения p-n перехода. В области обратного смещения значения обратного тока, получаемые с помощью модели Шокли, значительно занижены, а область пробоя не воспроизводится вовсе. Поэтому в программах схемотехнического моделирования модель Шокли используется редко, и если используется, то только в области прямого смещения.

Мощность, рассеиваемая на диоде, вычисляется как  $P = i_D(u, T)u_D$ , при подборе диодов для схем следует следить, чтобы фактическая мощность, выделяемая на , была меньше максимальной рассеваемой. Рекомендуется иметь запас по рассеиваемой мощности в два раза.

Для сравнения приведем графики ВАХ диода Д226 (рис. 8.3) по документации. График (рис. 8.3, a) – зависимость прямого тока от напряжения; график (рис. 8.3, b) – зависимость обратного тока от напряжения; чертеж диода (рис. 8.3, c).

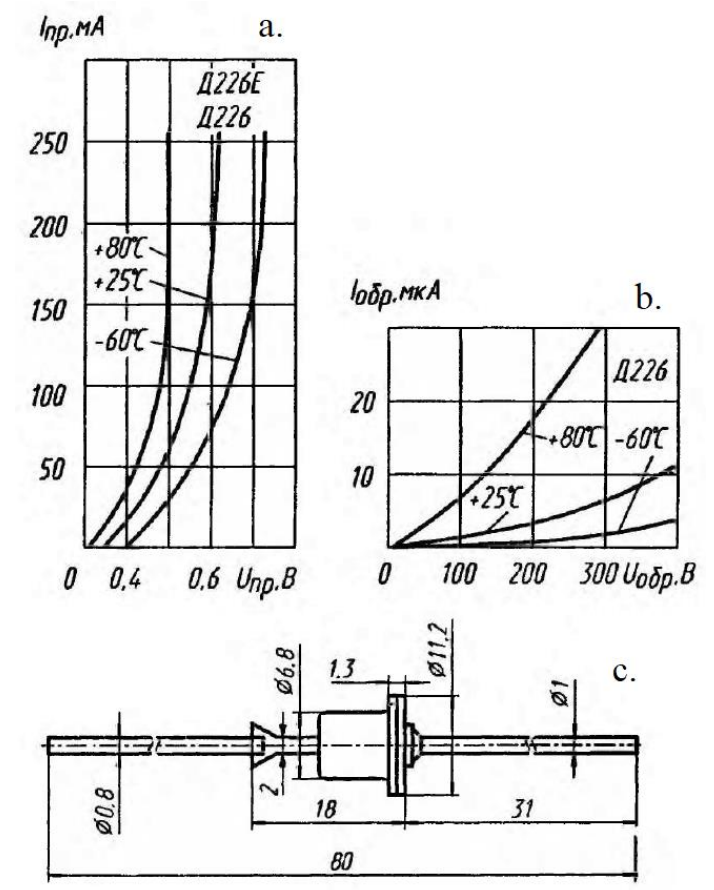

Рисунок 8.3. Вольт-амперные характеристики и чертеж диода Д226. Изображение приведено «как есть» из документации Д226, Д226А, Д226Е

## Устройство диодов

Структурная схема p-n-диода и диода Шоттки приведена на изображении (рис. 8.4). На схеме обозначены (n-), (n+) слабо и сильно легированные области донорного типа соответственно. Наличие слаболегированной области (n-) позволяет значительно увеличить напряжение пробоя, а диодах Шоттки образует переход Шоттки – металл-полупроводник.

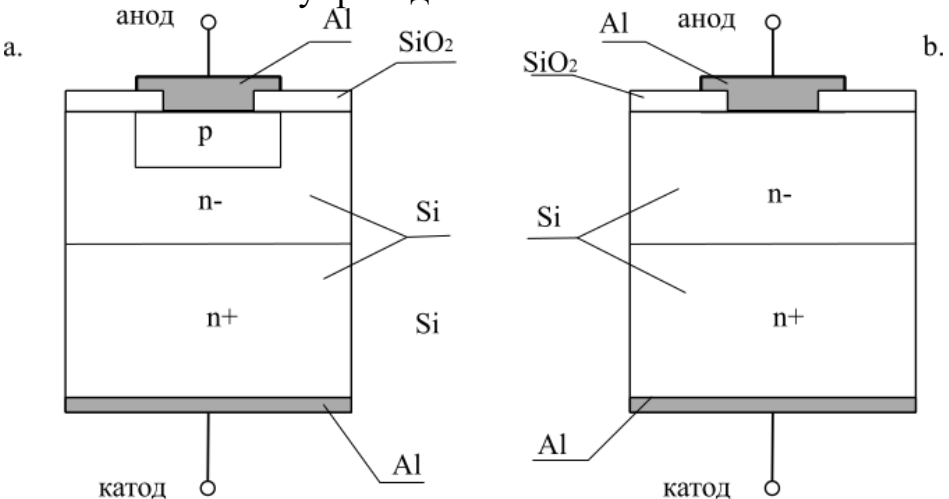

Рисунок 8.4. Структура диодов: a. – p-n-диод; b. – диод Шоттки

Существует значительное разнообразие корпусов диодов: металлические, стеклянные или на основе различных компаундов. При размещении диода в металлическом корпусе катод приваривается к корпусу. Существуют бескорпусные диоды, монтируемые на плату или в специальные крепления.

Мощные диоды для лучшего отвода тепла обычно монтируются в металлический корпус. Для выпрямительных схем часто используются диодные мосты, состоящие из четырех диодов, встроенных в один корпус.

#### Схема полной модели диодов

Схема замещения диода, используемая в полной модели, приведена на изображении (рис. 8.5). Символами диодов (*D*1, *D*2) на схеме обозначены внутренние токи:  $i<sub>p</sub>$  – ток диффузии;  $i<sub>R</sub>$  – ток рекомбинации. Управляемый источник тока *J* необходим для моделирования тока пробоя  $i_{BB}$ . Две емкости, диффузная (C<sub>D</sub>) и барьерная (C<sub>S</sub>), образуют эквивалент емкости диода.

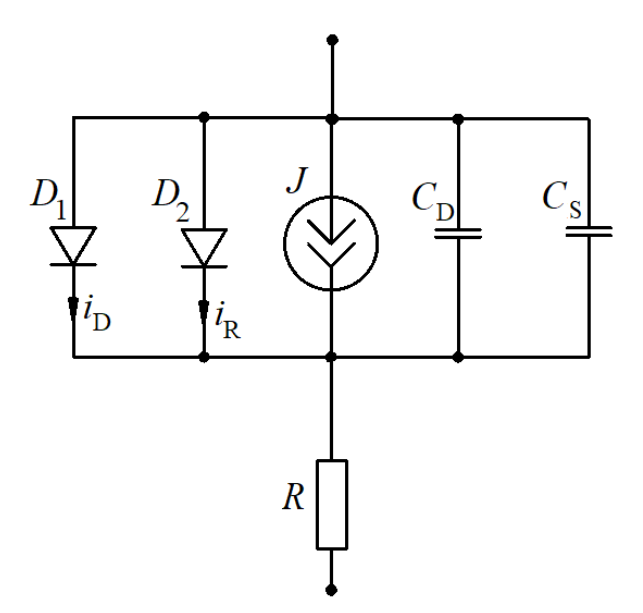

Рисунок 8.5. Полная схема замещения диода

Запишем уравнения полной модели диодов. Ток диффузии возникает в результате увеличения коэффициента эмиссии **п** и вычисляется с помощью выражения:

$$
i_D = \frac{i_{Rev}(T) \left(e^{\frac{u_D}{n\varphi(T)}} - 1\right)}{\sqrt{1 + \frac{i_{Rev}(T)}{i_k} \left(e^{\frac{u_D}{n\varphi(T)}} - 1\right)}},\tag{8.3}
$$

где  $i_k$  – дополнительный параметр, позволяющий учесть нелинейность характеристики и ограничивающий область сильных токов.

Рекомбинационный ток у реального диода увеличивается с обратным напряжением, что позволяет учесть следующее выражение:

$$
i_R = i_{Rev, S}(T) \left( e^{\frac{u_D}{n_R \varphi(T)}} - 1 \right) \left( \left( 1 - \frac{u_D}{u_{Diff}} \right)^2 + 0.005 \right)^{0.5 \ m_S}, \tag{8.4}
$$

где  $i_{Re\nu,s}(T)$  – обратный ток насыщения;  $n_R \geq 2$  – поправочный коэффициент эмиссии;  $u_{Diff} \approx 0.1 ... 1 B - \mu \phi \phi$ узное напряжение;  $m_S \approx 0.3 ... 0.5$ .

Ток пробоя  $i_{BR}$  вычислим как:

$$
i_{BR} = -i_B e^{\frac{u_D + u_{BR}}{n_{BR}\varphi(T)}}\tag{8.5}
$$

где  $u_{BR}$  – напряжение начала (критическое напряжение) пробоя, которое в общем случае зависит от температуры диода;  $i_B$  – ток пробоя в области нелинейности характеристики;  $n_{BR} \approx 1 -$ коэффициент эмиссии пробоя.

Барьерная емкость  $C_S(u_D)$  зависит от приложенного к p-n или переходу металл-полупроводник напряжения и степени легирования граничащих областей  $\mathbf{B}$ полупроводника, профиля легирования, площади перехода. первом приближении емкость перехода вычисляется как

$$
C_S(u_D) = \frac{\varepsilon \varepsilon_0 S}{d(u_D)},
$$
\n(8.5)

где  $S$  – площадь перехода;  $d(u_D) \sim \left(1 - \frac{u_D}{u_{Diff}}\right)^{m_S}$  – толщина запорного слоя.

Из выражения приближенного расчета барьерной емкости  $C_S(u_D)$  видно, что она зависит от напряжения  $u<sub>p</sub>$ , приложенного к диоду, следовательно, изменение напряжения  $u<sub>p</sub>$  приводит к изменению емкости. Это свойство диода положено в основу варикапов.

Варикап – двухполюсный полупроводниковый прибор, работа которого основана на зависимости барьерной емкости  $C_{s}(u_{n})$  от приложенного обратного напряжения. Используется как конденсатор, управляемый напряжением, например, для управления частотой колебательного контура. Наряду с барьерной емкостью важным параметром варикапа является добротность. В общем случае добротность  $Q$  реактивного элемента с комплексным сопротивлением Z вычислима как

$$
Q = \frac{|Im(z)|}{Re(z)}\tag{8.6}
$$

Учитывая, что комплексное сопротивление диода  $Z \approx R + \frac{1}{i\omega C_0(u_D)}$ , получим выражение для оценки добротности варикапа:

$$
Q = \frac{1}{\omega R C_S(u_D)}\tag{8.7}
$$

Из выражения (8.7) следует, что снижение сопротивления *R* повышает добротность, так как. снижает затухания собственных колебаний.

В области проводимости p-n перехода или перехода металл-полупроводник накапливается диффузный заряд  $Q_D$ , пропорциональный диффузному току:

$$
Q_D = \tau_D i_D, \tag{8.8}
$$

где  $\tau_D$  – постоянная времени перехода (время накопления заряда). При этом диффузная емкость вычислима как

$$
C_D(u_D) = \frac{dQ_D}{du_D} \tag{8.9}
$$

Отметим, что у кремниевых диодов  $\tau_p \approx (1...100) \times 10^{-9} c$ , у диодов Шотки диффузный заряд пренебрежимо мал:  $\tau_{\rm\scriptscriptstyle D} \approx (10$  ...  $100)$  X  $10^{-12}$   $c$ .

#### Регистрация вольт-амперной характеристики полупроводникового диода

Определить катод и анод диода можно с помощью мультиметра в режимах «прозвона» или «измерения сопротивления». Сопротивление диода при прямом включении (плюсовая клемма мультиметра подключена к аноду, минусовая – к катоду) будет низким, при обратном включении (плюсовая клемма мультиметра подключена к катоду, минусовая – к аноду) будет высоким. Некоторые типы мультиметров оснащены функцией измерения сопротивления на достаточно высоких напряжениях 10…15 В и выше, в таком режиме можно выполнить

измерение напряжения пробоя (туннельного и/или лавинного) на стабилитроне при обратном включении.

На изображении (рис. 8.6, a) приведена электрическая схема снятия ВАХ полупроводникового диода. Полупроводниковый диод является нелинейным элементом. В прямом направлении диод пропускает ток и имеет относительно малое внутреннее сопротивление, открывание кремневого диода происходит при напряжении 0.6-0.7 В. При обратной полярности диод практически не пропускает ток, так как для обратной полярности его внутреннее сопротивление высоко, при достаточно большом напряжении обратной полярности происходит пробой диода, при этом ток через диод резко возрастает. При работе диода в открытом состоянии (прямое включение) необходимо ограничивать ток, так как в прямом включении сопротивление диода мало, для ограничения тока в цепь включения диода добавлен резистор R. Чтобы ВАХ для прямой и обратной полярности включения диода уместились на одном графике, часть оси напряжения и монотонной ветви обратной полярности ВАХ исключены, и на их место добавлено многоточие.

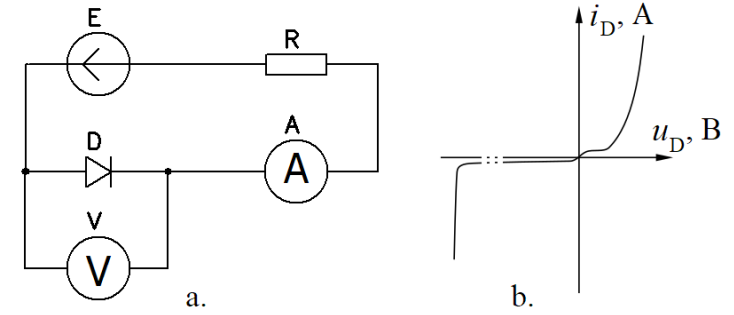

Рисунок 8.6. ВАХ диода

ВАХ диода можно зарегистрировать с помощью вольтметра, измеряя падение напряжения на диоде, и амперметра, измеряя при различных значениях падения напряжения ток, протекающий через диод. Наиболее удобна регистрация ВАХ с помощью осциллографа, включенного в режим развертки XY. Щуп осциллографа содержит сигнальный контактный проводник и общий. Общий обычно выполнен в виде контактного зажима, называемого «крокодил», подключен к оплетке сигнального провода в составе коаксиального кабеля и далее к общему проводнику – «земле» прибора. Поэтому общий контактный зажим также называют «земля». Следует помнить, что у большинства осциллографов, имеющих два и более канала, контактные зажимы земли для различных каналов электрически присоединены к общей земле прибора. А земля прибора может быть соединена с заземлением на вилке питания прибора. Данные обстоятельства необходимо учесть при включении двухлучевого осциллографа в режиме развертки XY при исследовании ВАХ диода.

## Численное моделирование ВАХ некоторых типов диодов

Произведем численное моделирование ВАХ некоторых диодов с применением пакета САПР [12] схемотехнического моделирования MicroCap [22].

В настоящее время наиболее распространенным стандартом задания параметров электронных компонентов является SPICE модель, название происходит от одноименного инструмента САПР SPICE (программа моделирования с акцентом на интегральные схемы – англ. Simulation Program with Integrated Circuit Emphasis). MicroCap (версия 12) использует для задания параметров компонентов следующие модели: SPICE, SPICE2G, Juncap и Jubcap2. Интерфейс MicroCap интуитивно понятен и удобен в работе, подробное описание программы можно найти в справочной и учебной литературе, например [22].

В качестве схемы моделирования будем использовать схему, аналогичную изображенной на рис. 8.6. Получать различные модели можно за счет замещения диода, обозначенного на схеме, диодами различных типов. В качестве ЭДС будем использовать генератор синусоидального напряжения 60 Гц, амплитуду ЭДС и сопротивление резистора будем варьировать для детализации ВАХ и других графиков в интересующей нас области. Сначала исследуем ВАХ диода 1N4148 (производства NXP Semiconductors) при подаче синусоидального напряжения с амплитудой 140 В, последовательно включенном сопротивлении 1 кОм. По документации максимальное обратное напряжение диода 100 В; максимальный прямой ток 200 мА; максимальный пиковый ток 450 мА; обратный ток насыщения 25 нА, при приложенном обратном напряжении 20 В и температуре 300°К; собственная емкость диода 4 пФ; диод выполнен в стеклянном корпусе, тип корпуса DO-35. Для диода 1N4148 SPICE модель имеется в комплекте поставки программного обеспечения, ее параметры соответствуют параметрам, указанным в документации. Следует отметить, что одну и ту же марку полупроводникового прибора могут производить различные предприятия и компании, в таком случае параметры полупроводниковых приборов, имеющих одинаковые марки, будут отличаться, при использовании имеющихся и создании новых SPICE моделей это необходимо учитывать.

Результаты моделирования представлены на изображении (рис. 8.6). На верхних графиках (рис. 8.6, a) отображены изменяющиеся с течением времени напряжение на ЭДС (E); падение напряжений на резисторе  $(u_R)$  и диоде  $(u_D)$ . На графиках (рис. 8.6, b, c) построена ВАХ диода в различных масштабах. График (рис. 8.6, b) построен так, чтобы был виден пробой диода при приложенном обратном напряжении. Очевидно, что пробой происходит при напряжении 100 В. При пробое диода в цепи значительно возрастает ток и увеличивается падение напряжения на резисторе, что видно из графика (рис. 8.6, a) при отрицательном напряжении на ЭДС (соответствует обратному напряжению, приложенному к диоду).

Открытие диода происходит при напряжении 0.65... 0.7 В, в прямой ветви ВАХ при приложенному к диоду напряжению положительной полярности (соответствует положительному напряжению на ЭДС). По графикам (рис. 8.6, a) видно, что падение напряжения  $u<sub>R</sub>$  на резисторе практически повторяет (с противоположным знаком) напряжение на ЭДС, так как по второму закону Кирхгофа  $E = u_p + u_k$ , при этом падение напряжения на диоде (рис. 8.6, c) не превышает 1 В. Небольшое искажение формы напряжения на резисторе в области 0.65... 0.7 В незаметно, так как масштаб графиков достаточно большой.

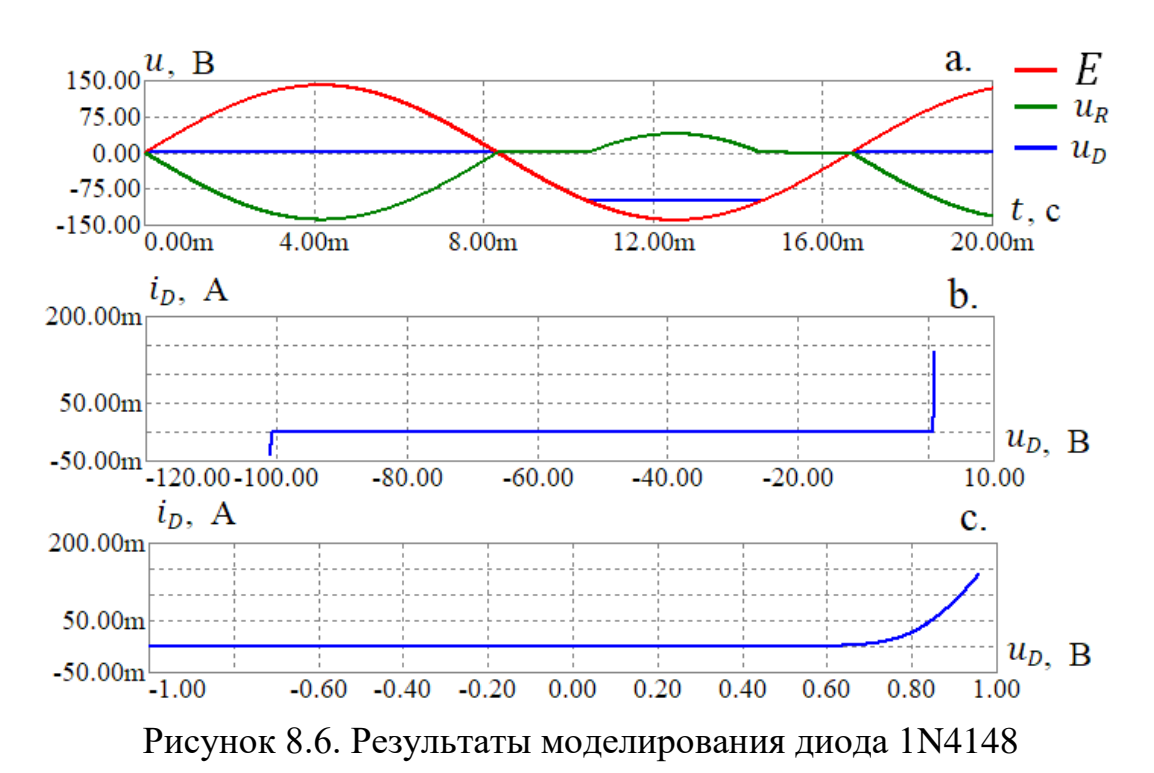

Следующий для исследования – диод Шотки 1N5819 (производства STMicroelectronics) при подаче синусоидального напряжения с амплитудой  $0.5$  B, последовательно включенном сопротивлении 1 Ом.

Определим по документации некоторые основные параметры выпрямительного быстродействующего диода 1N5819. Максимальное обратное напряжение 40 В; средний выпрямляемый ток 1 А; максимальный не повторяющийся импульсный прямой ток 30 А; максимальный обратный ток 0.2 мА при 300°К; собственная емкость диода 50 пФ. Диод выполнен в корпусе из формовочного компаунда, тип корпуса DO-41.

На графиках (рис. 8.7, а) отображены напряжение на ЭДС ( $E$ ); падение напряжений на резисторе  $(u_R)$  и диоде  $(u_D)$ . График (рис. 8.7, b) содержит ВАХ диода. В данном случае (рис. 8.7, a) масштаб позволяет увидеть искажения в форме падения напряжения на резисторе за счет нелинейной ВАХ диода.

Открытие диода Шотки происходит при напряжении  $0.2...0.25 B$ , что существенно меньше, чем для рассмотренного ранее диода 1N4148 с p-n переходом.

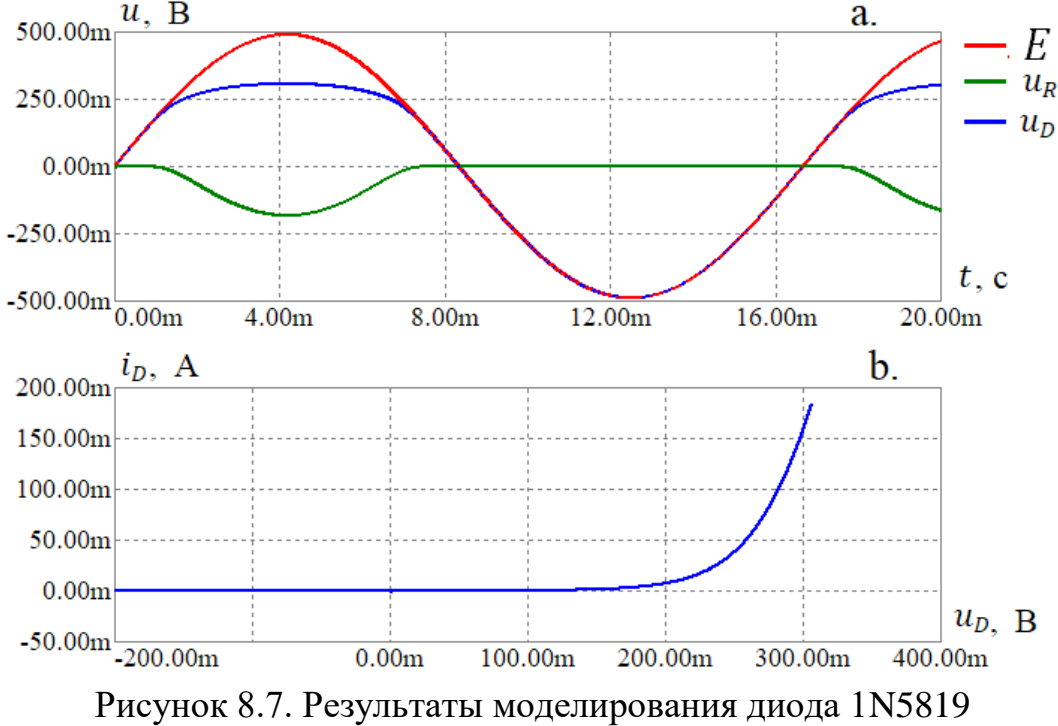

Моделирование ВАХ стабилитрона 1N4734A (производства компании Diodes) приведено на графиках (рис. 8.8).

В документации параметры имеют следующие значения: напряжение стабилизации (пробоя при подаче напряжения обратной полярности)  $5.6 B$ ; максимальный постоянный ток при подаче напряжения обратной полярности 45 мА; максимальный импульсный ток перенапряжения 810 мА; максимальный обратный ток утечки 10 мкА (при обратном напряжении 2 В). Корпус DO-41 изготовлен из стекла.

На изображении (рис. 8.8, b) приведена ВАХ стабилитрона (диода Зенера). Нормальный режим работы стабилитрона – лавинный и/или туннельный пробой при обратном смещении p-n перехода и ограничении тока, чтобы пробой не трансформировался в тепловой. Для ограничения тока обычно используют активную высокоумную нагрузку или дополнительные сопротивления. В данной модели последовательно со стабилитроном включен резистор 1 кОм, а амплитуда напряжения ЭДС составляет  $9B$ . Стабилитроны обычно используют как источники опорного напряжения. В некоторых случаях, когда мощность потребителя невелика, стабилитроны используют в качестве стабилизаторов напряжения питания.

Из графика ВАХ видно, что напряжение пробоя составляет 5.6 В, что соответствует документации. При приложении прямого напряжения стабилитрон работает как кремниевый диод с p-n переходом, напряжение открытия  $0.6...0.7 B$ .

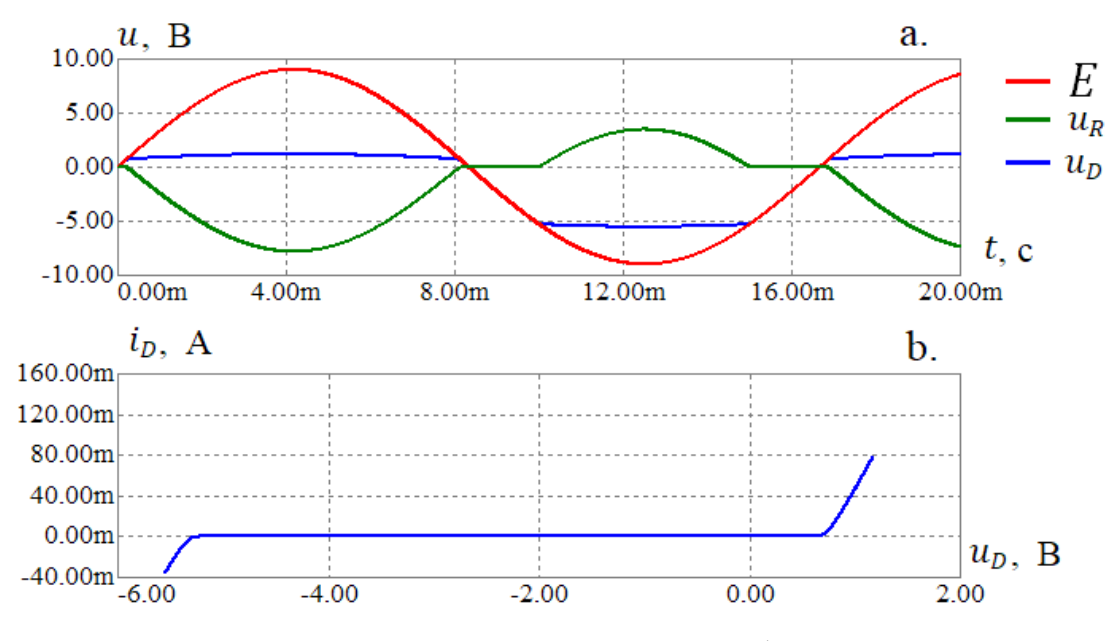

Рисунок 8.8. Результаты моделирования стабилитрона 1N4734A

ВАХ светодиода LS5436 (производства компании Osram) приведена на изображении (рис. 8.9, b). Характеристики светодиода: максимальная интенсивность на длине волны 645 нм (красный цвет); номинальный прямой ток 30 мА, при  $300^{\circ}$  К; максимальное напряжение обратной полярности  $12$  В; потребляемая электрическая мощность в номинальном режиме 80 мВт; оптическая эффективность 7 лм/Вт при токе 20 мА. Корпус пластиковый с линзой.

ВАХ светодиода построена при синусоидальном напряжении источника амплитудой 9.5 В и токоограничивающем резисторе сопротивлением 250 Ом, включенном последовательно со светодиодом.

По графику ВАХ несложно заметить, что напряжение открытия диода составляет около 1.8 В, после открытия ток в цепи резко увеличивается. Светодиод является токовым прибором, его эффективность и продолжительность нормальной работы зависит от качества управления током, протекающим через светодиод. Самый простой, но не самый эффективный способ ограничения тока через светодиод – установка последовательно со светодиодом токоограничивающего резистора. Более эффективно управление (установка номинальной величины, стабилизация) осуществляется с помощью специальных микросхем: драйверов тока с обратной связью.

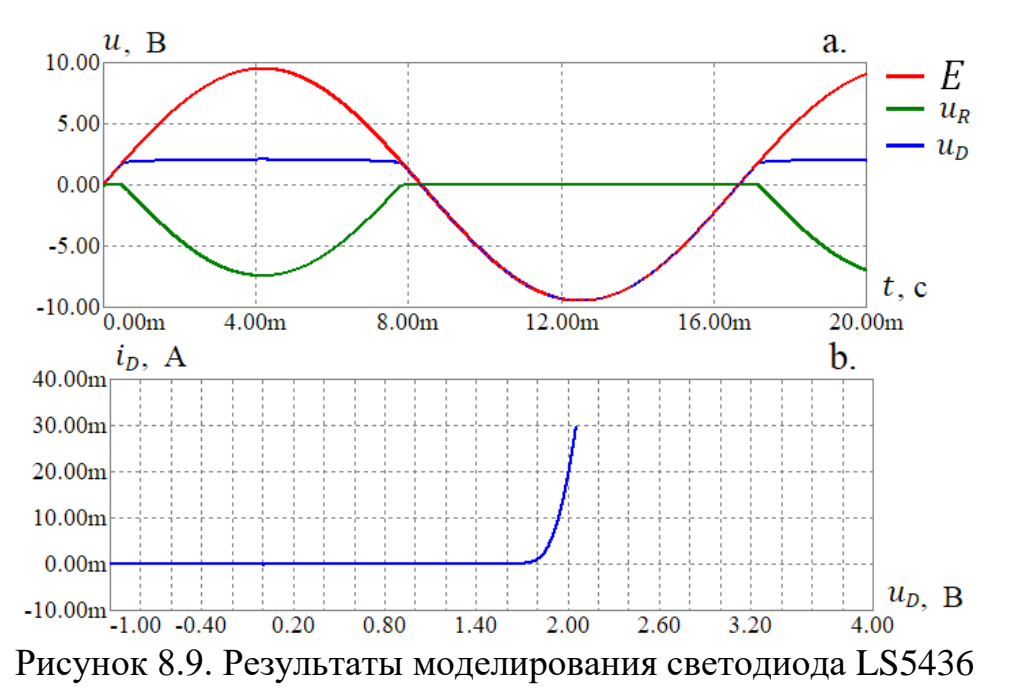

Метод трех координатных плоскостей для определения тока

С помощью метода трех координатных плоскостей (рис. 8.10) и ВАХ диода (рис. 8.10, a.) по известному падению напряжения на диоде (рис. 8.10, b.) определим зависимость от времени тока через диод (рис. 8.10, с.) и последовательно с диодом включенный резистор. Моделирование произведено с помощью программы MicroCap.

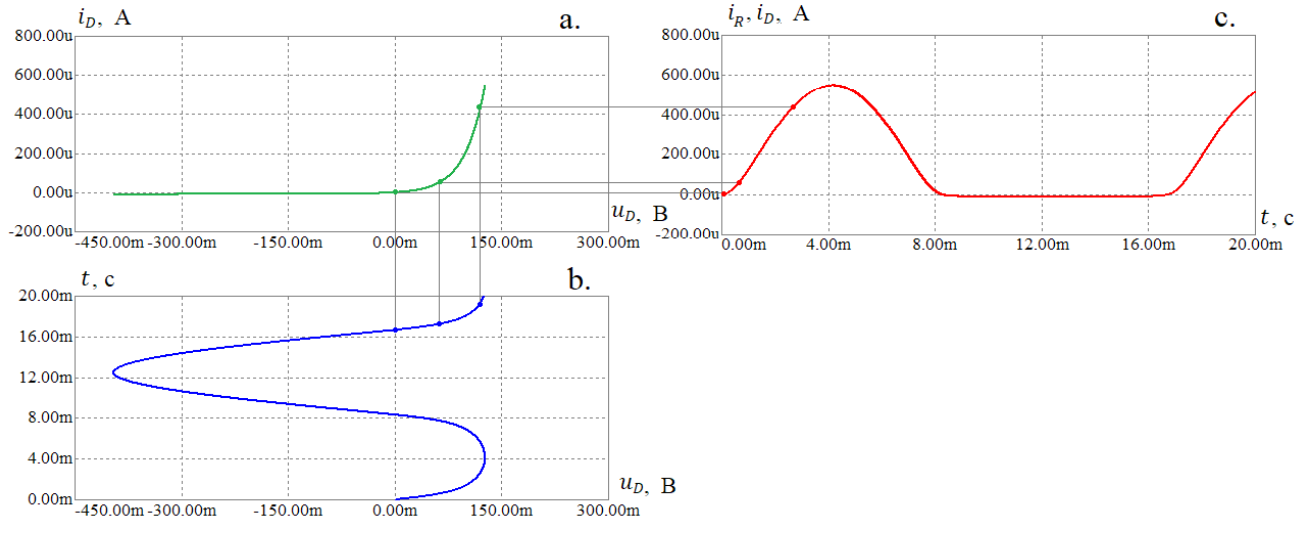

Рисунок 8.10. Метод трех координатных плоскостей

## Приборы и материалы

Для проведения лабораторного исследования используются следующие приборы и материалы.

Экспериментальная часть.

1. Двулучевой цифровой запоминающий осциллограф АКИП 4115/4А.

2. Цифровой генератор сигналов GW Instek AFG-72125.

3. Провода соединительные.

4. Макетные платы с распаянными компонентами.

5. Устройство долговременного хранения данных типа флеш-память, с USB 2.0 совместимым интерфейсом.

Часть обработки результатов.

1. Компьютер персональный, оснащенный следующим ПО: текстовой редактор, поддерживающий форматирование, необходимое и достаточное для оформления отчета; средство обработки данных (Octave, MatLab и др.); САПР схемотехнического моделирования (MicroCap); дополнительные программы для оформления отчета.

## Подготовка и порядок выполнения измерений

Приступать к выполнению экспериментальной учебно-исследовательской части можно только после изучения теоретической части и получения допуска от преподавателя.

После получения от преподавателя необходимого комплекта проводов, макетных плат и выбора лабораторного стенда можно собрать схему для проведения измерений. Перед первым включением схемы необходимо обратиться к преподавателю для проверки схемы. Включать схему под напряжение разрешается только после одобрения преподавателя.

Схема измерений ВАХ различных диодов содержится на изображении (рис. 8.6). В ходе лабораторных исследований необходимо произвести регистрацию ВАХ различных типов диодов. По полученным экспериментальным данным необходимо произвести оценку значения напряжения открытия диода при прямом напряжении, а для стабилитронов - еще и оценку величины напряжения пробоя (напряжения стабилизации). Полученные данные следует внести в таблицу и сопоставить с данными из документации к приборам. Необходимо произвести идентификацию типов и марок диодов на основании анализа ВАХ и сопоставления с описаниями по документации. Документация к приборам имеется на рабочих местах.

Отдельные измерения необходимо произвести для выпрямительного диода (марка уточняется у преподавателя) и на основе полученной ВАХ методом трех координат определить преобразование напряжения в ток для различных сигналов (синусоидальный, треугольный, прямоугольный) с амплитудой 1 В. Аналогичное моделирование необходимо выполнить средствами САПР МісгоСар (или ПО схемотехнического моделирования).

Осциллограммы измерений необходимо сохранить в текстовом и графическом виде для последующей обработки и составления отчета.

После завершения измерений результаты необходимо показать преподавателю и получить его одобрение, в случае замечаний необходимо выполнить повторные измерения.

## Содержание отчета

Отчет оформляется в соответствии с требованиями «ГОСТ 7.32–2017 Отчет о научно-исследовательской работе» [8]. Отчет должен содержать:

1. титульный лист;

2. постановку цели и задач;

3. элементы теории;

4. схему лабораторной установки;

5. список использованных приборов с указанием их модели;

6. порядок проведения измерений;

7. экспериментальные данные (например, таблицы с показаниями мультиметра, снимки экрана осциллографа и пр.);

8. порядок и способ обработки данных;

9. результаты обработки данных, сравнительный анализ;

10. моделирование в MicroCap и сопоставление данных эксперимента с моделью;

11. выполнение дополнительного задания (по требованию преподавателя);

12. заключение, выводы;

13. список использованной литературы.

#### Примеры вопросов

1. Что такое диод, какие типы диодов Вам известны?

2. Что такое ВАХ, как можно экспериментально получить ВАХ двухполюсника?

3. Полупроводниковый диод является линейным или нелинейным элементом, почему?

4. Чем отличается диод Шотки от диода с p-n переходом?

5. Запишите уравнение Шокли и объясните название и смысл входящих в него параметров.

6. Какие виды проводимости полупроводников Вам известны, в чем их отличие?

7. На основании каких принципов и на какие категории подразделяют вещества по качествам электропроводимости? Приведите примеры.

8. Зарисуйте p-n переход, объясните его состояние при условии отсутствия внешнего электрического поля.

9. Что такое распределение Ферми?

10. Что такое метод трех координатных плоскостей, как его можно применить для анализа электрических схем?

11. Какие виды монтажа электрических схем Вам известны? Приведите примеры, укажите достоинства и недостатки.

12. По каким критериям необходимо выбирать диод для электрической схемы?

13. Зарисуйте схему для регистрации ВАХ двухполюсника. Объясните, как необходимо подключать и настроить осциллограф, почему?

14. Как Вы сформулируете цели и задачи данной лабораторной работы?

15. Как можно определить напряжение стабилизации стабилитрона? Предложите и произведите расчет параметров компонентов для схемы включения стабилитрона (на примере определенной модели) для получения опорного напряжения.

16. Объясните принцип работы диодного моста? Как произвести выбор диодов для диодного моста?

17. Что такое диффузный ток и ток рекомбинации?

18. Чем объясняется наличие конденсаторов в полной модели диода? На что влияет наличие собственной емкости диода?

19. Как обеспечить длительную работу светодиода без деградации полупроводников в режиме яркости излучения близкой к номинальной?

20. Какое влияние на проходящий сигнал окажут два диода при встречнопараллельном включении?

21. Что такое туннельный эффект?

22. Что такое варикап?

23. Чем объясняется и от чего зависит ограничение частотного диапазона работы диода?

24. Какие виды пробоя полупроводников Вам известны? Поясните.

25. Если ток превосходит номинальный ток выпрямительного диода, то можно ли параллельно включить два, три диода одной марки? Что можно сказать о надежности такого включения? Как можно повысить надежность схемы?

26. Объясните принцип работы и зарисуйте схему структуры фотодиода.

27. Чем отличается барьерная емкость от диффузной?

зарисуйте 28. Объясните Принцип работы  $\mathbf{M}$ схему структуры выпрямительного полупроводникового диода.

Дополнительные вопросы

29. Объясните принцип работы и зарисуйте схему структуры лазерного диода.

30. Предложите схему умножения напряжения на основе диодов и конденсаторов. Произведите подбор компонентов. Объясните принцип работы умножителя напряжения. Произведите моделирование в МісгоСар.

31. Предложите схему элементов «и» и «или» на основе диодов и резисторов. Объясните принцип работы, составьте таблицу истинности. Произведите моделирование в MicroCap.

32. Предложите схему, подберите компоненты и рассчитайте параметры фильтра и выпрямителя трансформаторного блока питания на 5.3 В с пульсацией напряжения не более 1% при нагрузке 300 Ом. Рассчитайте необходимое действующее напряжение на выходе трансформатора. Считать, что понижающий трансформатор имеет внутреннее сопротивление 50 Ом. Произведите проверку расчетов с помощью моделирования в MicroCap.

33. На основе стабилитронов предложите схему стабилизации биполярного питания операционного усилителя с потребляемой мощностью 0.5 Вт и напряжением питания  $\pm 15$  В. Произведите расчет и подберите подходящие компоненты. Произведите проверку расчетов с помощью моделирования в MicroCap.

# **9. Лабораторная работа: биполярный транзистор**

Транзистор является трехполюсным полупроводниковым усилительным прибором. Транзисторы подразделяют на биполярные (BJT от англ. Bipolar Junction Transistor), полевые (MOSFET от англ. Metal-Oxide-Semiconductor Field-Effect Transistor и JFET от англ. Junction-Gate Field-Effect Transistor) и гибридные (IGBT от англ. Insulated-Gate Bipolar Transistor). Биполярные транзисторы содержат два p-n перехода и управляются током. Полевые транзисторы управляются электрическим полем, отсюда и происходит их название. Гибридные транзисторы сочетают в себе полевой как управляющий и биполярный как выходной транзисторы. Данная лабораторная работа посвящена исследованию некоторых характеристик кремниевых биполярных транзисторов.

Цель лабораторной работы: исследование биполярных транзисторов.

Задачи лабораторной работы.

1. Изучение теоретического материала, в том числе элементов теории физики полупроводников.

2. Приобретение и развитие навыков работы с лабораторными приборами и проведения электротехнических измерений.

3. Планирование и реализация учебно-исследовательского эксперимента по измерению характеристик биполярных транзисторов.

4. Обработка экспериментальных данных.

5. Подготовка отчета в установленной форме.

6. Защита лабораторной работы.

## Устройство биполярных транзисторов

На изображении (рис. 9.1) приведены примеры структурных схем прп (рис. 9.1, a,b) и pnp (рис. 9.1, c,d) биполярных транзисторов. Изображения структур с большей детализацией на (рис. 9.1, а,с) и с меньшей детализацией (рис. 9.1, b,d). Изображения типа (рис. 9.1, b,d), используются в некоторой литературе и являются достаточно условными, на самом деле коллектор и эмиттер не симметричны относительно базы, а структура полупроводников имеет большее число слоев за счет различной силы легирования. Поэтому обратимся к изображениям структурных схем с большей детализацией (рис. 9.1, а,с). Принципиальным устройства транзисторов является отличием npn  $\overline{M}$ pnp различная последовательность ПОЛУПРОВОДНИКОВ устройстве переходов, при  $p-n$ следовательно, управление и питание транзисторов различных типов будет осуществляться напряжениями различных полярностей. Поэтому большинство свойств npn и pnp транзисторов совпадают, но проявляются при различных полярностях питающего и управляющего напряжений.

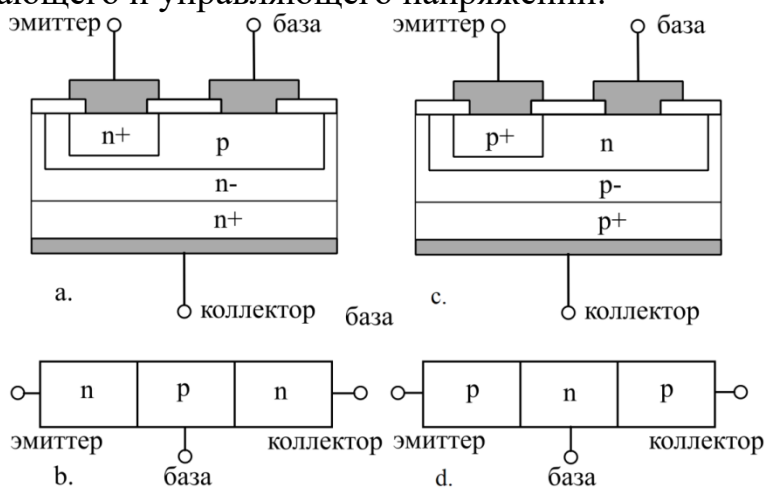

Рисунок 9.1. Структурные схемы прп и рпр транзисторов

На рисунках обозначены (n-, p-) - зоны слабого легирования, (p, n) - зоны среднего легирования и (n-, p-) - зоны сильного легирования. Коллектор обычно выполняют из кремния с двумя или более зонами с различной концентрацией основных носителей заряда, т.е. зонами легирования. Это позволяет улучшить электрические свойства транзистора,  $\mathbf{B}$ частности, повысить пробивное напряжение. По структурным схемам видно, что площадь p-n перехода эммитербаза меньше площади р-n перехода база-коллектор, при этом толщина базы между эмиттером и коллектором делается очень небольшой. Рассмотрим схему (рис. 9.2) включения npn транзистора с общим эмиттером. Источник тока J создает ток базы  $i_{B}$ , как известно, электроны двигаются в направлении, противоположном направлению тока, и совершают движение из эмиттера в базу (рис. 9.2, а). Вследствие того, что ширина базы небольшая, а к коллектору приложено положительное напряжение (рис. 9.2, b), обычно значительно большее, чем напряжение база-эмиттер  $u_{BE}$ , большая часть электронов проходит из эмиттера в

коллектор, «пролетая» сквозь базу. При этом число электронов, прошедших из эмиттера в коллектор, во много раз больше, чем число электронов, прошедших из эмиттера в базу. Аналогично, но в противоположную электронам сторону, осуществляют перенос зарядов дырки, при этом основная часть дырок, следуя из коллектора в эмиттер, также проходит сквозь базу. Отношение тока коллектора  $i_c$ к току базы  $i_B$  называют коэффициентом усиления по току:

$$
B = \frac{i_c}{i_B}.\tag{9.1}
$$

Различают статический коэффициент усиления по току  $B$  и динамический коэффициент усиления по току (обозначается как  $\beta$  или  $h_{21}$ ):

$$
h_{21} = \beta = \frac{di_c}{di_B}, (u_{CE} = const)
$$
 (9.2)

Изменение тока базы приводит к изменению тока коллектора и эмиттера (рис. 9.2, b). Таким образом, относительно небольшой ток базы  $i_B$ , управляет значительным током коллектора  $i_c$ . При этом по первому закону Кирхгофа ток эмиттера равен сумме токов базы и коллектора:  $i_c + i_B = i_E$ .

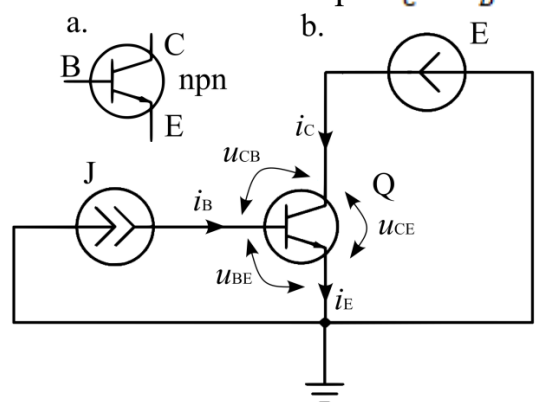

Рисунок 9.2. Схема включения npn транзистора с общим эмиттером

## Основные характеристики биполярного транзистора

Наглядным представлением характеристик транзисторов является их визуализация при помощи графиков. Рассмотрим некоторые основные графические характеристики транзисторов.

На изображении (рис. 9.3) приведено семейство выходных характеристик биполярного транзистора. Каждый график (сплошная линия) выражает зависимость тока коллектора  $i_c$  от напряжения коллектор-эмиттер  $u_{cE}$  при постоянном токе базы  $i_B$ . Последовательное изменение тока базы  $i_{B1} < i_{B2} < \ldots < i_{BN}$ , позволяет получить семейство выходных характеристик. Получить подобное семейство характеристик можно путем измерений в схеме с общим эмиттером (рис. 9.2).

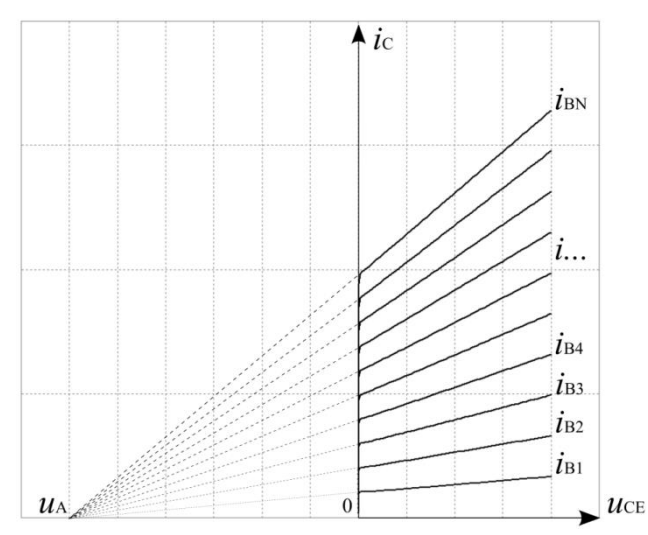

Рисунок 9.3. Семейство выходных характеристик транзистора

Следует обратить внимание на наклон графиков выходных характеристик (рис. 9.3), он объясняется модуляцией ширины базы от напряжения  $u_{CF}$ , с ростом тока базы наклон увеличивается, так что если продлить линии характеристик (пунктирные линии), то они сойдутся в точке, называемой напряжением Эрли  $u<sub>A</sub>$ , расположенной на оси  $0u$ . Так проявляется эффект Эрли, заключающийся в модуляции ширины базы от напряжения  $u_{\text{CR}}$ .

При малых значениях тока базы транзистор закрыт, а при слишком большом токе базы транзистор выходит в режим насыщения, а выходные характеристики приобретают слишком большой наклон.

При малых значениях напряжения  $u_{\text{CE}}$  переход база-коллектор приоткрыт, и транзистор пребывает в состоянии насыщения.

Активный режим работы транзистора находится в области, где выходные характеристики имеют небольшой наклон, и переход база–эмиттер открыт, а переход база–коллектор закрыт. При выборе диапазона изменения тока базы и напряжения коллектор-эмиттер и учитывая, что ток коллектора  $i_c = h_{21} i_B$ , следует учитывать, что пиковая мощность, выделяемая на транзисторе и оцениваемая как  $p_T = u_{CE} i_C + u_{BE} i_B \approx u_{CE} i_C = u_{CE} h_{21} i_B$ , не должна превышать максимально допустимую рассеиваемую мощность транзистора.

На изображении (рис. 9.3) показано семейство выходных вольт-амперных характеристик транзистора: зависимость тока базы  $i_B$ , от напряжения  $u_{BE}$ , при различных значениях напряжения  $u_{\text{CE}}$ , смещение  $i_{\text{B}}(u_{\text{BE}})$  при увеличении  $u_{\text{CE}}$ обозначено стрелкой, но оно столь незначительно, что графики семейства выходных характеристик сливаются. Из графика (рис. 9.3) видно, что переход базаэмиттер аналогичен полупроводниковому диоду с p-n переходом.

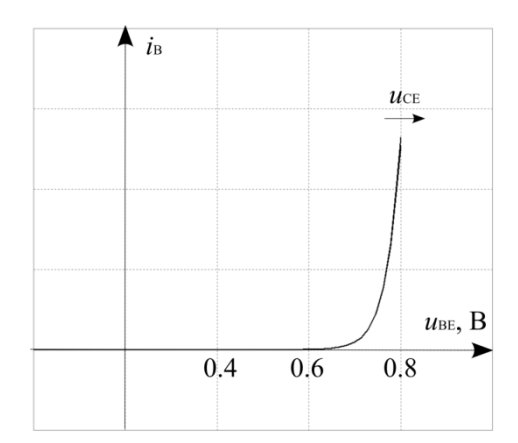

Рисунок 9.3. Семейство выходных характеристик

На изображении (рис. 9.4) приведено семейство передаточных вольтамперных характеристик: зависимость тока коллектора  $i_c$  от напряжения  $u_{RF}$  при различных значениях напряжения  $u_{\text{CE}}$ , смещение  $i_c(u_{\text{BE}})$  при увеличении  $u_{\text{CE}}$ обозначено стрелкой, но оно столь незначительно, что графики семейства выходных характеристик сливаются.

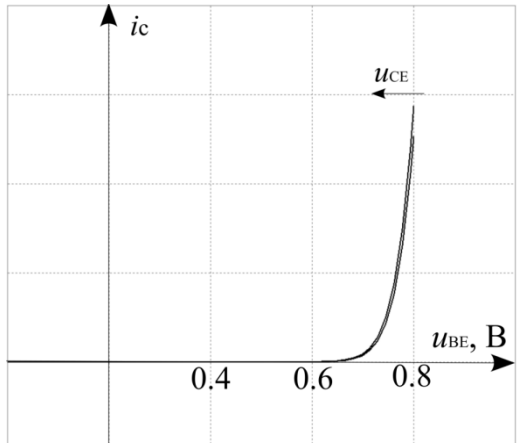

Рисунок 9.4. Семейство передаточных характеристик

Анализ выходных (рис. 9.3) и передаточных (рис. 9.4) вольт-амперных характеристик показывает, что в активном режиме работы транзистора они практически не зависят от напряжения  $u_{\text{CE}}$ , зависимость вольт-амперных характеристик от напряжения  $u_{BE}$  – экспоненциальная.

#### Основные схемы включения транзистора

Существует три основных типа включения транзисторов: с общим эмиттером (рис. 9.5, a); с общим коллектором (рис. 9.5, b); с общей базой (рис. 9.5, c).

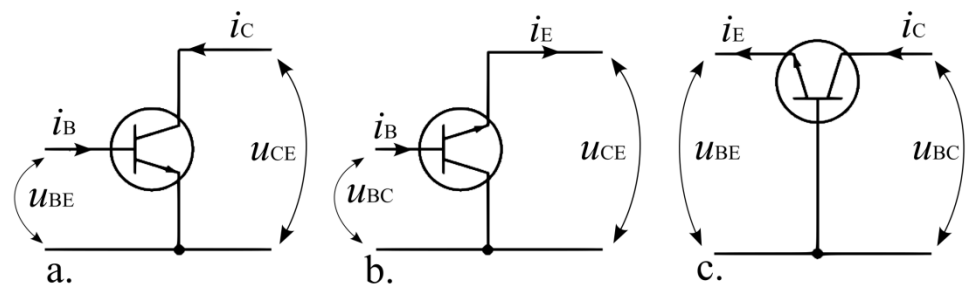

Рисунок 9.5. Основные схемы включения транзисторов

Обобщенные характеристики трех различных типов включения для сравнения приведены в таблице 9.1.

| таблица 7.1. Оббощенные ларактеристики различных типов включения |                                          |                                            |                                                 |
|------------------------------------------------------------------|------------------------------------------|--------------------------------------------|-------------------------------------------------|
|                                                                  | С общим                                  | С общим                                    | С общей                                         |
| Схема                                                            | эмиттером                                | коллектором                                | базой                                           |
|                                                                  | (рис. 9.5, а)                            | (рис. 9.5, b)                              | (рис. 9.5, с)                                   |
| Параметр                                                         | Характеристика                           |                                            |                                                 |
| Коэффициент усиления по<br>напряжению                            | $\frac{du_{CE}}{2} > 1$<br>$du_{BE}$     | $\frac{du_{CE}}{x} \approx 1$<br>$du_{BC}$ | $du_{BC}$<br>$du_{BE}$                          |
| Коэффициент усиления по току                                     | $di_{\mathcal{C}}$<br>>1<br>$di_{\rm p}$ | $\frac{di_E}{2} > 1$<br>$di_{\rm B}$       | $\frac{di_c}{2}$<br>$\approx$ 1<br>$di_{\rm r}$ |
| Входное сопротивление                                            | Среднее                                  | Очень высокое                              | Очень низкое                                    |
| Выходное сопротивление                                           | Высокое                                  | Очень низкое                               | Высокое                                         |

 $T_2$ блица  $0.1$  Обобщани ја характај

#### Некоторые модели транзистора

Как было показано выше, присущая диоду ВАХ свойственна и транзистору, причем сходство выходных (рис. 9.3) и передаточных (рис. 9.4) вольт-амперных характеристик транзистора в активном режиме очень высоко. Поэтому одна из моделей транзистора в активном режиме основана на уравнении Шокли (модели диода):

$$
i_{\mathcal{C}}(u_{BE},T) = i_{Rev}(T)e^{\frac{u_{BE}}{\varphi(T)}}\left(1 + \frac{u_{CE}}{u_A}\right),\tag{9.3}
$$

где  $u_A$  – напряжение Эрли;  $i_{Rev}(T) \approx 10^{-16} ... 10^{-12} A$  – ток насыщения транзистора;  $\varphi(T)$  – температурный потенциал кремниевого p-n перехода, при  $T = 300$ °K  $\varphi(T) \approx 26$  MB.

В активном режиме в области, где характеристики работы транзистора близки к линейным, достаточно часто используется модель на основе гибридных Н-параметров четырехполюсника:

$$
\begin{cases}\nh_{11E}i_B + h_{12E}u_{CE} = u_{BE} \\
h_{21E}i_B + h_{22E}u_{CE} = i_C\n\end{cases}
$$
\n(9.4)

 $r_{\text{A}}$   $h_{11E} = R_{BE} = \frac{du_{BE}}{di_{B}} \left( u_{CE} = const \right)$  -  $\frac{du_{DE}}{du_{B}} = \frac{du_{BE}}{du_{B}} = \frac{du_{BE}}{du_{B}} = \frac{du_{BE}}{du_{B}} = \frac{du_{BE}}{du_{B}} = \frac{du_{BE}}{du_{B}} = \frac{du_{BE}}{du_{B}} = \frac{du_{BE}}{du_{B}} = \frac{du_{BE}}{du_{B}} = \frac{du_{BE}}{du_{B}} = \frac{du_{B}}{du_{B}} = \frac{du_{B}}{du_{B}} = \frac{du_{B}}{du_{B}} =$ база-эмиттер;

– коэффициент передачи обратного напряжения; – коэффициент усиления по току;  $h_{22E} = \frac{1}{R_{CE}} = \frac{di_C}{du_{CE}}$  ( $i_B = const$ ) – выходная проводимость. Символ E в индексах гибридных H-параметров четырехполюсника (9.4) обозначает, что параметры определены для схемы с общим эмиттером (рис. 9.5, a).

Различные примеры включения транзисторов как четырехполюсников представлены на изображениях (рис. 9.5), для каждого примера включения в области, где характеристики работы транзистора близки к линейным, можно получить соответствующую модель линейного четырехполюсника, например, на основе ABCD, X, Y или гибридных H-параметров.

Коэффициент  $h_{11E}$ , т.е. сопротивление база–эмиттер, и  $h_{12E}$  – коэффициент передачи обратного напряжения можно определить из семейства выходных характеристик; коэффициент усиления по току  $h_{21F}$  и выходную проводимость  $h_{22}$  – по семейству входных характеристик.

Как известно, из четырех (комплексных) параметров линейного четырехполюсника только три являются независимыми, поэтому справедливо следующее соотношение:  $h_{12E} = \frac{n_{11E} n_{22E}}{h}$ .

## Расчет и установка рабочей точки транзистора

Для разработки высококачественных и эффективных схем на основе транзисторов необходимо понимать и уметь применять методы выбора компонентов и расчета их параметров. Например, при выборе транзисторов для схем включения с общим эмиттером необходимо руководствоваться следующими критериями: транзистор должен обеспечивать удовлетворяющий требованиям коэффициент усиления на заданной частоте; во всех допустимых режимах работы схемы транзистор не должен перегреваться, т.е. рассеиваемая мощность должна превышать мощность тепловых потерь; транзистор должен обеспечивать необходимую линейность усиления, кроме случаев, когда линейности работы схемы не требуется, например, при работе транзистора в ключевом режиме. При выборе транзистора необходимо учитывать его форм-фактор, так как от корпуса транзистора зависит способ его монтажа, возможности охлаждения. Немаловажным является вопрос стоимости транзистора и качества. Следует отметить, что современный рынок полупроводников наполнен образцами, которые являются результатом работы производств, обеспечивающих полупроводники самого различного качества как по технической документации, так и по фактическому соответствию документации. Таким образом, вопрос качества и цены в значительной мере зависит от опыта взаимодействия с поставщиками

полупроводниковых компонентов и экспериментальной проверки, определенных марок полупроводниковых компонентов.

На изображении (рис. 9.7) приведена схема усилителя на транзисторе, включенном по типу «с общим эмиттером». Дело в том, что транзистор может усиливать либо условно положительный, либо условно отрицательный сигнал, биполярный сигнал транзистор усилить не может, так как в активный режим транзистор входит только при одном направлении тока. Большинство сигналов, которые приходится усиливать, являются биполярными, т.е. с течением времени осуществляют некоторые осцилляции в положительную и отрицательную стороны относительно нуля. Поэтому для усиления биполярного сигнала с помощью схемы с общим эмиттером его без искажения формы смещают, чтобы он стал униполярным. Это можно сделать, добавив постоянную составляющую, затем униполярный сигнал усиливается (вместе с постоянной составляющей), а затем постоянная составляющая отделяется, и на выходе получается усиленный биполярный сигнал. Рассмотрим блок-схему усиления биполярного сигнала униполярным усилителем (рис. 9.6). На вход (рис. 9.6, a) поступает биполярный сигнал  $x(t)$ , затем (рис. 9.6, b) к биполярному сигналу добавляется некоторая константа  $c = const$ , чтобы сигнал стал униполярным  $x(t) + c$ , после чего сигнал усиливается усилителем с коэффициентом усиления  $A$ , на выходе усилителя (рис. 9.6, c) образуется сигнал  $A(x(t) + c)$ , после чего достаточно вычесть константу  $Ac$ и получить усиленный биполярный сигнал  $A(x(t) + c)$  (рис. 9.6, d).<br> $c = const$ 

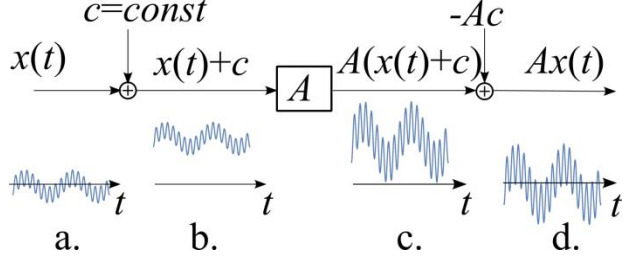

Рисунок 9.6. Принцип усиления биполярного сигнала униполярным усилителем

Подобный принцип преобразования биполярных сигналов униполярными системами распространен достаточно широко и применяется не только в схемах усиления с транзистором, но, например, в униполярных ЦАП, АЦП, в системах питания высокочастотных усилителей и проч. Дело в том, что в электротехнике постоянная составляющая хорошо отделима от переменной с помощью конденсатора или трансформатора, что позволяет эффективно использовать данный прием обработки сигналов.

В схеме усилителя (рис. 9.7) функцию отделения постоянной составляющей на выходе выполняет конденсатор  $C_{out}$ . Поэтому на выходе усилителя сигнал  $u_{out}$ – биполярный. Конденсатор  $C_{in}$  выполняет функцию развязки по постоянной составляющей схемы усилителя от источника входного сигнала  $u_{in}$ . Добавление постоянной составляющей осуществляется парой резисторов  $R_1$  и  $R_2$ ,

образующих делитель для напряжения питания  $+V_{cc}$ . Постоянная составляющая, приоткрывая транзистор  $Q$ , выводит его в рабочий режим. Наилучшие параметры усиления обеспечивает ситуация, когда постоянная составляющая выводит транзистор в центральную часть области, где его передаточная характеристика линейна.

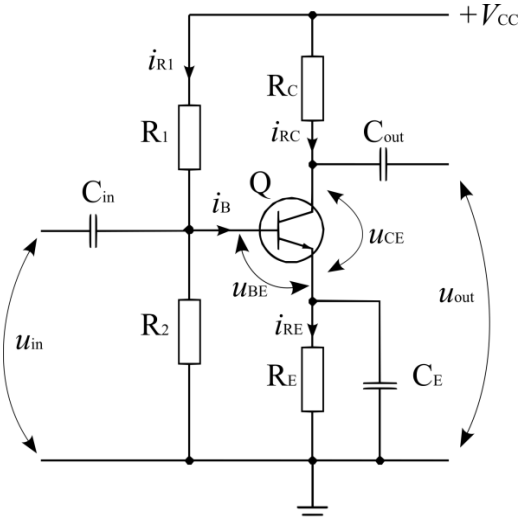

Рисунок 9.7. Установка рабочей точки транзистора

Резистор в цепи коллектора  $R_c$  совместно с внутренним сопротивлением  $R_{CE}$  (на схеме внутреннее сопротивление транзистора  $R_{CE}$  не обозначено) транзистора, образованного между полюсами транзистора коллектор–эмиттер, образуют делитель напряжения питания  $+V_{cc}$ . За счет изменения внутреннего сопротивления транзистора  $R_{\text{CE}}$  изменяется потенциал коллектора, т.е. выходное напряжение, а конденсатор  $\overline{C_{out}}$ , отделяя постоянную составляющую, выдает биполярный сигнал на выходе усилителя. Следует отметить, что сигнал  $u_{out}$  на выходе усилителя с общим эмиттером (рис. 9.7) будет инвертирован относительно входного сигнала  $u_{in}$ . Инверсия сигнала происходит за счет того, что при увеличении напряжения на базе транзистора *Q* увеличивается ток базы, транзистор приоткрывается, а значит, потенциал коллектора подтягивается к земле, и наоборот, при уменьшении напряжения на базе транзистор частично закрывается и потенциал коллектора приближается к напряжению питания.

Резистор  $R_E$  в цепи эмиттера выполняет функцию термостабилизации транзистора за счет обратной связи по току, об этом будет подробно рассказано далее.

Выбор расчет номиналов компонентов схемы (рис. 9.7) производится следующим образом.

Максимальная амплитуда усиления при корректном выборе параметров и при  $R_E = 0$  будет иметь значение не более  $\frac{v_{cc}^2 - 0.7}{2}$ . В начале необходимо определиться с током коллектора  $i_c$  и напряжением коллектор-эмиттер  $u_{\text{CE}}$ .

93

Напряжение обычно принимают как  $u_{\text{CE}} \approx (0.3...0.5) V_{\text{CC}}$ , далее, зная максимальную рассеваемую мощность  $p_{Tmax}$  (можно определить из документации к транзистору  $Q$ ), определим максимальный ток коллектора (ток будет максимальным, когда транзистор полностью открыт), т.е. . В соответствии с вторым законом Кирхгофа можно записать:  $V_{cc} = u_{RC} + u_{CE} + u_{RE}$ , т.е. сумма падений напряжений в цепи, образованной элементами  $R_c$ , коллектор–эмиттер транзистора и  $R_E$ , равна напряжению питания  $V_{cc}$ . Падение напряжения  $u_{RE}$  на сопротивлении  $R_E$  в цепи эмиттера обычно имеет значение  $u_{RF} \approx (0.7...2)B$ , для мощных транзисторов падение напряжение  $u_{RF}$  выбирают меньше, чем для маломощных. Таким образом, можно записать выражение для расчета падения напряжения на  $R_c$ :  $u_{RC} = V_{CC} - (u_{CE} + u_{RE})$ . Учитывая, что ток коллектора был определен ранее, используя закон Ома, можно найти значение сопротивления  $R_c$  из выражения . Несложно вычислить сопротивление  $R_E$ : зная, что при больших коэффициентах усиления  $h_{21}$  ток коллектора приблизительно равен току эмиттера, учитывая  $i_c = h_{21} i_B$ , запишем ; следовательно,  $R_E \approx \frac{(0.7 \text{ mJ})}{I}$ .

Сопротивления резисторов  $R_1$  и  $R_2$ , образующие делитель, вычисляются из следующих соображений. Ток  $i_{R1}$  выбирается в 10...15 раз выше, чем максимальный ток базы, это необходимо, чтобы работа транзистора (изменение тока базы) не оказывала существенного влияния на делитель  $R_1$  и  $R_2$ . Из документации к транзистору определим коэффициент усиления  $h_{21}$ , тогда максимальный ток базы  $i_B = \frac{i_c}{h_B} n$ , следовательно, ток  $i_{R_1}$  в цепи делителя  $R_1$  и  $R_2$ составит  $i_{R1} \approx (10...15)i_B = (10...15) \frac{i_c}{h_{21}}$ . Напряжение  $u_{R2}$  на резисторе  $R_2$ равно напряжению на базе транзистора  $Q$  относительно земли и составляет  $u_B = u_{BE} + u_{BE}$ , величина  $u_{BE}$  была определена ранее, для кремниевого транзистора напряжение  $\,u_{_{BE}} \approx 0.7$  В. Поэтому, пренебрегая током базы как малой величиной, несложно определить сопротивление  $R_2 \approx \frac{u_{R2}}{l} = \frac{u_{BE} + u_{RE}}{(u_{R2} - u_{R1})l}$ Сопротивление  $R_1$  вычислим, используя закон Ома с помощью выражения

 $R_1 = \frac{v_{cc} - u_B}{i_{R1}}$ .

Конденсаторы  $C_{in}$  и  $C_{out}$ , кроме функции отделения постоянной составляющей, дополнительно образуют фильтр на входе и выходе, поэтому их выбирают из соображений необходимой и достаточной полосы пропускания усилителя по частоте.

Конденсатор  $C_E$  шунтирует (создает дополнительный путь обхода)  $R_E$  по переменной составляющей, что позволяет несколько повысить усиление переменной составляющей.

#### Экспериментальная установка рабочей точки

Выполним модельный эксперимент в MicroCap для установки рабочей точки транзисторного усилителя, собранного по схеме с общим эмиттером (рис. 9.8) на транзисторе Q npn-типа 2N3704. Напряжение питания  $V_{cc} = 30 B$ , сигнал на входе усилителя – синусоидальный с амплитудой 0.7 В, т.е.  $V_{SIG}(t) = 0.7 \cos(\omega t)$ , В, где  $\omega = 2\pi f$  – круговая частота,  $f = 1 \text{ k}$ Гц.

Пусть сопротивление нагрузки составляет  $R_{LR} = 3.3 \text{ kOm}$ , значение конденсаторов примем  $C_{in} = 50 \cdot 10^{-6}$  Ф и  $C_{out} = 50 \cdot 10^{-6}$  Ф.

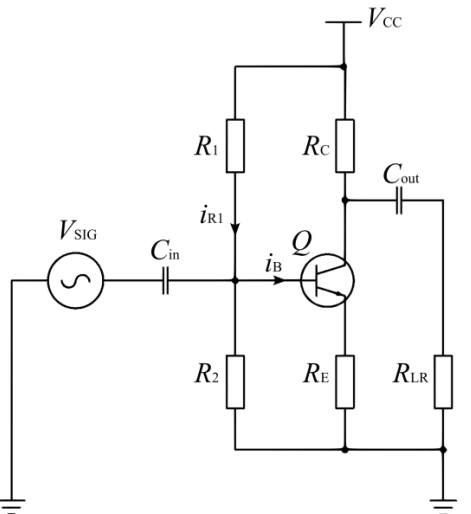

Рисунок 9.8. Схема для экспериментальной установки рабочей точки

Начальное приближение при выборе компонентов произведем следующим образом. Максимальный продолжительный ток коллектора не более 500 мА, значит, при напряжении питания  $V_{cc} = 30 B$  сумма сопротивлений  $R_c + R_E \geq \frac{30 B}{500 \cdot 10^{-3} A} = 60$  Ом. MicroCap позволяет отображать напряжение в узлах схемы для постоянного тока, воспользуемся этим для выбора сопротивлений  $R_c$  и  $R_E$  с учетом  $R_C + R_E \geq 60$  Ом. Выбрав ближайшее из ряда стандартных значений, положим сопротивление  $R_c = 68$  Ом, тогда при полностью открытом транзисторе падение напряжение на  $R_E$  должно составлять  $u_{RE} \approx (0.7...2)B$ . Учитывая максимальный ток коллектора 500 мА, из закона Ома определим  $R_E \approx \frac{(0.7...2)B}{0.5 A} = 1.4...4$  Om, примем  $R_E = 2.7$  Om. По документации коэффициент усиления  $h_{21}$  типового транзистора 2N3704 варьируется в пределах от 100 до 300, в SPICE модели MicroCap  $h_{21} = 240$ , значит, максимальный ток базы

 $i_{B,max} = \frac{i_{c,max}}{h_{21}} \approx \frac{0.5 \text{ A}}{240} \approx 2.1 \text{ mA}$ . Учитывая, что ток в цепи  $R_1$  и  $R_2$  должен быть примерно в 10 раз больше тока базы, т.е.  $i_{R1} \approx 21$  мА, оценим значение суммы  $R_1 + R_2 \approx \frac{v_{cc}}{i_{R1}} = \frac{30 \text{ B}}{21 \text{ mA}} \approx 1.48 \text{ kOM}.$ 

Исследуем усилитель в режиме клиппинга (от англ. clipping – отсечение, срезание), для этого установим повышенное напряжение входного сигнала, например,  $V_{\text{SIG}}(t) = 2\cos(\omega t)$ , В. При таком входном напряжении усилитель будет работать, значительно выходя за пределы линейной области (рис.9.10). Исходя их произведенных ранее расчетов, примем  $R_1 = 1.4 \text{ kOm}$ , а значение  $R_2$ подберем так, чтобы при усилении с клиппингом напряжение полки клиппинга на выходе усилителя  $(u_{RLR})$  имело одинаковое по модулю значение амплитуды для отрицательной и положительной полуволны (рис. 9.10, b), что достигается при  $R_2 \approx 76$  Om.

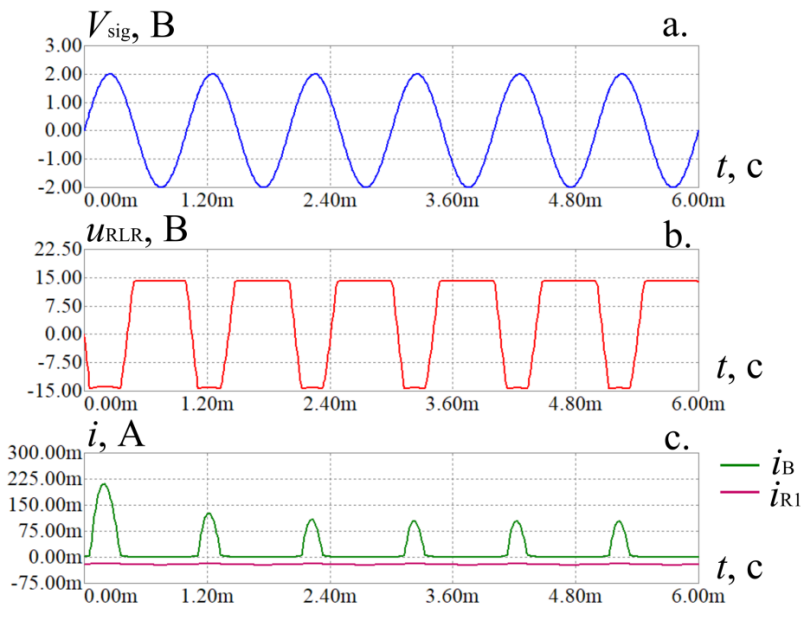

Рисунок 9.10. Некоторые токи и напряжения цепи при симметричном клиппинге

По графикам (рис. 9.10, b,c) видно, что при положительной полуволне входного напряжения  $V_{SIG}$  при достижении клиппинга ток  $i_B$  через базу транзистора возрастает, а выходное напряжение  $u_{RLR}$  не меняется, так как транзистор полностью открыт и ток базы *i<sub>B</sub>* практически не влияет на ток коллектора  $i_c$ . По графикам (рис. 9.10, а,b) видно, что входное и выходное напряжение усилителя, собранного по схеме с общим эмиттером, находятся в противофазе. В начале (примерно до  $t \approx 2.4$  мс) работы заметен переходной процесс, связанный с зарядом конденсатора  $C_{in}$  на входе усилителя.

Снижение входного напряжения  $V_{SIG}(t) = 0.7 \cos(\omega t)$ , В, позволяет избавиться от клиппинга (рис. 9.11), при этом амплитуда выходного напряжения близка к максимально возможной  $\frac{v_{cc}-0.7}{2}$ , В, в таком режиме усиления наблюдаются некоторые нелинейные искажения сигнала, например, отрицательная полуволна выходного напряжения  $u_{RLR}$  имеет более заостренную форму, чем положительная полуволна того же напряжения. Значительно снизить подобные нелинейные искажения можно, уменьшив амплитуду входного сигнала (рис. 9.12) примерно до  $50...60$  %, от максимального т.е.  $V_{SIG}(t) = 0.7(0.5...0.6)\cos(\omega t)$ , B.

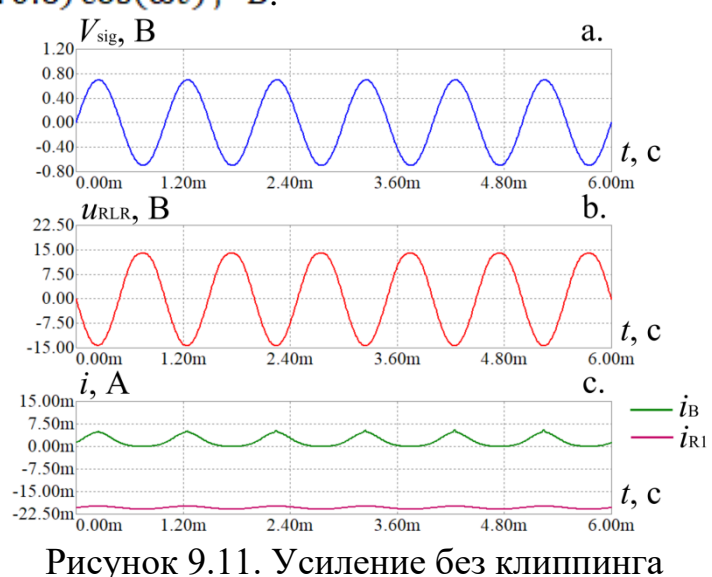

Снижение входного напряжения до  $50 \dots 60\%$ , от максимального позволят существенно повысить линейность (рис. 9.12, b) работы усилителя (рис. 9.8), собранного по схеме с общим эмиттером. По графику (рис. 9.12, c) заметно, что ток базы  $i_B$ , примерно в 10 раз меньше тока  $i_{R1}$ , что благоприятно сказывается на работе усилителя, способствуя его линейности.

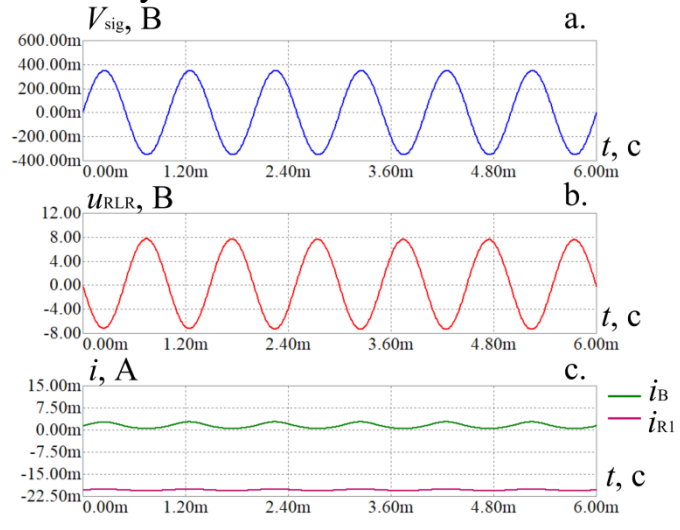

Рисунок 9.12. Усиление без клиппинга и искажений

В MicroCap [21] дополнительно произведем исследование частотных характеристик усилителя (рис. 9.13). Используя функциональный источник напряжения (NFV) и применив экспоненциальную развертку (свипирование), зависимую напряжения, зададим частоту  $\overline{O}$ времени, как  $V_{\text{src}}(t) = 0.35 \cos(2\pi \exp(11.529 t)t)$ , B,  $\pi$ ge  $\exp(11.5129 t)$  – частота, экспоненциально зависимая от времени при изменении времени от 0 до 1 с, которая изменяется в пределах от 0 до 100 кГц, т.к.  $\log 10^5 \approx 11.5129$ .

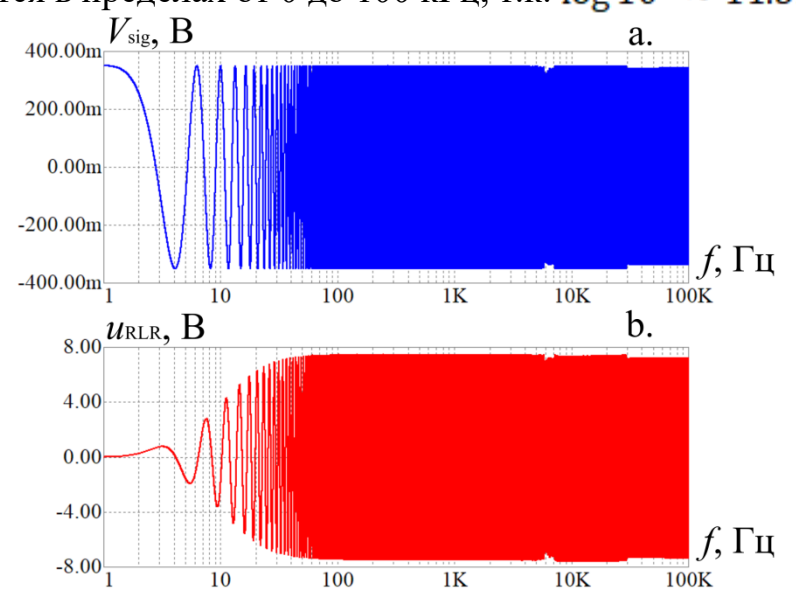

Рисунок 9.14. Исследование частотных характеристик усилителя

По графикам (рис. 9.13) заметно, что усилитель не усиливает постоянный сигнал и низкочастотный сигнал, полоса среза усилителя по уровню (-3 дБ, что соответствует примерно  $\approx 0.7$  раз) составляет около 15 Гц и до частоты  $\sim$ 100 кГц АЧХ усилителя практически равномерна. Подобные характеристики вполне приемлемы для качественного усиления звукового сигнала. Постоянную составляющую усилитель не пропускает за счет установленных на входе и выходе конденсаторов. Коэффициент усиления полученной схемы составляет  $\frac{u_{RLR}}{u} \approx 20$ .

## Стабилизация рабочей точки

Как известно, с ростом температуры сопротивление кремниевых полупроводников уменьшается. Поэтому характеристики транзистора при изменении температуры «плывут». Протекание тока через транзистор вызывает его нагрев, который необходимо компенсировать. Существует несколько схем и дополнительных приемов термокомпенсации для стабилизации параметров схем с Основная применением транзисторов. идея, на которой основана термокомпенсация, - создание отрицательной обратной связи, которая прямо или косвенно зависит от температуры.

Рассмотрим несколько решений (рис. 9.15).

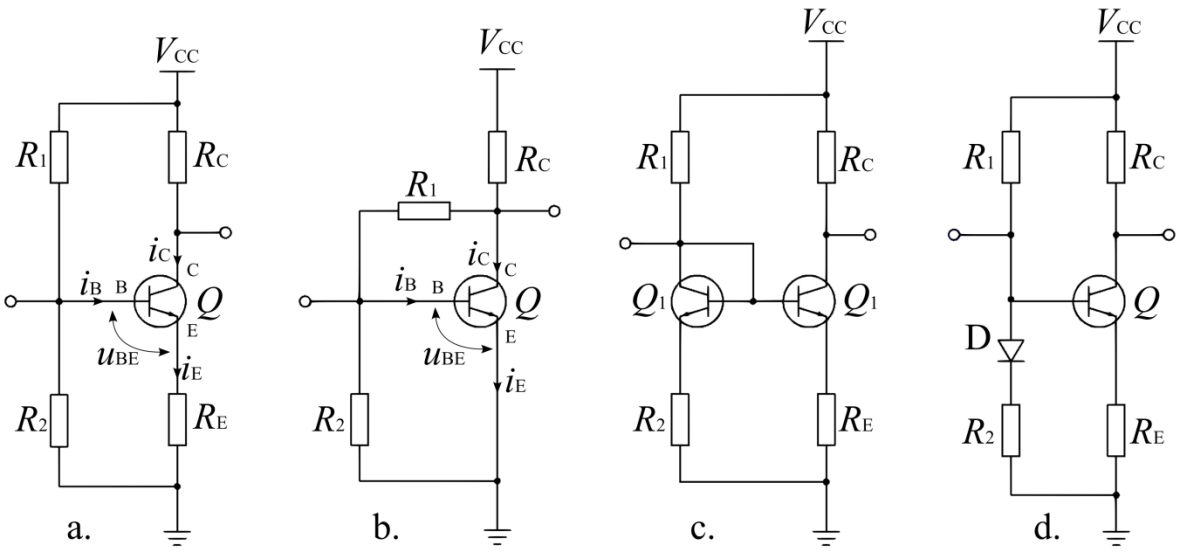

Рисунок 9.15. Некоторые схемы стабилизации рабочей точки транзистора

Схема термокомпенсации (рис. 9.15, a), работает следующим образом. При протекании коллекторного тока  $i_c$  транзистор  $Q$  разогревается и его сопротивление уменьшается, за счет чего коллекторный ток увеличивается. Одновременно с увеличением тока коллектора увеличивается ток эмиттера  $i_{E}$ , в результате чего по закону Ома растет падение напряжения  $u_{RE}$  на  $R_E$ . Напряжение на базе транзистора  $u_{BE} = u_{R2} - u_{RE}$ , при этом напряжение на резисторе мало зависит от тока базы и  $u_{R2} \approx const$ , а напряжение  $u_{RE}$  выросло, как было показано ранее, следовательно, напряжение  $u_{BE}$  снизится, и транзистор призакроется, что приведет к снижению тока коллектора. Таким образом, производится термокомпенсация работы транзистора через обратную связь по току эмиттера  $i_{\kappa}$ .

На изображении (рис. 9.16) приведена блок-схема, иллюстрирующая принцип термокомпенсации по току эмиттера  $i_{\rm E}$ , на блок схеме обозначено  $R_{\rm BE}$  – собственное сопротивление база-эмиттер транзистора  $Q$ .

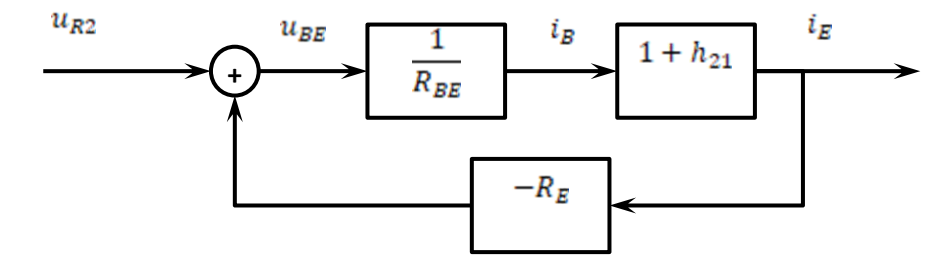

Рисунок 9.16. Блок-схема обратной связи при термостабилизации по току эмиттера  $i_{\bf{F}}$ 

Другой способ термокомпенсации основан на обратной связи по напряжению (рис. 9.15, b). Принцип работы схемы следующий. При разогреве транзистора ток коллектора *i<sub>c</sub>* увеличивается, что приводит к росту падения напряжения  $u_{RC}$  на резисторе  $R_c$ , а следовательно, напряжение, подаваемое в цепь

делителя и  $R_1, R_2$  , снижается, в результате снижается напряжение , что приводит к призакрытию транзистора и стабилизации параметров работы. Блок-схема (рис. 9.17) иллюстрирует принцип термокомпенсации за счет обратной связи по напряжению.

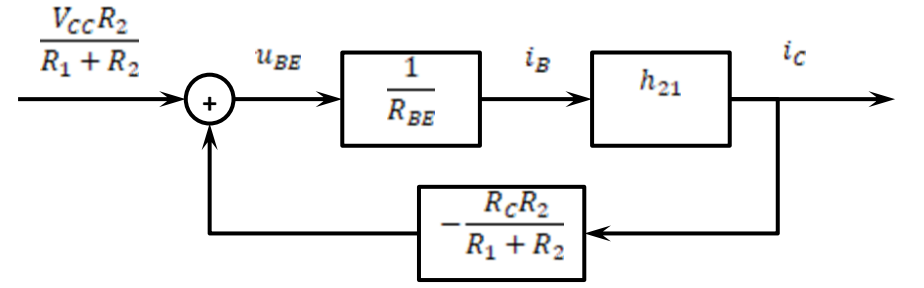

Рисунок 9.17. Блок-схема обратной связи при термостабилизации по напряжению коллектора

В схемах (рис. 9.15, c,d) применен дополнительный прием, реализующий обратную связь за счет термической связи между транзисторами  $Q_1$  и  $Q_2$  (рис. 9.15, с) и транзистором  $Q$  и диодом  $D$  (рис. 9.15, d). Для термической связи элементы можно установить на общем радиаторе. В случае схемы с двумя транзисторами (рис. 9.15, с), транзистор  $Q_1$  включен в режиме диода (база замкнута на коллектор), у него работает только один p-n переход база-эмиттер. Разогрев усиливающего транзистора  $Q_2$  приводит к разогреву транзистора  $Q_1$ , при этом у обоих транзисторов снижается сопротивление, за счет чего на транзисторе падает напряжение  $u_{BE}$ , и транзистор  $Q_2$  призакрывается, так реализуется обратная связь, обеспечивающая термокомпенсацию. Аналогично работает схема с диодом (рис. 9.15, c).

Следует отметить, что разогрев происходит не мгновенно, поэтому данные схемы (рис. 9.15, c,d) более инерционны, чем (рис. 9.15, a,b). Для повышения быстродействия схемы (рис. 9.15, c) целесообразно использовать сдвоенные транзисторы  $Q_1$  и  $Q_2$ , расположенные в одном корпусе и на одном кристалле. Кроме того, у сдвоенных транзисторов очень сходные характеристики, в том числе температурные, так как они имеют общую подложку и изготовлены совместно в ходе одного технологического процесса, что повышает эффективность обратной связи для термокомпенсации.

#### Нагрузочная линия

На изображении (рис. 9.18, a) приведена схема с общим эмиттером включения транзистора. Построим на семействе выходных характеристик транзистора статическую и динамическую нагрузочные линии (рис. 9.18, b). Статическую нагрузочную линию можно получить (рис. 9.18, b), используя уравнение прямой:

$$
i_C = \frac{v_{cc} - u_{CE}}{R_C + R_E} = -\frac{1}{R_C + R_E} u_{CE} + \frac{1}{R_C + R_E} V_{CC}
$$
(9.5)

Для получения динамической нагрузочной линии сопротивление эмиттера  $R_E$  шунтируют конденсатором  $C_E$  (обозначено на схеме пунктирной линией).<br>Учитывая (9.5) и то, что  $R_E$  и  $C_E$  включены параллельно друг другу, а производная от константы равна нулю ( $d\left(\frac{1}{R_C+R_E}V_{CC}\right)=0$ ), наклон дин нагрузки определяется уравнением:

$$
di_C = -\frac{1}{R_C + (\frac{X_{CE}R_E}{X_{CE} + R_E})} du_{CE} = -\frac{\frac{1}{j\omega c_E} + R_E}{R_C(\frac{1}{j\omega c_E} + R_E) + \frac{1}{j\omega c_E}R_E} du_{CE} = \frac{j - \omega c_E R_E}{-j(R_C + R_E) + \omega c_E R_E R_C} du_{CE},
$$
(9.6)

где  $X_{CE} = \frac{1}{\mu \omega c_F}$  – реактивное сопротивление конденсатора  $C_E$ .

Далее, используя метод трех координатных плоскостей (рис. 9.18, b), построим зависимость тока коллектора  $i_c$  от напряжения коллектор-эмиттер  $u_{\text{CE}}$ .

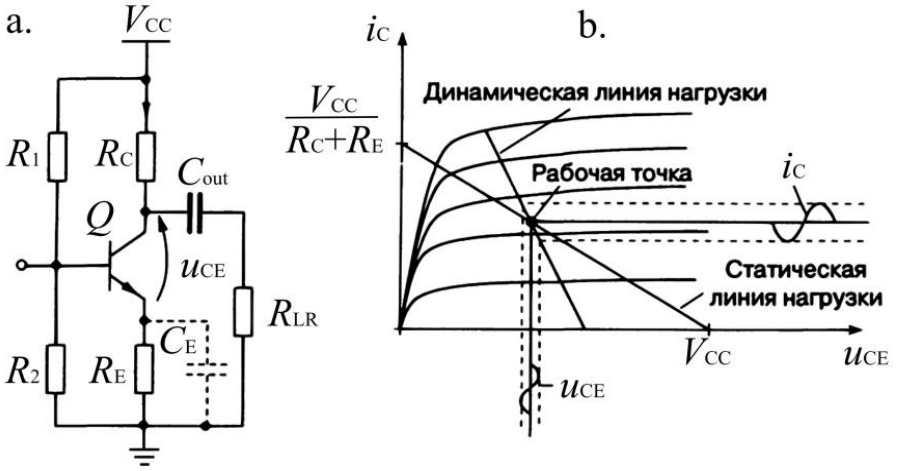

9.18. Статическая и динамическая линии нагрузи

 $Ha$ основании графиков семейства передаточных характеристик, выражающих зависимость тока коллектора  $i_c(u_{BE})$  от напряжения база-эмиттер, с помощью метода трех координатных плоскостей можно получить диаграмму преобразования изменения  $u_{BE}$  в ток коллектора  $i_c$ .

## Приборы и материалы

Для проведения лабораторного исследования используются следующие приборы и материалы.

Экспериментальная часть.

- 1. Двулучевой цифровой запоминающий осциллограф АКИП 4115/4А.
- 2. Цифровой генератор сигналов GW Instek AFG-72125.
- 3. Мультиметр Мастер М-890С+.

4. Провода соединительные.

5. Макетные платы с распаянными компонентами.

6. Устройство долговременного хранения данных типа флешь-память, с USB 2.0 совместимым интерфейсом.

Часть обработки результатов.

1. Компьютер персональный, оснащенный следующим ПО: текстовой редактор, поддерживающий форматирование, необходимое и достаточное для оформления отчета; средство обработки данных (Octave, MatLab и др.); САПР схемотехнического моделирования (MicroCap); дополнительные программы для оформления отчета.

## Подготовка и порядок выполнения измерений

Приступать к выполнению экспериментальной учебно-исследовательской части можно только после изучения теоретической части и получения допуска от преподавателя.

После получения от преподавателя необходимого комплекта проводов, макетных плат и выбора лабораторного стенда можно собрать схему для проведения измерений. Перед первым включением схемы необходимо обратиться к преподавателю для проверки схемы. Включать схему под напряжение разрешается только после одобрения преподавателя.

Исследуемая схема приведена на изображении (рис. 9.8). В ходе лабораторных измерений необходимо настроить рабочую точку транзистора, выполнить анализ симметричности клиппинга. Для этих измерений необходимо использовать генератор и осциллограф. Далее необходимо измерить ток  $i_{R1}$  через резистор  $R_1$  и ток базы  $i_B$ , при нулевой амплитуде входного сигнала, т.е. ток покоя базы, сравнить их и сделать выводы. Ток базы можно измерить, поставив небольшое сопротивление ( $\approx 1$  OM) в цепь базы. Также в режиме покоя необходимо измерить ток коллектора  $i_c$  через резистор  $R_c$ . Измерения токов покоя  $i_{R_1}$ ,  $i_R$  и  $i_C$  необходимо производить при помощи мультиметра. Дополнительно необходимо произвести численный расчет рабочей точки для транзистора той же марки, используя техническую документацию. Полученные результаты необходимо сравнить, сделать выводы и заключения. Необходимо также рассчитать коэффициент усиления напряжения исследуемой схемы и измерить полосу пропускания схемы по уровню  $-3$  дБ. Для измерения полосы пропускания необходимо использовать осциллограф и генератор сигналов в режиме свипирования частоты.

Осциллограммы измерений необходимо сохранить в текстовом и графическом виде для последующей обработки и составления отчета.

После установки рабочей точки необходимо измерить значения сопротивлений  $R_c$ ,  $R_E$ ,  $R_1$ ,  $R_2$  и сопротивления нагрузки  $R_{LR}$ , а также уточнить емкость шунтирующего конденсатора  $C_E$ . Эти данные потребуются для

дальнейшей обработки. Также понадобится значение напряжения питания  $V_{cc}$ , информацию об амплитуде сигнала в различных участках цепи можно извлечь из осциллограмм.

Необходимо произвести измерения данных для последующего расчета hпараметров линейной модели транзистора при включении в схему с общим эмиттером.

После завершения измерений результаты необходимо показать преподавателю и получить его одобрение, в случае замечаний необходимо выполнить повторные измерения.

## Обработка данных

В систематизированном виде, используя таблицы и графики, в отчет необходимо включить полученные в ходе экспериментов результаты измерений и моделирования. Произвести анализ выполненных исследований, сделать заключения и выводы.

Используя техническую документацию к транзистору, с помощью метода трех координатных плоскостей на основании графиков семейства передаточных характеристик, выражающих зависимость тока коллектора  $i_c(u_{BE})$  от напряжения база-эмиттер, построить диаграмму преобразования изменения  $u_{BE}$  в ток коллектора  $i_{\text{c}}$ .

Используя семейство выходных характеристик транзистора, построить статическую и динамическую нагрузочные линии для схемы с номиналами элементов, использованные в лабораторной работе.

На основании экспериментальных данных произвести расчет H-параметров линейной модели транзистора для схемы включения с общим эмиттером как четырехполюсника и записать уравнение модели транзистора, используя рассчитанные параметры. На основании полученных уравнений построить графики  $u_{BE}(i_B, u_{CE})$  и  $i_C(i_B, u_{CE})$ .

Модельная часть лабораторной работы заключается в установке рабочей точки транзистора, собранного по схеме с общим эмиттером в программе САПР MicroCap.

Дополнительно (по требованию преподавателя) с помощью программы MicroCap произвести частотные исследования схемы.

## Содержание отчета

Отчет оформляется в соответствии с требованиями «ГОСТ 7.32–2017 Отчет о научно-исследовательской работе» [8]. Отчет должен содержать:

- 1. титульный лист;
- 2. постановку цели и задач;
- 3. элементы теории;

4. схему лабораторной установки;

5. список использованных приборов с указанием их модели;

6. порядок проведения измерений;

7. экспериментальные данные (например, таблицы с показаниями мультиметра, снимки экрана осциллографа и пр.);

8. порядок и способ обработки данных;

9. результаты обработки данных, сравнительный анализ;

10. моделирование в MicroCap и сопоставление данных эксперимента с моделью;

11. выполнение дополнительного задания (по требованию преподавателя);

12. заключение, выводы;

13. список использованной литературы.

# Примеры вопросов

1. Какие типы транзисторов Вам известны? В чем их сходства и отличия?

2. Принцип работы биполярного транзистора. Изобразить структурную схему и схему включения транзистора, объяснить принцип работы.

3. Какие основные схемы включения транзистора Вам известны? Зарисовать схемы, привести сравнительные характеристики, объяснить принцип работы схем.

4. Как можно произвести расчет рабочей точки биполярного транзистора по данным документации к нему для схемы включения с общим эмиттером? Записать последовательность действий, объяснить, привести пример.

5. Какие характеристики транзистора Вам известны? Зарисовать графики, дать пояснения.

6. Объяснить принцип термостабилизации транзистора за счет обратной связи по току эмиттера. Объяснить принцип, записать уравнения, изобразить блоксхему.

7. Объяснить принцип термостабилизации транзистора за счет обратной связи по напряжению коллектора. Объяснить принцип, записать уравнения, изобразить блок-схему.

8. Как работает термокомпенсация за счет температурной обратной связи? Изобразить схемы, объяснить принцип.

10. Вывод уравнений статической и динамической нагрузочных линий? Произвести вывод формул, изобразить графики, дать объяснения.

11.Каков принцип усиления биполярного сигнала транзистором как униполярным усилителем?

12.Записать уравнение Шокли для модели биполярного транзистора в активном режиме. Записать уравнение, объяснить назначение обозначений и область применения уравнения.

13. Записать уравнения модели биполярного транзистора на основе Hпараметров. Записать уравнение, объяснить назначение обозначений и область применения уравнений.

14. В чем заключается эффект Эрли? Как определить напряжение Эрли используя семейство выходных характеристик транзистора?

15.Можно ли транзистор использовать как диод? Если Ваш ответ положительный, зарисуйте схему, объясните и укажите, какой тип транзистора более подходит для такого использования?

16. Изобразите известные Вам стандарты обозначения различных транзисторов на схемах, подпишите их выводы и объясните назначение.

17.Что такое модуляция ширины базы, от чего она зависит и как влияет на работу транзистора? Объяснить.

18.Что такое клиппирование сигнала, как оно проявляется при работе транзистора включенного в схему с общим эмиттером? Как можно использовать клиппирование для установки рабочей точки?

19. Как должны соотноситься токи в цепи  $R_1, R_2$  и ток базы  $i_B$  в схеме с общим эмиттером? Почему?

20. Для схемы включения с общим эмиттером объясните, какую функцию выполняет резистор, включенный в цепь эмиттера, зачем его шунтируют конденсатором?

Дополнительные вопросы

21. С помощью программы MicroCap выполните построение семейства выходных характеристик биполярного транзистора? Определите напряжение Эрли транзистора.

22. С помощью программы MicroCap выполните построение семейства передаточных характеристик биполярного транзистора.

23. С помощью программы MicroCap выполните поиск рабочей точки, объясните порядок действий.

24. С помощью программы MicroCap за счет свиппирования частоты выполните частотный анализ схемы на транзисторе с общим эмиттером.

25. С помощью программы MicroCap используя встроенный инструментарий частотного анализа программы, выполните частотный анализ схемы на транзисторе с общим эмиттером.

# **10. Приложение**

Пример титульного листа отчета по лабораторной работе

Федеральное государственное автономное образовательное учреждение высшего образования «Национальный исследовательский университет ИТМО» (Университет ИТМО)

> Проверил преподаватель ФИО

\_\_\_\_\_\_\_\_\_\_\_\_\_\_\_

Выполнил студент группа №\_\_\_\_\_\_ ФИО \_\_\_\_\_\_\_\_\_\_\_\_\_\_\_

# ОТЧЕТ О ВЫПОЛНЕНИИ ЛАБОРАТОРНОЙ РАБОТЫ «НАЗВАНИЕ»

Санкт-Петербург 2024

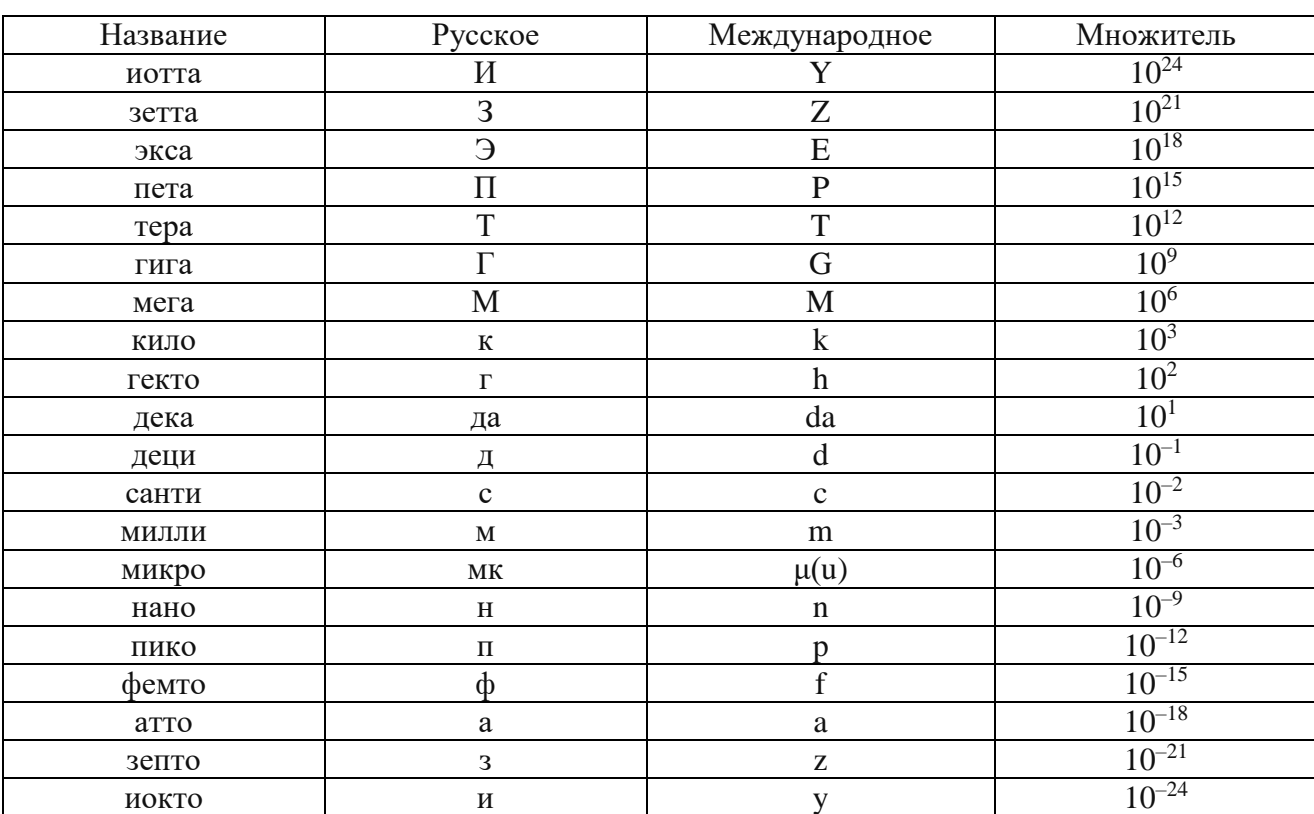

# Приставки СИ

# Греческий алфавит

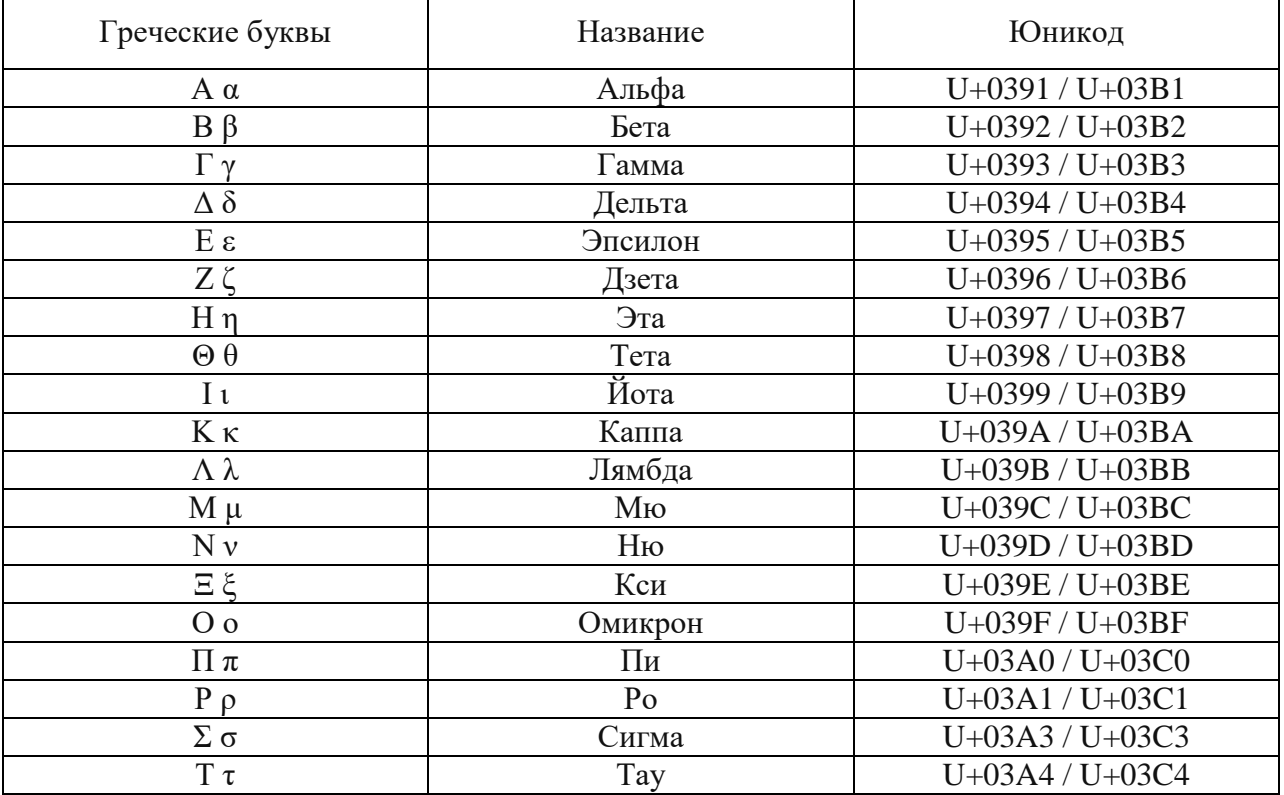
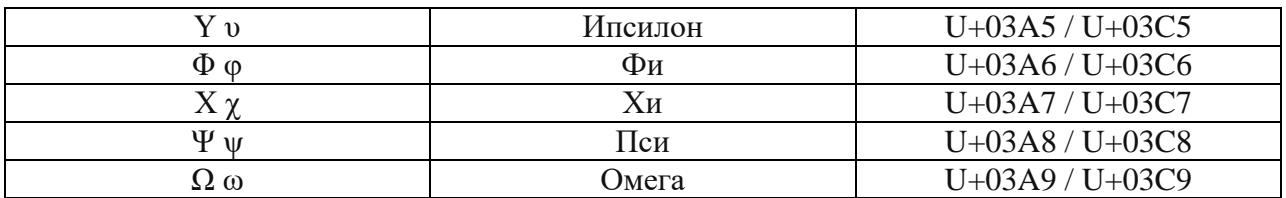

## Принятые сокращения

АЧХ - амплитудно-частотная характеристика

АЦП - аналогово-цифровое преобразование

ВАХ - вольт-амперная характеристика

ВЗ - валентная зона

ВУЗ - высшее учебное заведение

33 - запрещенная зона

КЗ - короткое замыкание

ОПЗ - область пространственного заряда

ОС - обратная связь

ПО - программное обеспечение

СЗ - свободная зона

СНН - сверхнизкое напряжение

ТБ - техника безопасности

ФВЧ - фильтр высоких частот

ФНЧ - фильтр низких частот

ФР - режекторный (заградительный) фильтр

ФСЧ - фильтр средних частот

ФЧХ - фазо-частотная характеристика

XX - холостой ход

ЦАП - цифро-аналоговое преобразование

ЭДС - электродвижущая сила

## **Список литературы**

- 1. ГОСТ 12.1.019-2017. Электробезопасность. Межгосударственный стандарт. Система стандартов безопасности труда. Общие требования и номенклатура видов защиты. М.: Стандартинформ, 2018. – 20 с.
- 2. Правила по охране труда при эксплуатации электроустановок. М. Министерство труда. 2020. – 138 с.
- 3. Типовая инструкция по охране труда при работе с электроинструментом, ручными электрическими, машинами и ручными электрическими светильниками. ТОИ Р-45-068-97. Государственный Комитет Российской Федерации по связи и информатизации. Приказом Госкомсвязи России от 14.07.98 г. № 122. М. ГКС. 1998. – 6 с.
- 4. Осциллографы цифровые запоминающие АКИП-4115/4A. Руководство по эксплуатации. М: ЗАО «Прист», 2018. – 72 с.
- 5. Осциллографы. Основные принципы измерений. Учебное пособие // М.: Tektronix. 2023. – 60 с.
- 6. Генератор сигналов специальной формы GW Instek AFG-72125, параметры и характеристики. 2023. – 2 с.
- 7. Инструкция по эксплуатации источников питания, модель QJ3003 III, перевод с англ. ЧипИДип, 2022. – 9 с.
- 8. ГОСТ 7.32–2017 межгосударственный стандарт. Система стандартов по информации, библиотечному и издательскому делу. Отчет о научноисследовательской работе. Структура и правила оформления. М.: ИД «Юриспруденция», 2017. – 28 с.
- 9. ГОСТ 2.702-2011 ЕСКД Правила выполнения электрических схем. М.: Стандартинформ, 2011. – 37 c.
- 10. ГОСТ 2.755-87 ЕСКД. Обозначения условные графические в электрических схемах. Устройства коммутационные и контактные соединения. М.: Стандартинформ, 2018. – 11 с.
- 11. ГОСТ 2.730-73 ЕСКД. Обозначения условные графические в схемах. Приборы полупроводниковые. М.: Стандартинформ, 2010. – 72 с.
- 12. Гришенцев А.Ю., Гурьянов А.В., Кузнецова О.В., Шукалов А.В., Коробейников А.Г. Математическое обеспечение в системах автоматизированного проектирования. – Санкт-Петербург: Университет ИТМО, 2017. – 88 с.
- 13. ГОСТ 2.721–74 Обозначения условные графические в схемах. Обозначения общего применения. М.: Стандартинформ. – 2008. – 34 с.
- 14. ГОСТ 2.729-68 ЕСКД. Обозначения условные графические в схемах. Приборы электроизмерительные. М.: Стандартинформ, 2010. – 56 с.
- 15. Демирчян К. С., Нейман Л. Р., Коровкин Н. В., Чечурин В. Л. Теоретические основы электротехники. Т.1. Санкт-Петербург, Питер. 2006. – 463 с.
- 16. Демирчян К. С., Нейман Л. Р., Коровкин Н. В., Чечурин В. Л. Теоретические

основы электротехники. Т.2. Санкт-Петербург, Питер. 2006. – 576 с.

- 17. Гришенцев А.Ю. Цифровые системы широкополосной связи. Часть 1. Введение в пространства и методы преобразования сигналов– СПб: Университет ИТМО, 2019. – 72 с.
- 18. Зевеке Г.В., Ионкин П. А., Нетушил А. В., Страхов С. В. Основы теории цепей. М.: Энергия, 1975. – 752 с.
- 19. Зи С. Физика полупроводниковых приборов. В 2-х книгах. Книга первая. 2-е изд. перераб. и доп. М.: Мир. 1984. – 456 с.
- 20. Зи С. Физика полупроводниковых приборов. В 2-х книгах. Книга вторая. 2-е изд. перераб. и доп. М.: Мир. 1984. – 456 с.
- 21. Гуртов В.А. Твердотельная электроника: учеб. пособие, 3-е изд., доп. М.: Техносфера, 2005. – 512 с.
- 22. Разевиг В.Д. Схемотехническое моделирование с помощью Micro-Cap 7. М.:Горячая линия-Телеком, 2003 – 368 с.
- 23. Смирнов Ю. А., Соколов С.В., Титов Е.В. Основы микроэлектроники и микропроцессорной техники. Учебное пособие. Санкт-Петербург: Лань, 2024. – 496 с.
- 24. Лозовский В. Н., Лозовский С. В. Нанотехнологии в электронике. Введение в специальность. Учебное пособие. Санкт-Петербург: Лань, 2024. – 332 с.
- 25. Титце У., Шенк К. Полупроводниковая схемотехника. 12-е изд. Том I: Пер. с нем. М.: ДМК Пресс, 2015. – 828 с.
- 26. Титце У., Шенк К. Полупроводниковая схемотехника. 12-е изд. Том II: Пер. с нем. М.: ДМК Пресс, 2015. – 828 с.
- 27. Корис Р., Шмидт-Вальтер Х. Справочник инженера-схемотехника. М.: Техносфера, 2008. – 608 с.

Гришенцев Алексей Юрьевич Горошков Вячеслав Александрович Арустамов Сергей Аркадьевич Коробейников Анатолий Григорьевич

## **Электроника и схемотехника. Лабораторный практикум**

**Учебное пособие**

В авторской редакции Редакционно-издательский отдел Университета ИТМО Зав. РИО Н.Ф. Гусарова Подписано к печати Заказ № Тираж Отпечатано на ризографе

## **Редакционно-издательский отдел Университета ИТМО**

197101, Санкт-Петербург, Кронверкский пр., 49, литер А